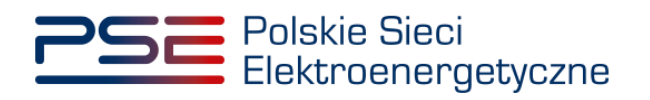

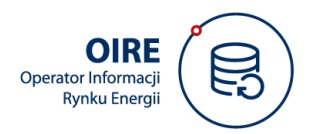

# **TECHNICZNE STANDARDY PRZYŁĄCZENIA SYSTEMÓW**

Wersja 1.0 z 10 maja 2024 r.

Zatwierdzono:

**DYREKTOR ds. OIRE**<br>Biuro Pomiarów Energii Lesław Winiarski 2024.05.16 Lesław Winiarski Wisianshi  $\frac{1}{2}$  08:37:35 +02'00'  $\alpha$ 

**Obowiązuje od 01.06.2024 r.**

Aleksander Wiliński

Elektronicznie podpisany przez Aleksander Wiliński Data: 2024.05.10 08:39:45 +02'00'

#### **Metryka dokumentu:**

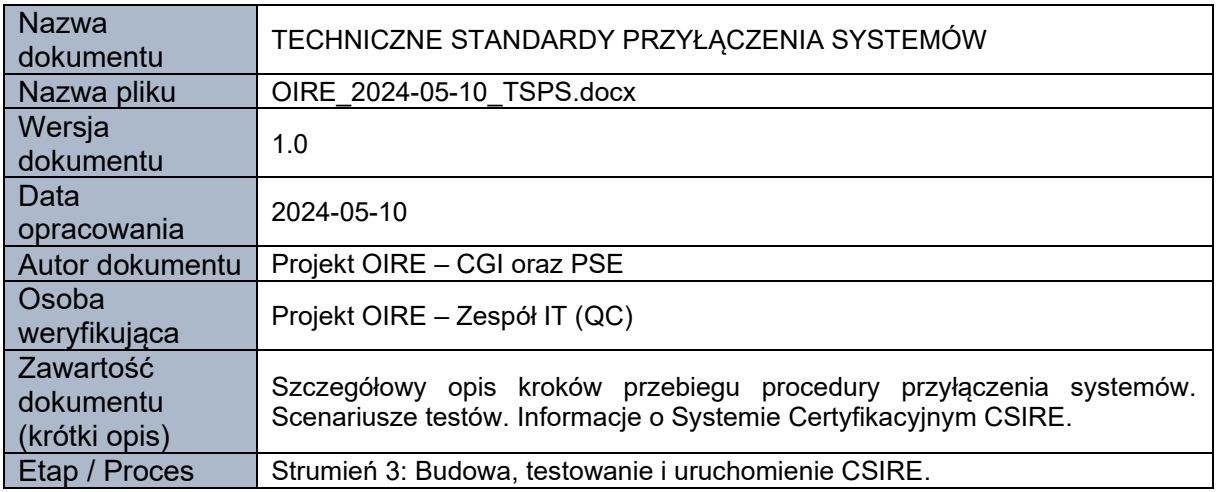

#### **Historia zmian dokumentu:**

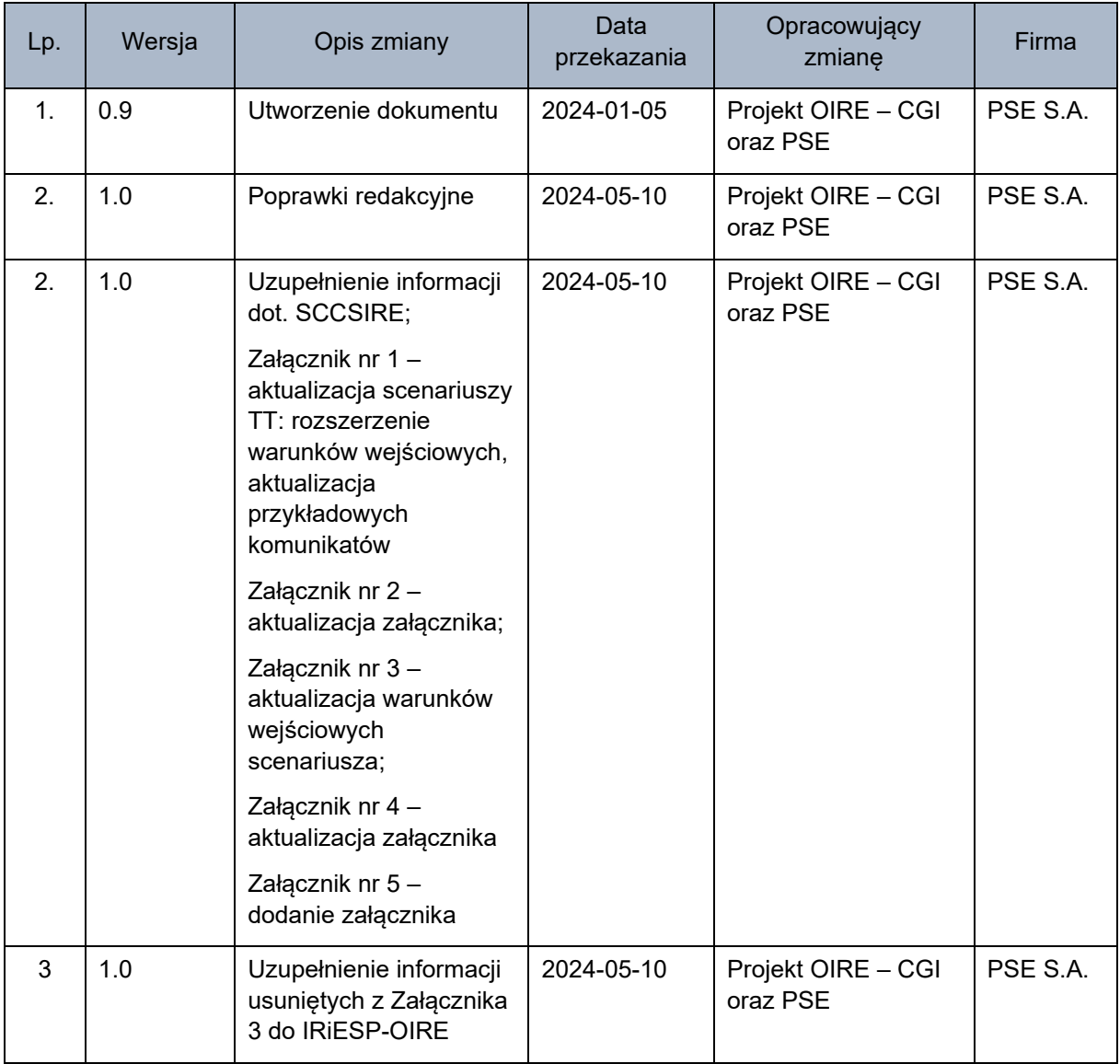

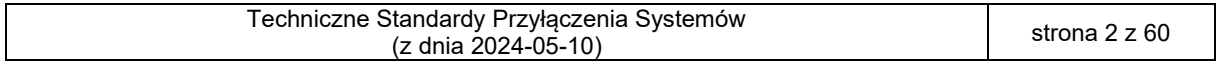

# **SPIS TREŚCI**

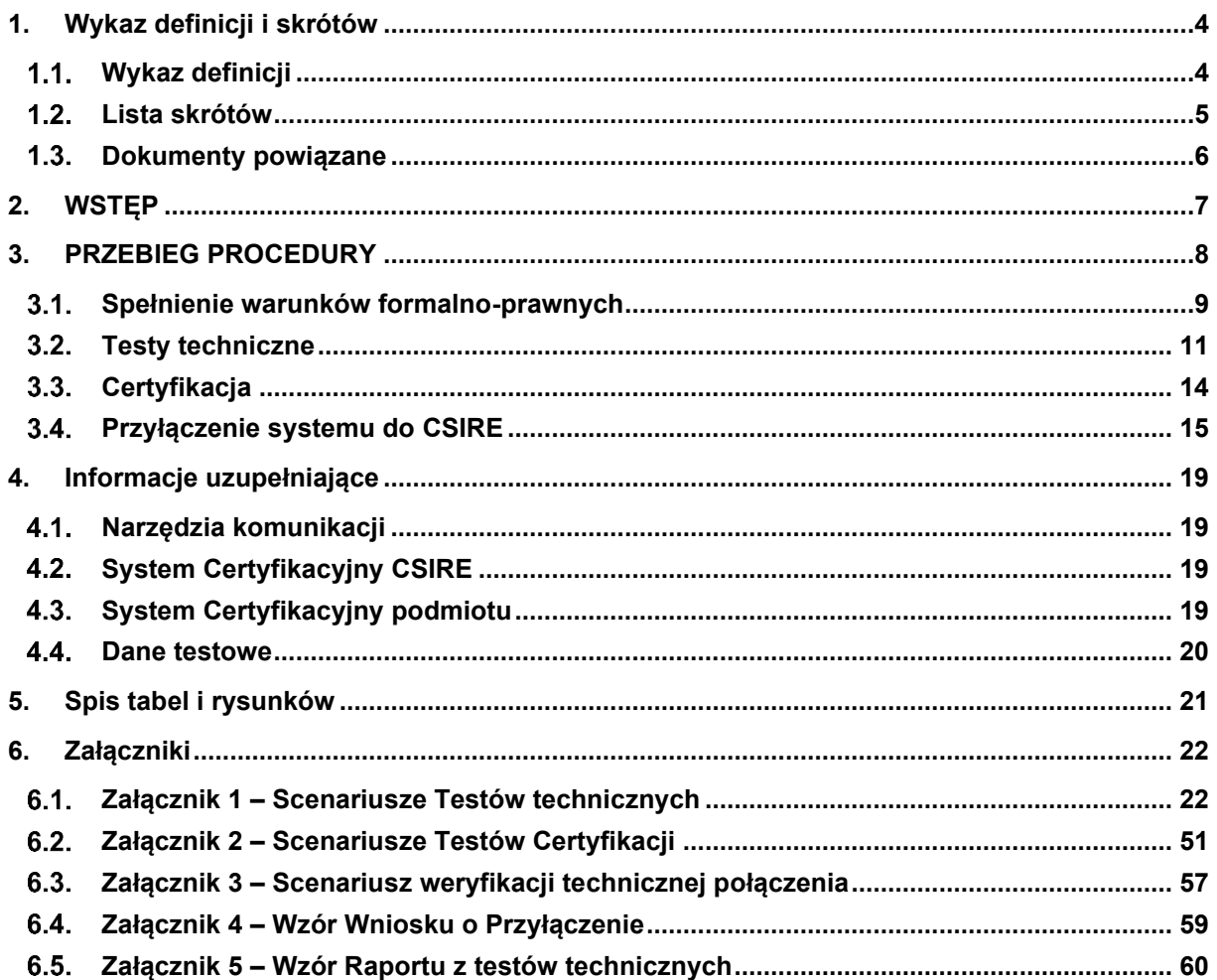

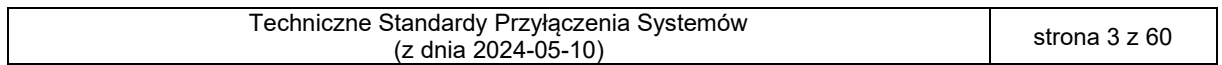

# <span id="page-3-0"></span>**1. WYKAZ DEFINICJI I SKRÓTÓW**

Rozdział zawiera wykaz definicji pojęć oraz wykaz skrótów stosowanych w niniejszym dokumencie, a także spis dokumentów powiązanych z niniejszym dokumentem.

### <span id="page-3-1"></span>1.1. Wykaz definicji

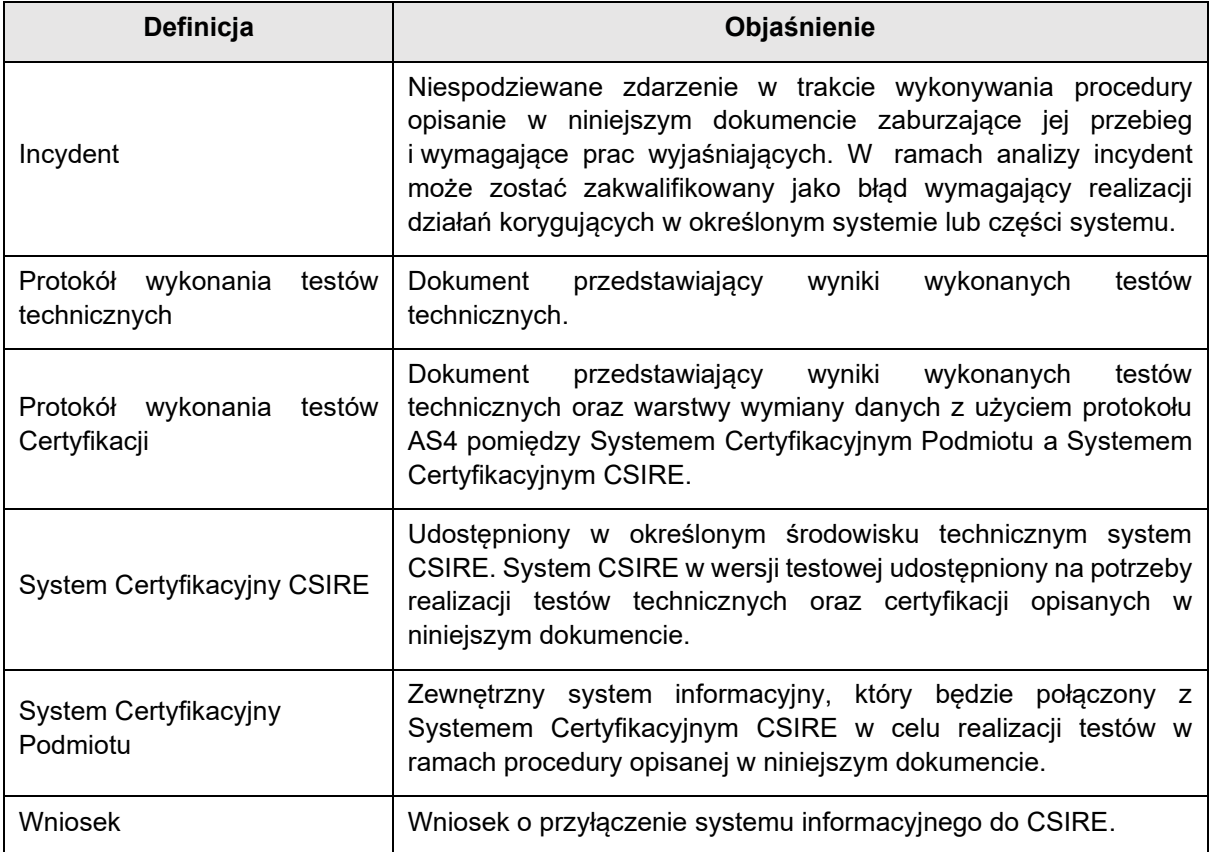

<span id="page-3-2"></span>Tabela 1. Wykaz definicji

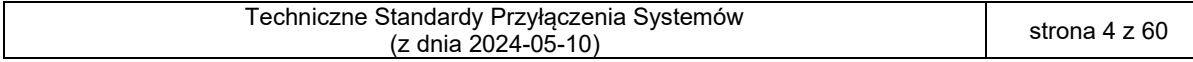

# <span id="page-4-0"></span>1.2. Lista skrótów

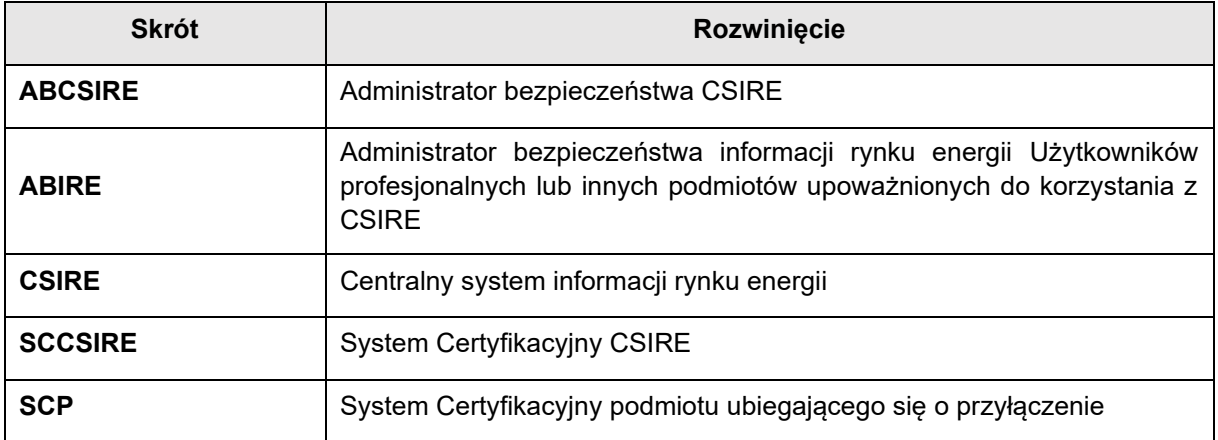

<span id="page-4-1"></span>Tabela 2. Lista skrótów

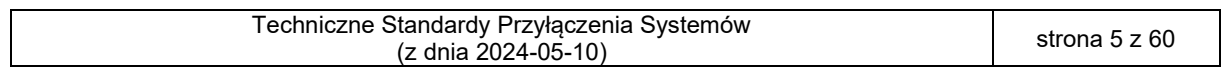

# <span id="page-5-0"></span>1.3. Dokumenty powiązane

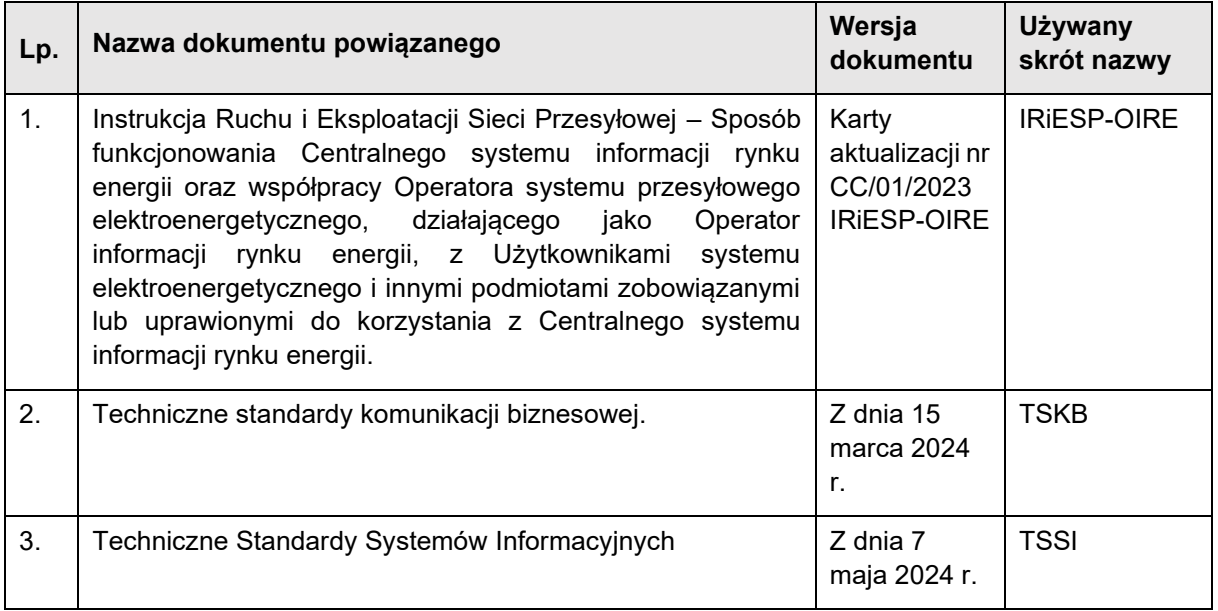

<span id="page-5-1"></span>Tabela 3. Dokumenty powiązane

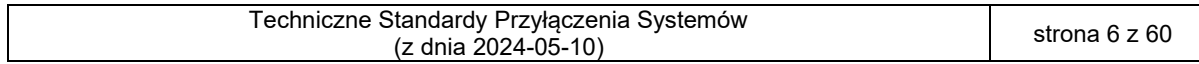

### <span id="page-6-0"></span>**2. WSTĘP**

 Niniejszy dokument zawiera szczegółowy opis realizacji przyłączania systemów informacyjnych do CSIRE.

- Obejmuje zagadnienia techniczne związane z testowaniem i certyfikacją współpracy z CSIRE oraz
- przyłączeniem do niego zewnętrznych systemów informacyjnych przez podmioty ubiegające się o przyłączenie.
- Przyłączenie systemu informacyjnego do CSIRE następuje po spełnieniu przez podmiot ubiegający się
- o przyłączenie warunków określonych w: IRiESP-OIRE, TSSI oraz w niniejszym dokumencie.

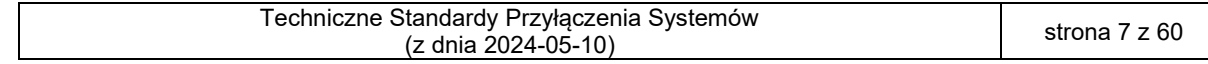

# <span id="page-7-0"></span><sup>9</sup> **3. PRZEBIEG PROCEDURY**

- 10 Poniższy diagram przedstawia etapy przebiegu procedury wraz z kluczowymi punktami decyzyjnymi.
- 11 Szczegółowe diagramy działań dla każdego z etapów przedstawione zostały w kolejnych 12 podrozdziałach dokumentu.
- 

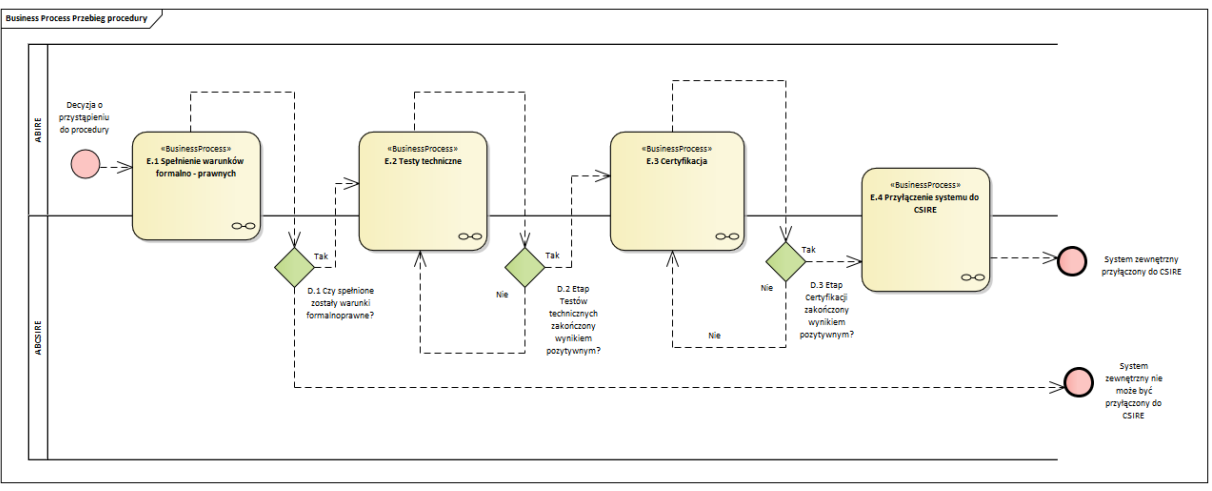

- <span id="page-7-1"></span>14 Rysunek 1. Diagram przebiegu procedury
- 15 Każdy z wyżej zaprezentowanych etapów przebiegu procedury oraz punktów decyzyjnych został
- 16 opisany w tabeli poniżej

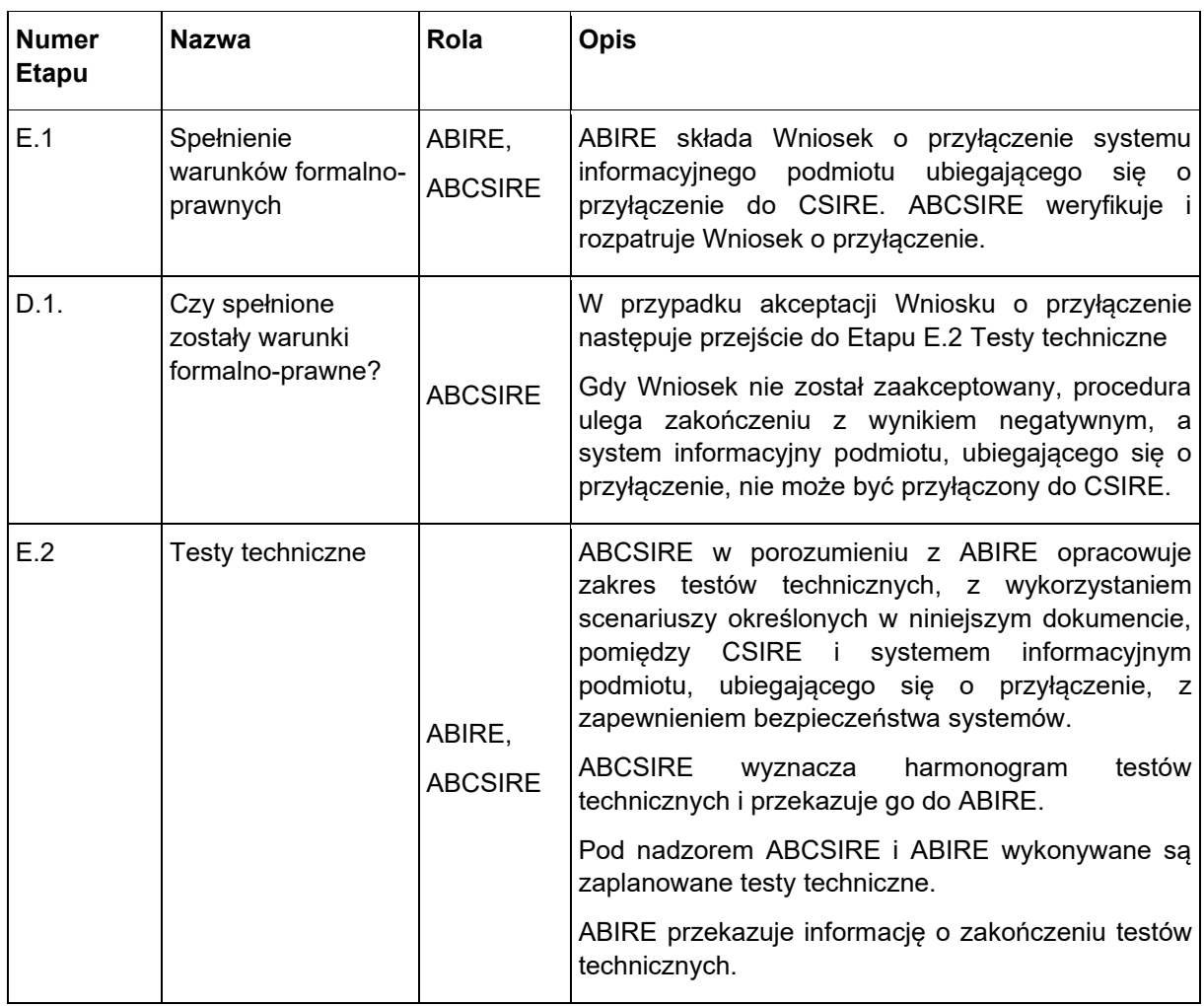

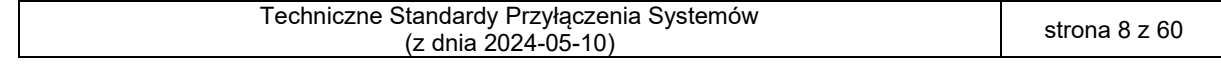

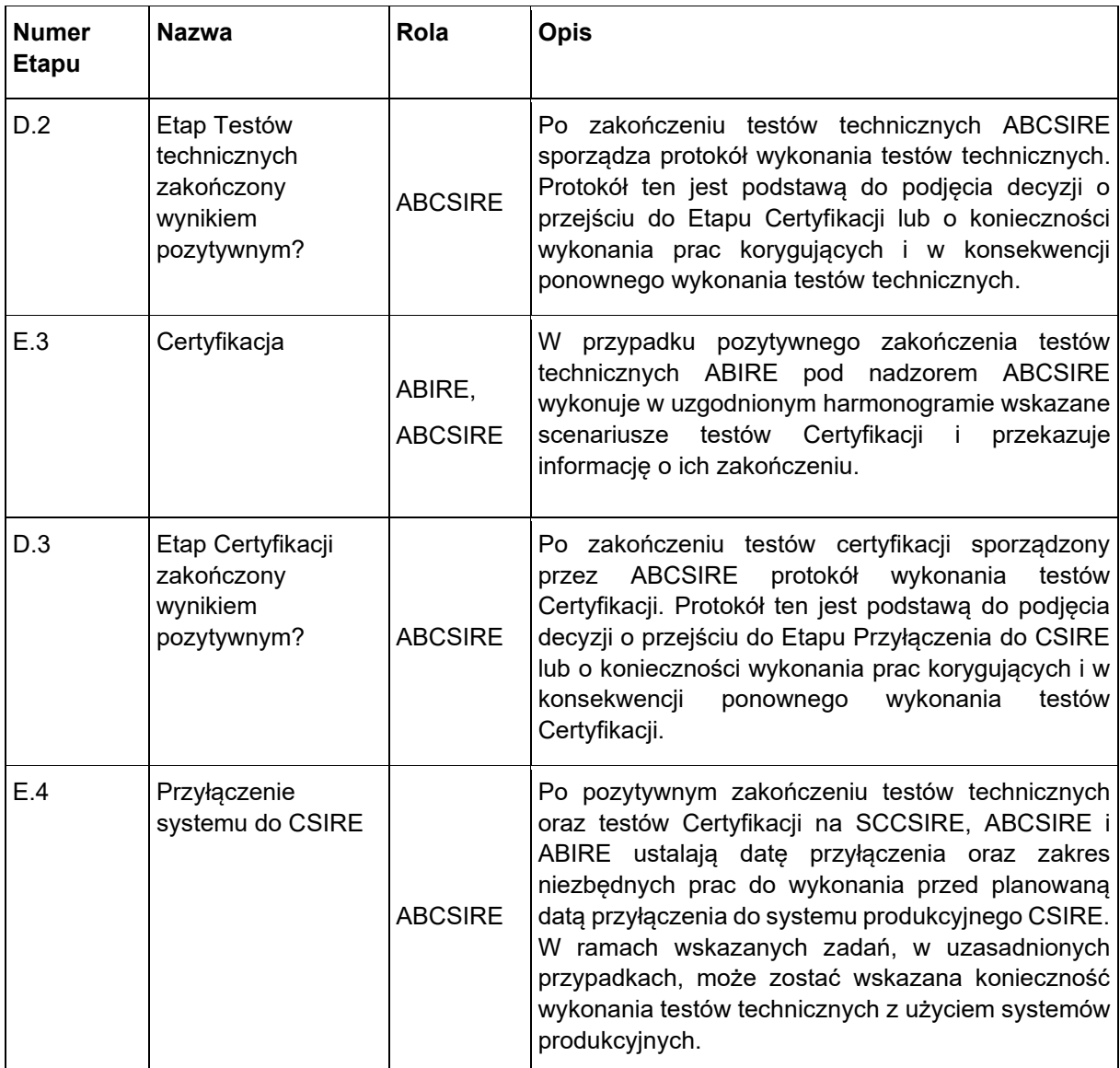

<span id="page-8-1"></span>17 Tabela 4. Opis ogólny etapów i kluczowych decyzji w ramach procedury.

### <span id="page-8-0"></span>19 Spełnienie warunków formalno-prawnych

20 W poniższym diagramie i tabeli przedstawiono kroki i decyzje w ramach etapu "Spełnienie warunków

21 formalno-prawnych" Procedury, w tym aspekty obejmujące organizację, weryfikację i akceptację

22 Wniosku o przyłączenie.

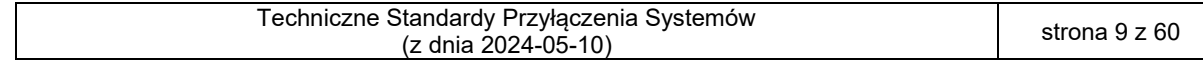

<sup>18</sup>

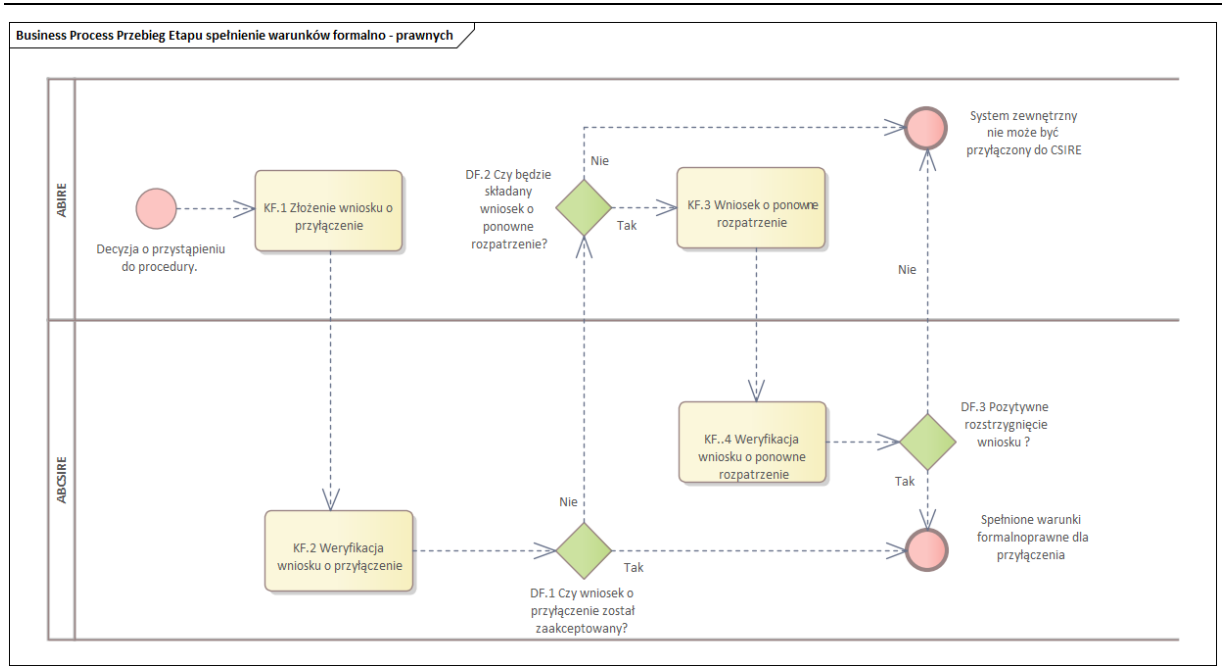

<span id="page-9-0"></span>24 Rysunek 2. Diagram przebiegu etapu Spełnienie warunków formalno-prawnych

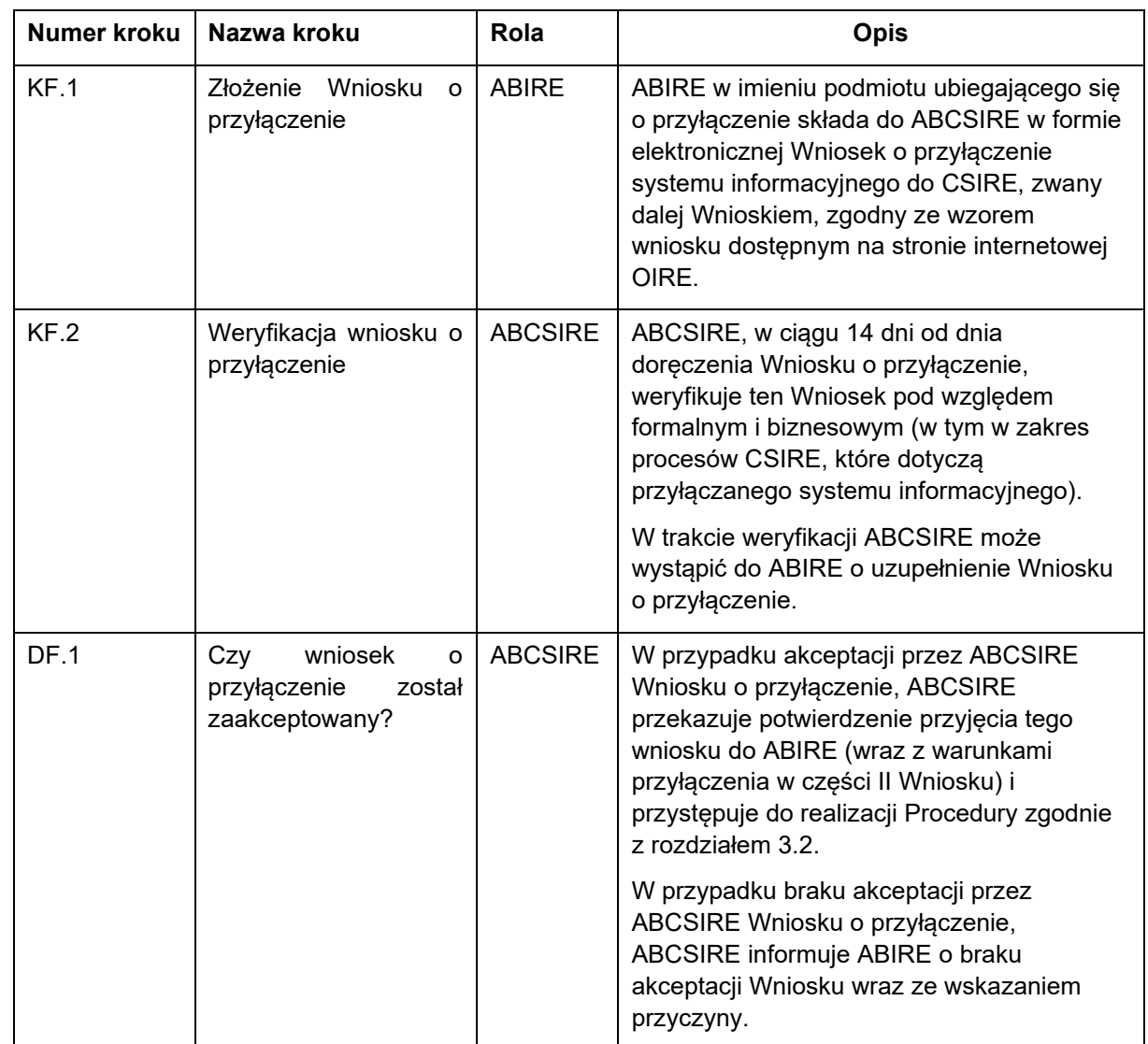

25 Każdy z wyżej zaprezentowanych kroków etapu oraz punkty decyzyjne zostały opisane w tabeli poniżej.

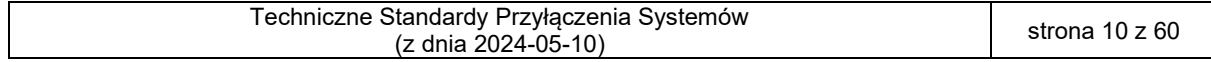

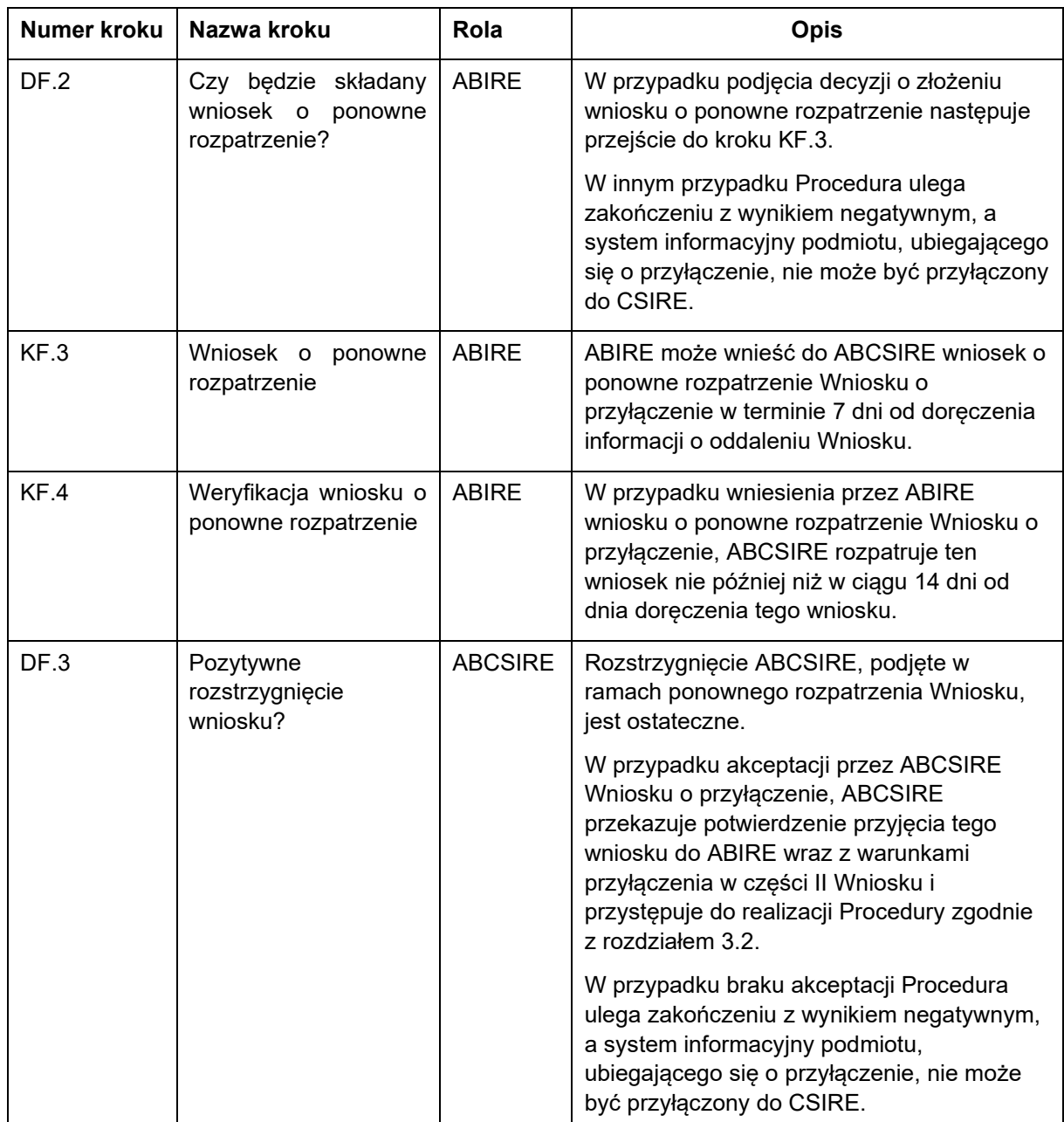

<span id="page-10-1"></span>26 Tabela 5. Kroki etapu Spełnienie warunków formalno-prawnych

### <span id="page-10-0"></span>27 Testy techniczne

28 Poniższy diagram przedstawia kroki i decyzje w ramach etapu Testy techniczne. Testy techniczne 29 prowadzone są w oparciu o zdefiniowany zestaw scenariuszy testowych.

30 Przedstawione kroki i decyzje odnoszą się do SCCSIRE i SCP podmiotu ubiegającego się 31 o przyłączenie.

32 Zależnie od charakteru testów i wspólnych uzgodnień, testy mogą być przeprowadzane zarówno 33 w lokalizacji OIRE, jak i w lokalizacji podmiotu ubiegającego się o przyłączenie.

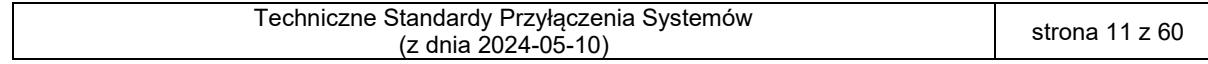

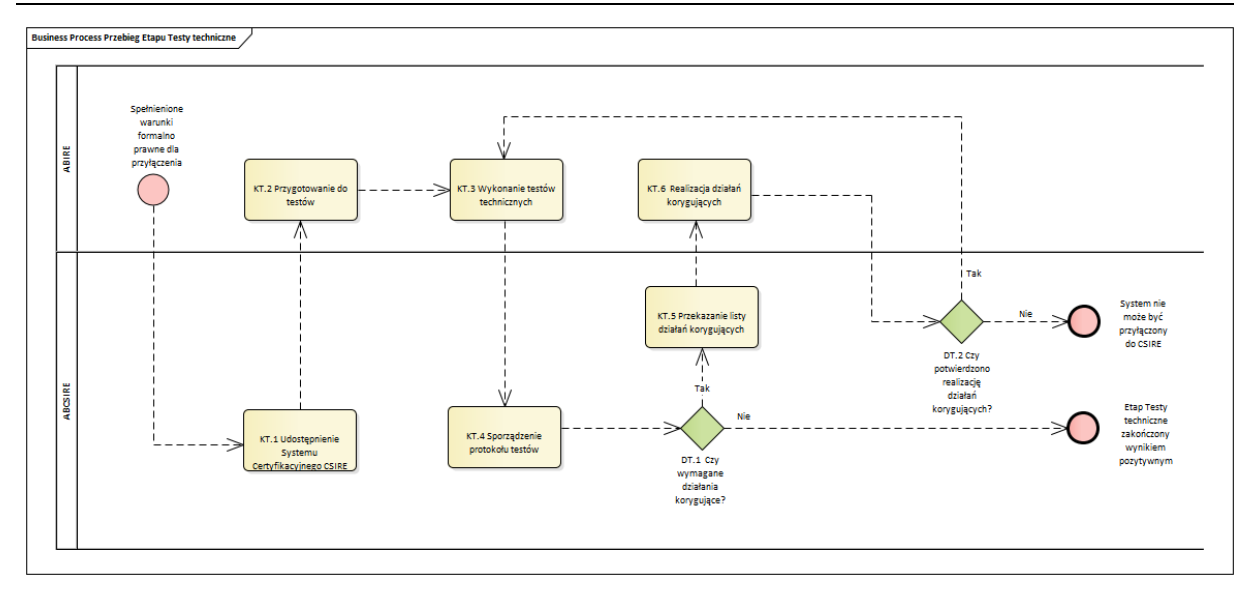

#### <span id="page-11-0"></span>35 Rysunek 3. Diagram przebiegu etapu Testy techniczne

36 Każdy z wyżej zaprezentowanych kroków etapu oraz punkty decyzyjne zostały opisane w tabeli poniżej.

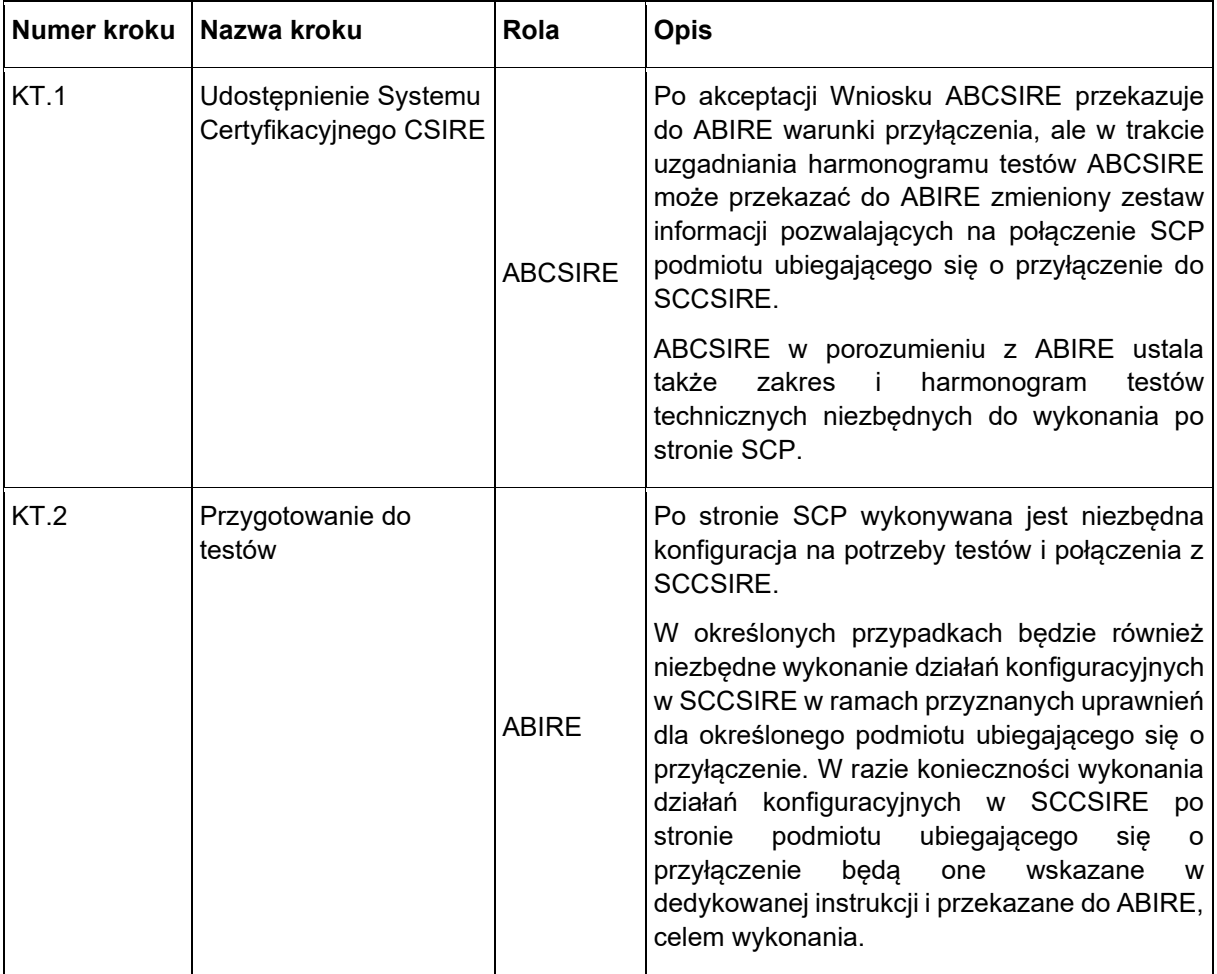

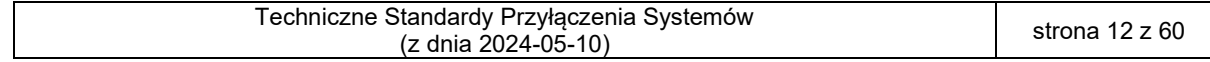

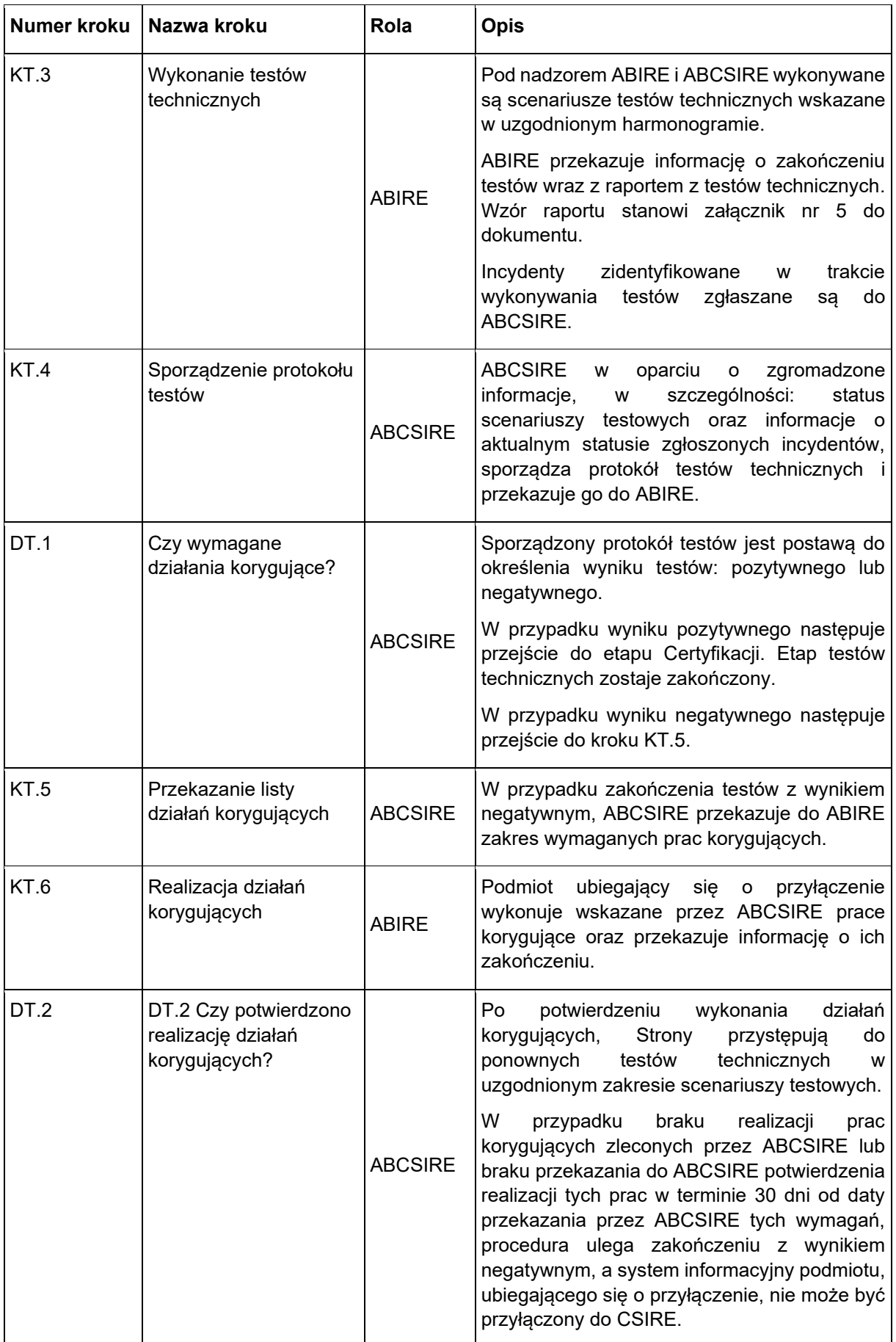

<span id="page-12-0"></span>37 Tabela 6. Kroki etapu Testy techniczne

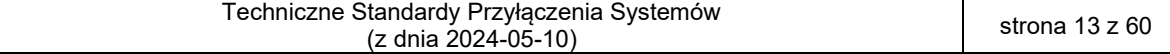

### <span id="page-13-0"></span>39 3.3. Certyfikacja

- 40 Poniższy diagram przedstawia kroki i decyzje w ramach etapu Certyfikacji. Testy Certyfikacji 41 prowadzone są w oparciu o zdefiniowany zestaw scenariuszy testowych.
- 42 Przedstawione kroki i decyzje odnoszą się do SCCSIRE i SCP podmiotu ubiegającego się 43 o przyłączenie.
- 44 Zależnie od charakteru testów i wspólnych uzgodnień, testy mogą być przeprowadzane zarówno w

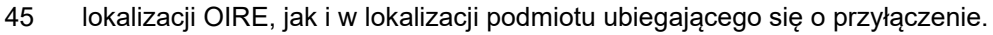

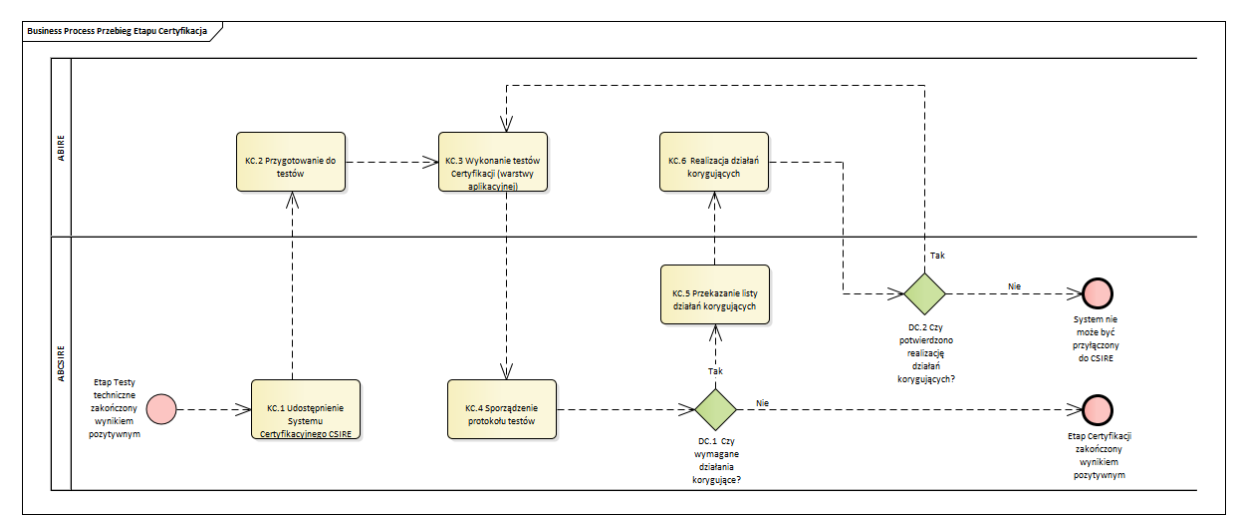

- <span id="page-13-1"></span>47 Rysunek 4. Diagram przebiegu etapu Certyfikacja
- 48 Każdy z wyżej zaprezentowanych kroków etapu oraz punkty decyzyjne zostały opisane w tabeli poniżej.

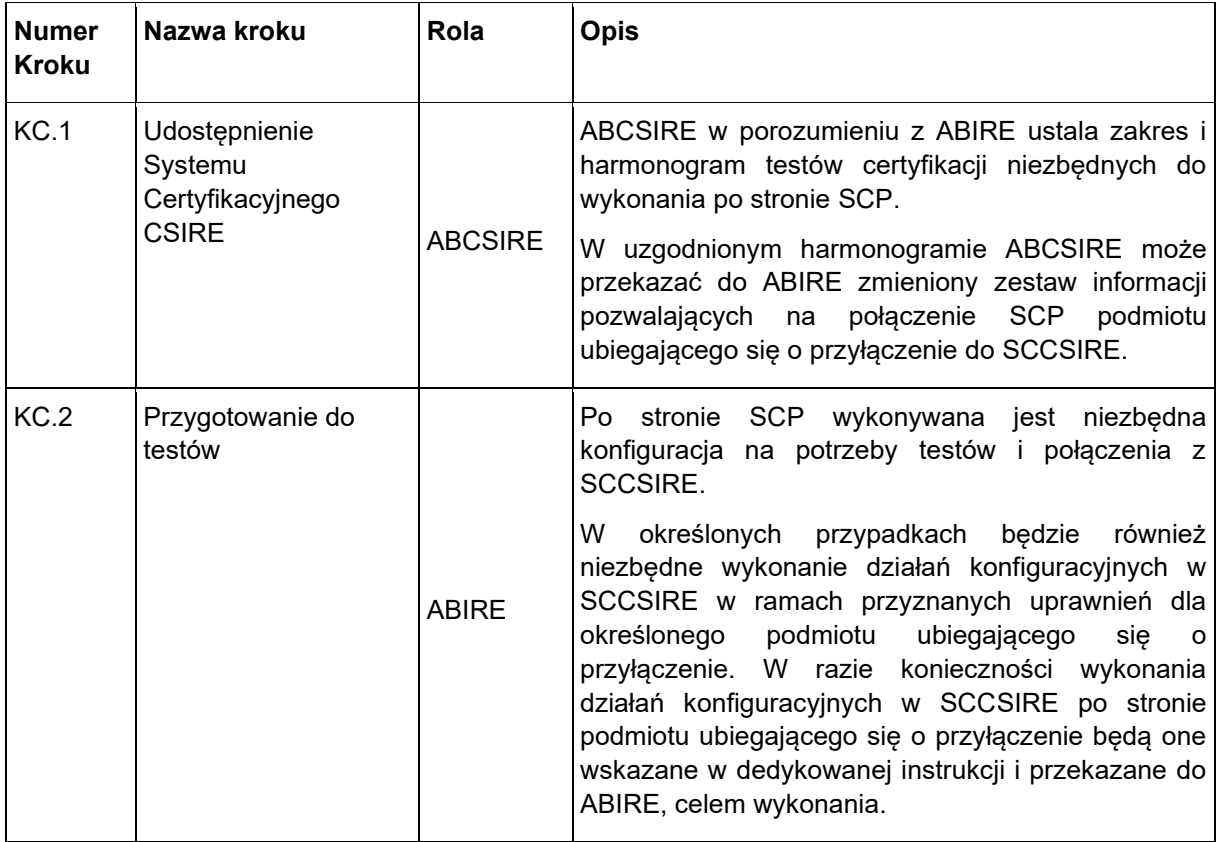

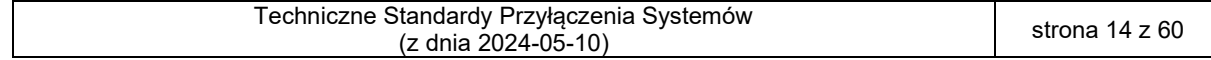

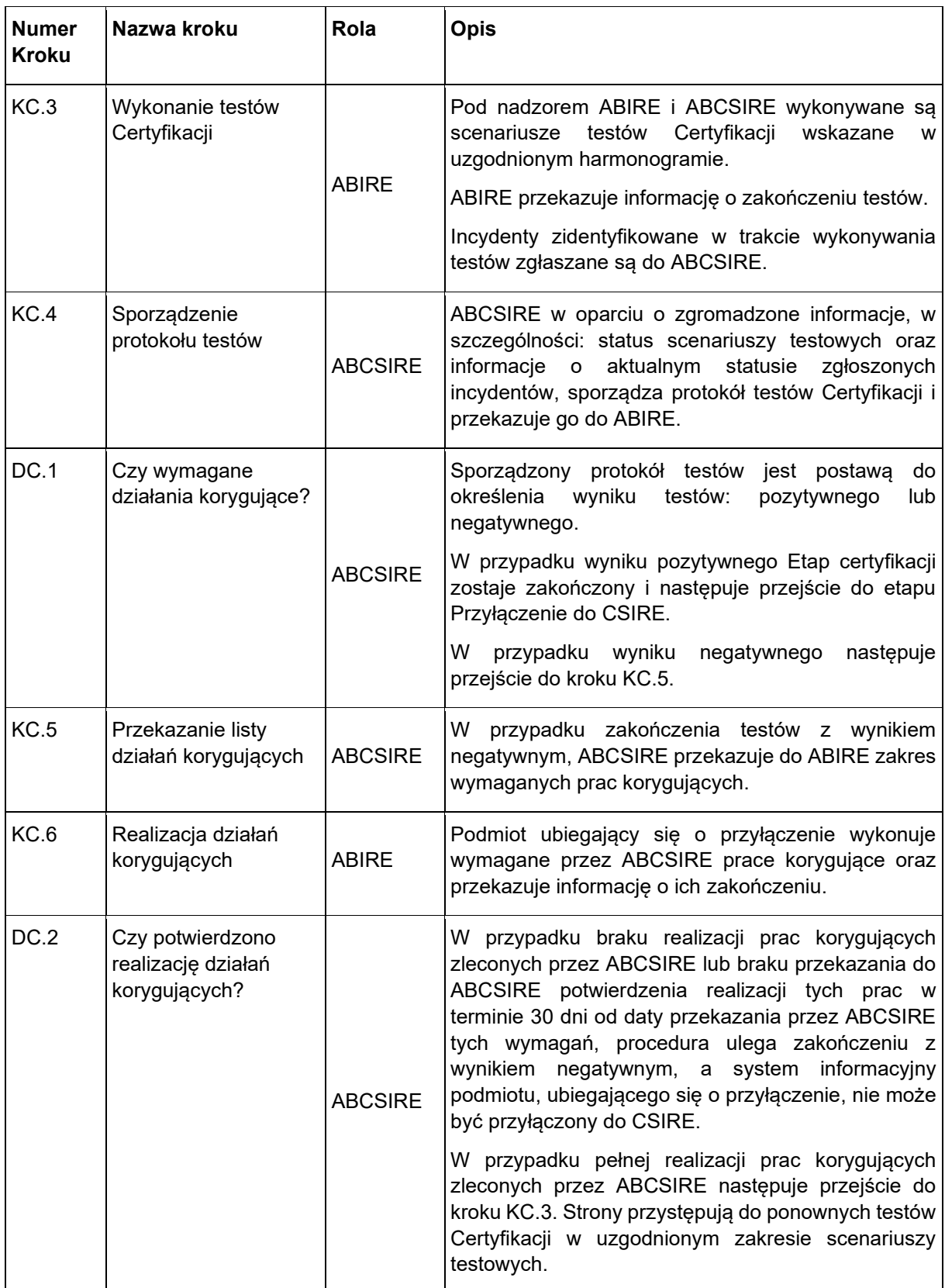

<span id="page-14-1"></span>49 Tabela 7. Kroki etapu Certyfikacja

50

# <span id="page-14-0"></span>51 3.4. Przyłączenie systemu do CSIRE

52 Poniższy diagram przedstawia kroki i decyzje w ramach etapu Przyłączenie do CSIRE. Przedstawione 53 kroki i decyzje odnoszą się do systemów produkcyjnych CSIRE i podmiotu ubiegającego się 54 o przyłączenie.

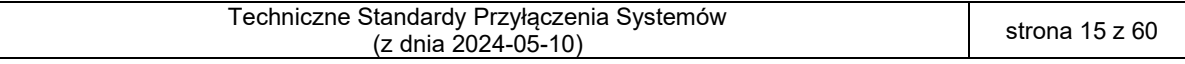

#### 55 Zależnie od charakteru testów i wspólnych uzgodnień, wybrane działania mogą być przeprowadzane

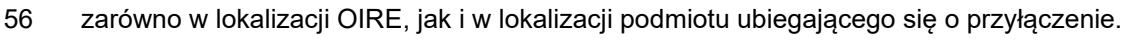

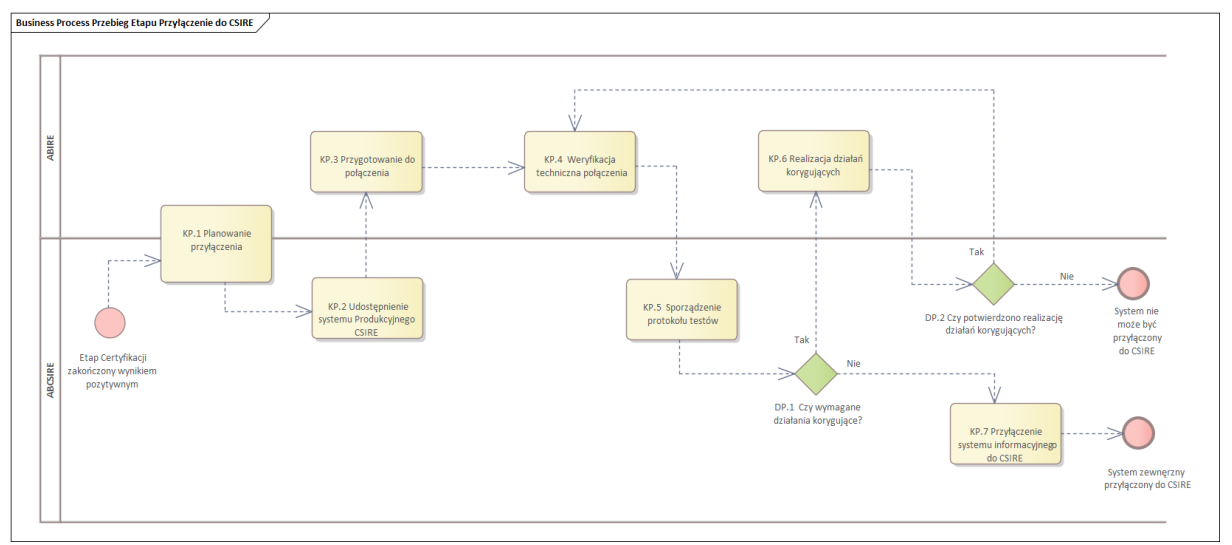

57

<span id="page-15-0"></span>58 Rysunek 5. Diagram przebiegu etapu Przyłączenia do CSIRE w środowisku Produkcyjnym

| <b>Numer</b><br><b>Kroku</b> | Nazwa kroku                                     | Rola           | <b>Opis</b>                                                                                                    |
|------------------------------|-------------------------------------------------|----------------|----------------------------------------------------------------------------------------------------|
| KP.1                         | Planowanie<br>przyłączenia                      |                | Po pozytywnym zakończeniu testów technicznych i<br>testów Certyfikacji w SCP i SCCSIRE, ABCSIRE i<br>ABIRE ustalają:                                                                                                    |
|                              |                                                 |                | (1) datę przyłączenia systemu informacyjnego do<br>systemu produkcyjnego CSIRE,                                                                                                    |
|                              |                                                 | ABCSIRE,       | (2) zakres niezbędnych prac do wykonania w obu                                                                                                    |
|                              |                                                 | ABIRE          | systemach przed planowaną datą przyłączenia do<br>systemu produkcyjnego CSIRE.                                                                                                    |
|                              |                                                 |                | (3) konieczność wykonania testów technicznych z<br>użyciem systemów produkcyjnych. Testy te muszą<br>się zakończyć minimum dwa dni przed planowaną<br>datą przyłączenia systemu informacyjnego do<br>CSIRE.                                 |
| KP.2                         | Udostępnienie<br>systemu<br>Produkcyjnego CSIRE | <b>ABCSIRE</b> | W<br>uzgodnionym harmonogramie<br><b>ABCSIRE</b><br>przekazuje do ABIRE zestaw<br>informacji<br>pozwalających<br>systemu<br>połączenie<br>na ma<br>produkcyjnego podmiotu ubiegającego się o<br>przyłączenie z systemem produkcyjnym CSIRE. |

59 Każdy z wyżej zaprezentowanych kroków etapu oraz punkty decyzyjne zostały opisane w tabeli poniżej.

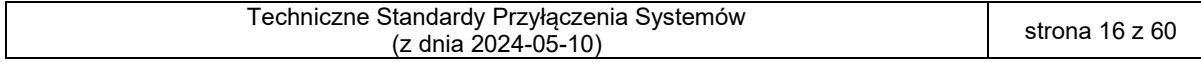

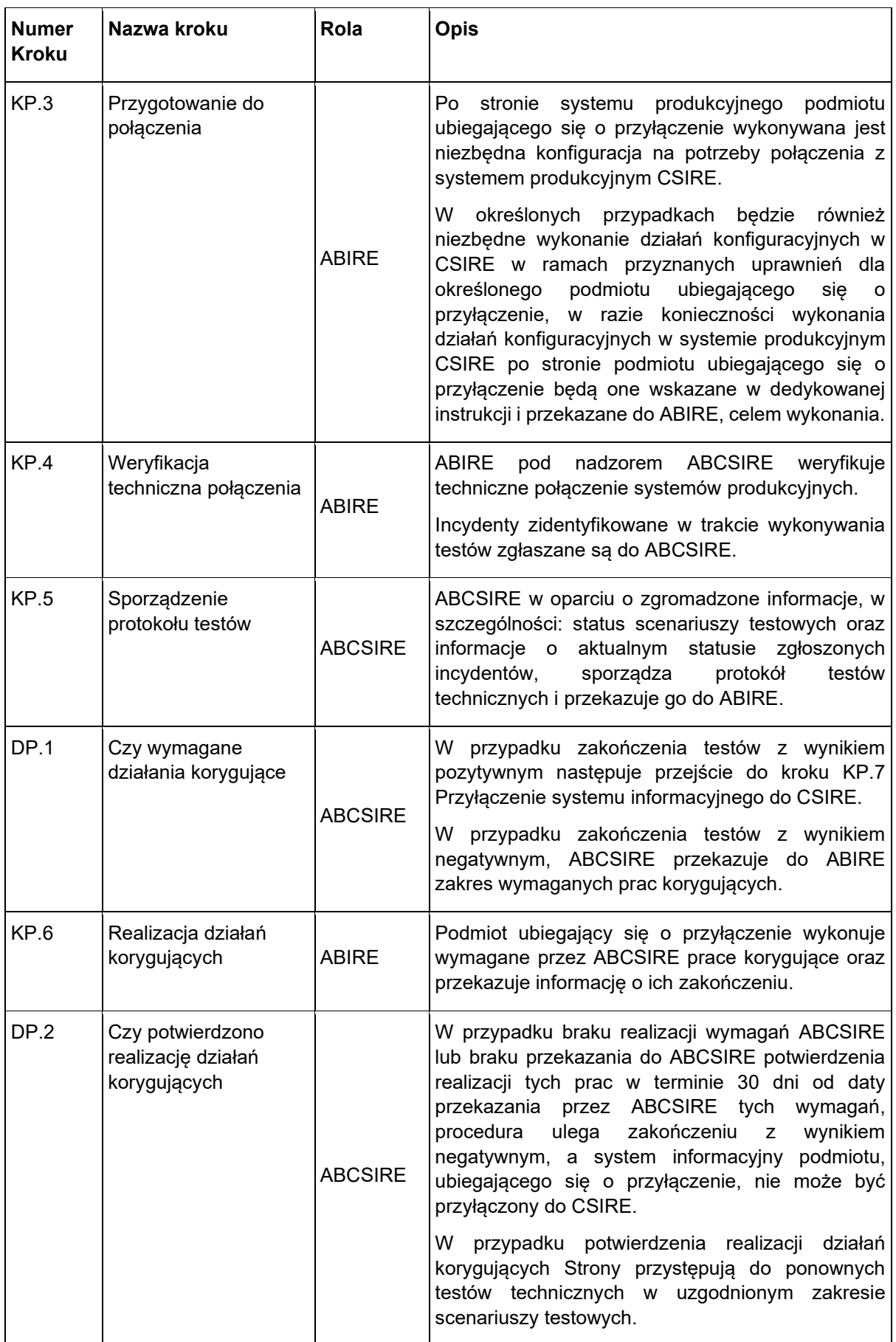

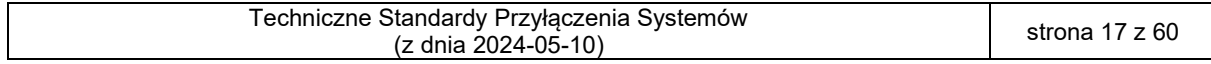

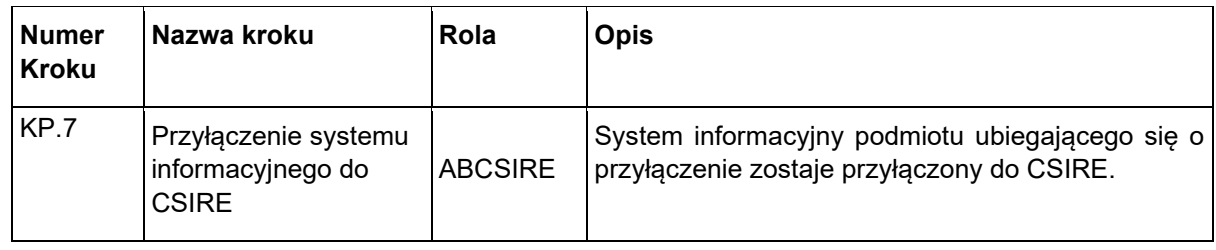

<span id="page-17-0"></span>60 Tabela 8. Kroki etapu Przyłączenie do CSIRE

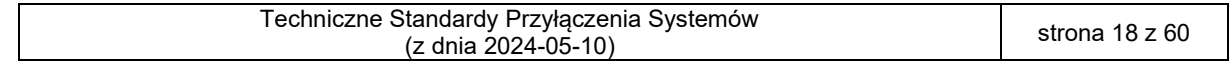

# <span id="page-18-0"></span>**4. INFORMACJE UZUPEŁNIAJĄCE**

#### <span id="page-18-1"></span>Narzędzia komunikacji

- (1) Komunikacja w ramach działań operacyjnych będzie realizowana z użyciem adresu **poczty elektronicznej ABIRE wprowadzonego w Umowie CSIRE w sekcji "Dane**  Administratora bezpieczeństwa informacji rynku energii po stronie Kontrahenta (ABIRE)" oraz adresem [oire.it@pse.pl.](mailto:oire.it@pse.pl)
- (2) W przypadku pytań dotyczących Procedury ze strony uczestników rynku dostępny będzie adres poczty elektronicznej [oire.it@pse.pl.](mailto:oire.it@pse.pl)
- 

#### <span id="page-18-2"></span>71 4.2. System Certyfikacyjny CSIRE

- (1) Na potrzeby przeprowadzenia testów technicznych oraz testów Certyfikacji przygotowany zostanie System Certyfikacyjny CSIRE (SCCSIRE).
- (2) SCCSIRE będzie dostępny do połączenia z systemami zewnętrznymi zgodnie z harmonogramem testów uzgadnianym indywidualnie z każdym podmiotem ubiegającym się o przyłączenie.
- (3) Funkcjonalność dostępna w SCCSIRE będzie umożliwiała realizację testów opisanych scenariuszami testowymi w ramach uzgodnionego harmonogramu.
- (4) Funkcjonalność dostępna w SCCSIRE będzie umożliwiała także realizację testów niekończących się certyfikacją.
- (5) SCCSIRE nie jest systemem przeznaczonym do wykonywania testów wydajnościowych po stronie systemów zewnętrznych.
- (6) ABCSIRE może zmieniać dla określonego przebiegu testów oraz typu testów parametry połączeniowe i dane konfiguracyjne w ramach SCCSIRE.
- (7) Po wykonaniu uzgodnionych scenariuszy testowych lub upływie uzgodnionego okresu czasu na testy, dostęp do SCCSIRE może zostać zablokowany, a użyte dane testowe zostaną usunięte.
- 

### <span id="page-18-3"></span>89 4.3. System Certyfikacyjny podmiotu

- (1) Każdy podmiot ubiegający się o przyłączenie musi dysponować systemem nieprodukcyjnym (certyfikacyjnym) oddzielnym od środowiska produkcyjnego.
- (2) System Certyfikacyjny podmiotu (SCP), o którym mowa wyżej, nie może używać danych produkcyjnych. Używanie danych produkcyjnych w ramach niniejszej procedury w etapach testów technicznych i testów Certyfikacji jest zabronione. Odpowiedzialność za użycie odpowiednich danych po stronie podmiotu ubiegającego się o przyłączenie leży po stronie ABIRE danego systemu.
- (3) SCP musi odzwierciedlać środowisko produkcyjne w zakresie architektury oraz wersji używanych komponentów.
- (4) W SCP powinny obowiązywać analogiczne zasady zarządzania dostępami jak w środowisku produkcyjnym.
- (5) SCP musi być w stanie korzystać ze sztucznie wygenerowanych danych.
- (6) SCP połączone z SCCSIRE nie będą używane do testów wydajnościowych po stronie uczestników rynku.
- 

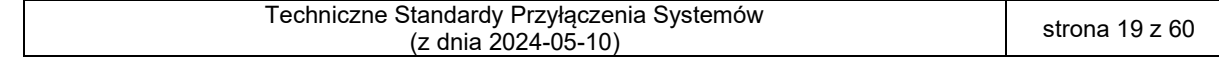

#### <span id="page-19-0"></span>105 4.4. Dane testowe

- 106 (1) Wszystkie działania w ramach realizacji testów, opisane w niniejszym dokumencie,<br>107 mogą być wykonane tylko i wyłącznie z użyciem danych nieprodukcyjnych. 107 mogą być wykonane tylko i wyłącznie z użyciem danych nieprodukcyjnych.
- 108 (2) Szczegóły dotyczące danych testowych zostaną wskazane w opisie danego 109 scenariusza testowego oraz uzgodnione w ramach kroków Przygotowanie do testów 110 technicznych oraz testów Certyfikacji.

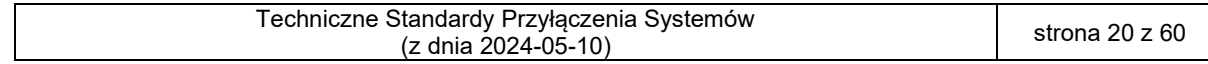

# <span id="page-20-0"></span>**5. SPIS TABEL I RYSUNKÓW**

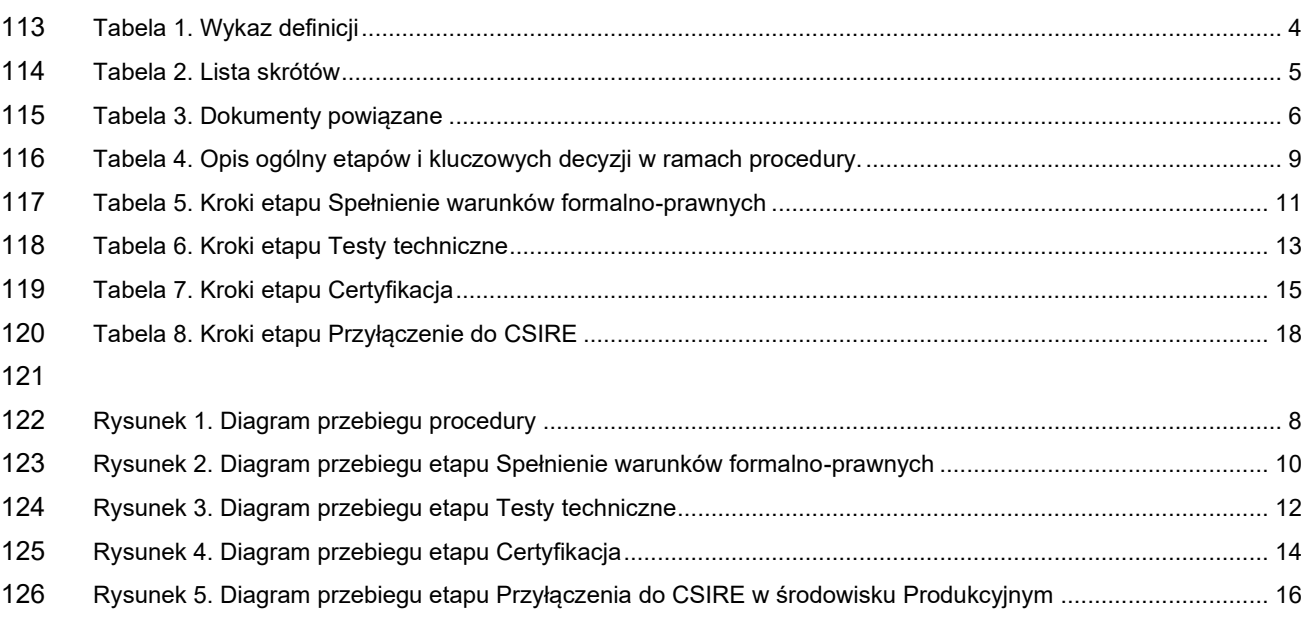

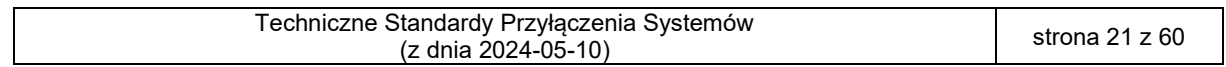

### <span id="page-21-0"></span><sup>127</sup> **6. ZAŁĄCZNIKI**

### <span id="page-21-1"></span>128 6.1. Załącznik 1 – Scenariusze Testów technicznych

129 Scenariusze są wykonywane w ramach etapu Testy techniczne. Ich celem jest potwierdzenie działania 130 komunikacji pomiędzy SCP a SCCSIRE oraz weryfikacja spełnienia przez system zewnętrzny wymagań 131 określonych w IRiESP-OIRE, TSKB oraz TSSI.

132 W Scenariuszach Testów technicznych przedstawiono strukturę komunikatów z przykładowymi 133 wartościami, które mogą być modyfikowane na potrzeby realizacji konkretnych scenariuszy (komunikaty 134 znajdują się w pliku OIRE\_2024-05-10\_TSPS\_Komunikaty.zip).

135 Na przykład wartości *MessageId* w scenariuszach powinny zostać zastąpione odpowiednimi 136 wartościami UUID.

137

138 1. Testy komunikacji modelu warstwowego ISO/OSI

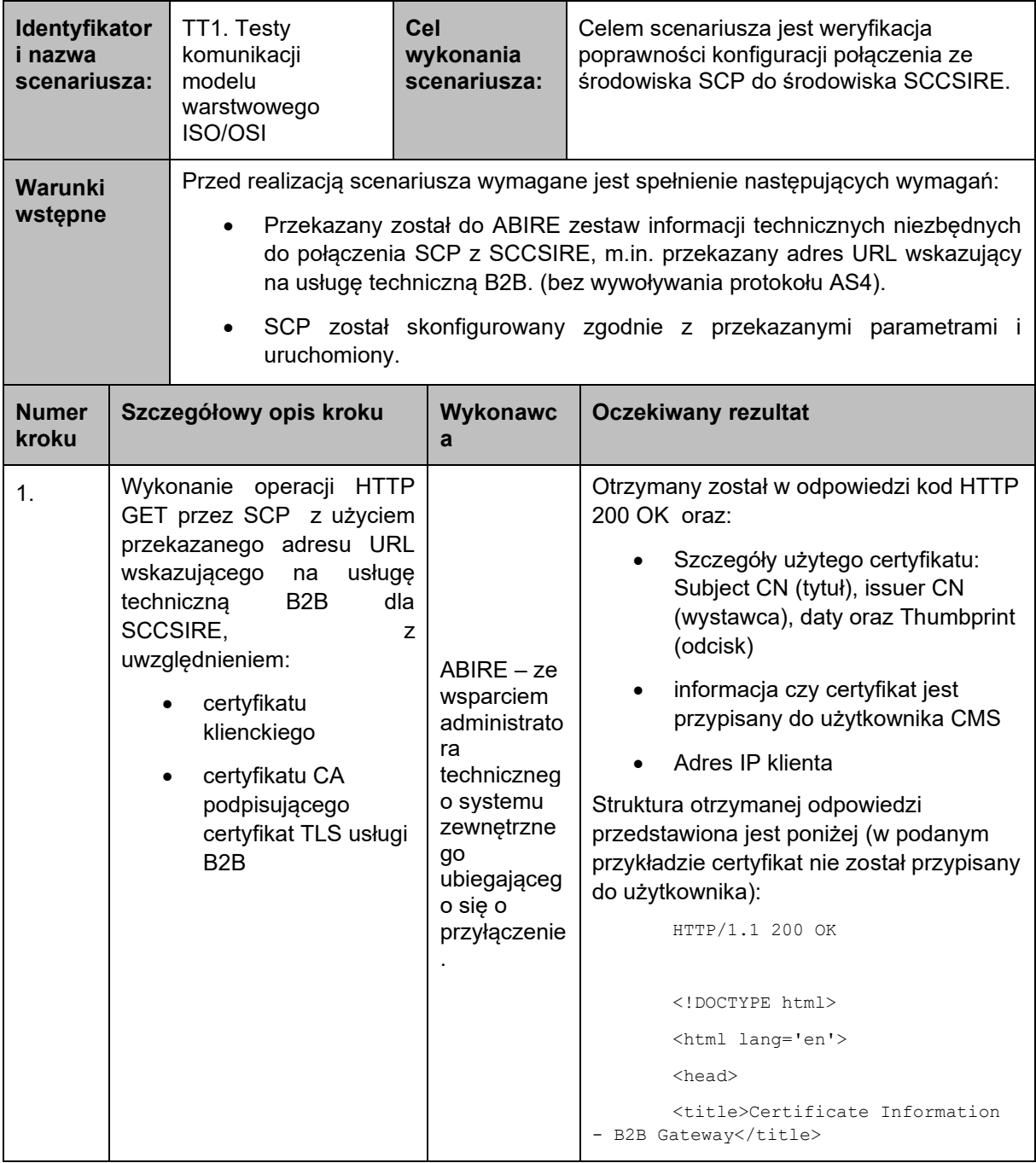

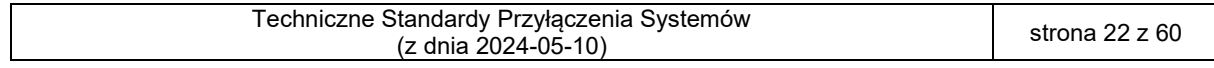

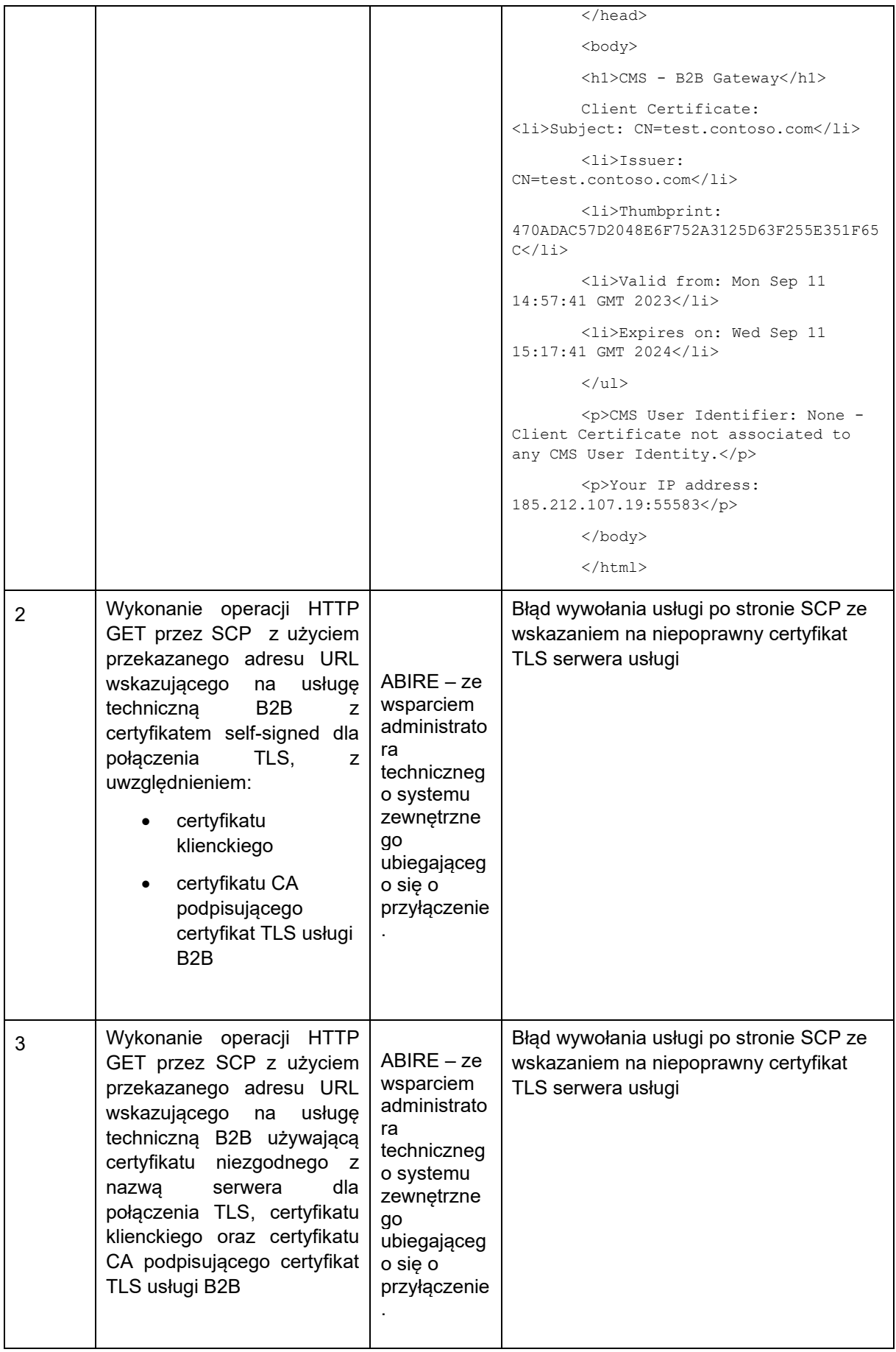

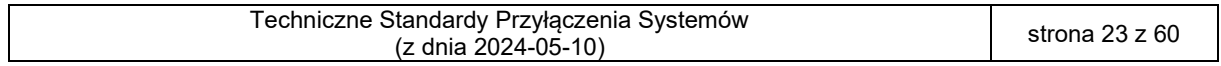

**kroku**

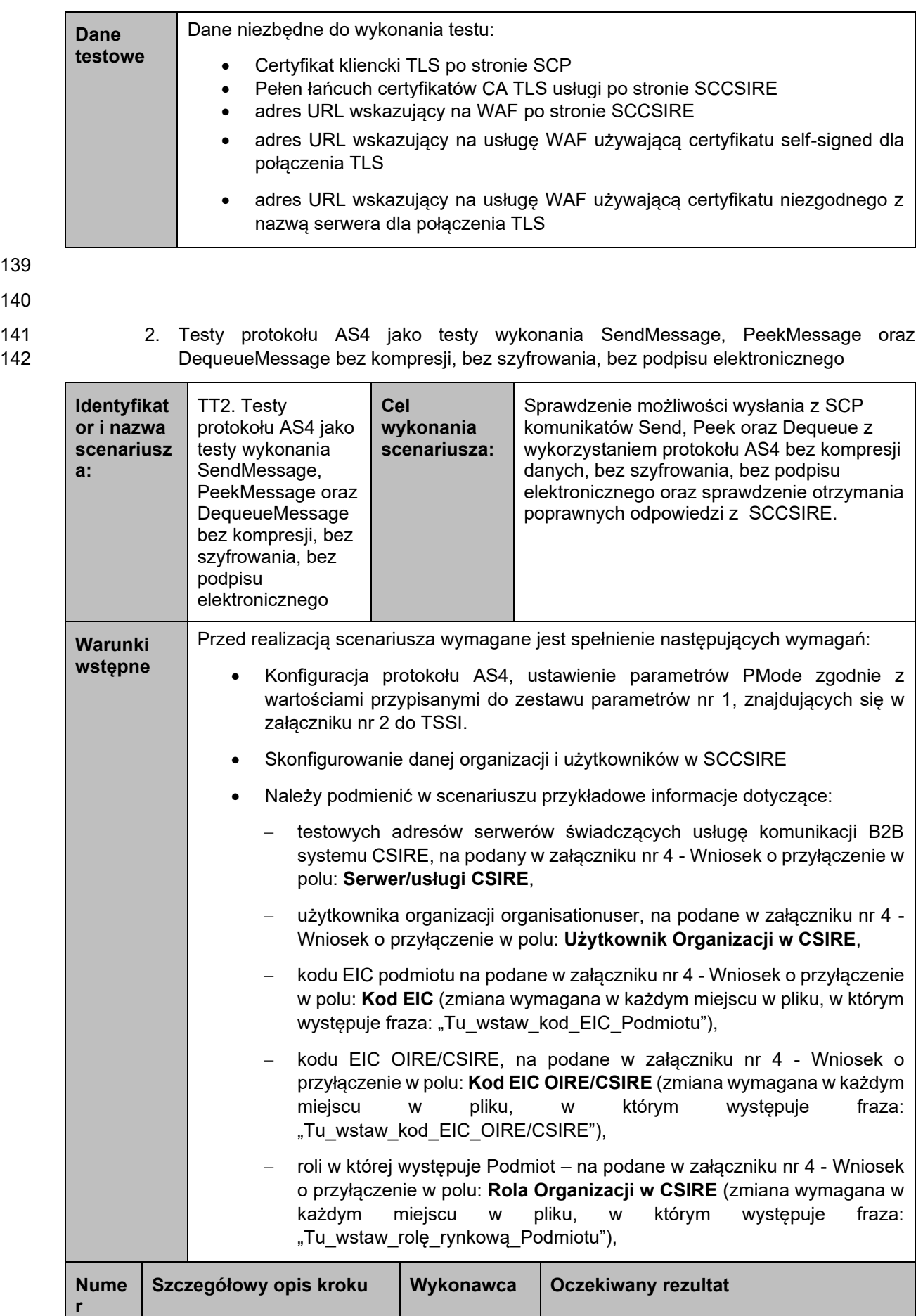

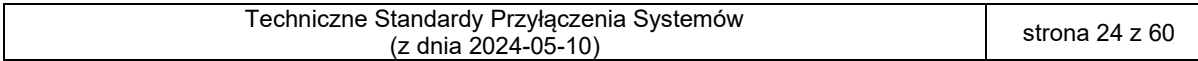

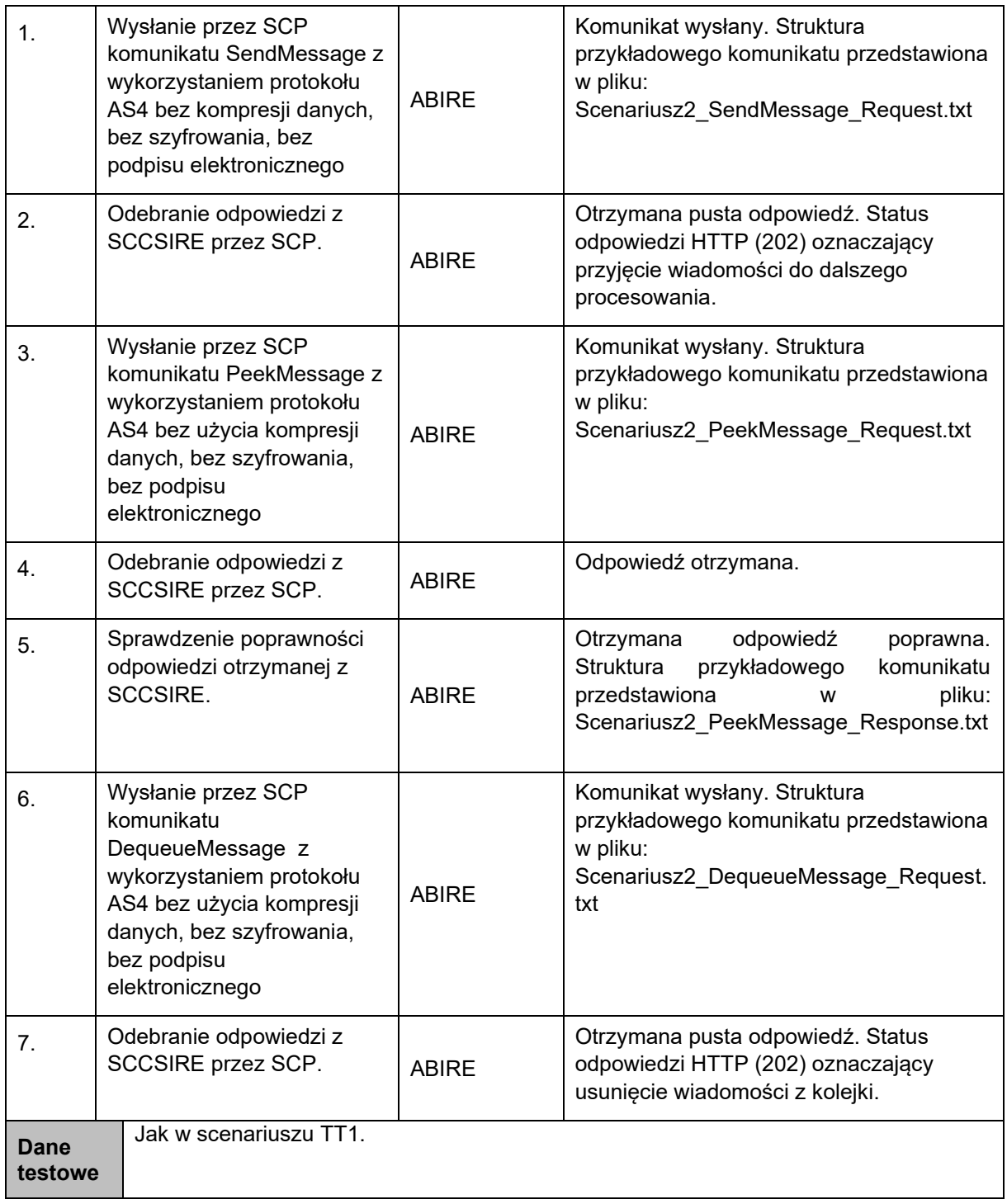

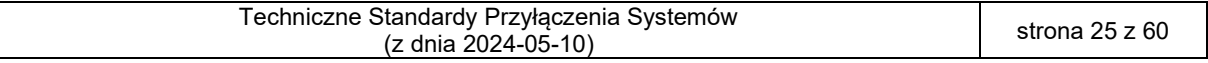

145 3. Testy protokołu AS4 jako testy wykonania SendMeesage, PeekMessage oraz 146 DequeueMessage z kompresją, bez szyfrowania, bez podpisu elektronicznego

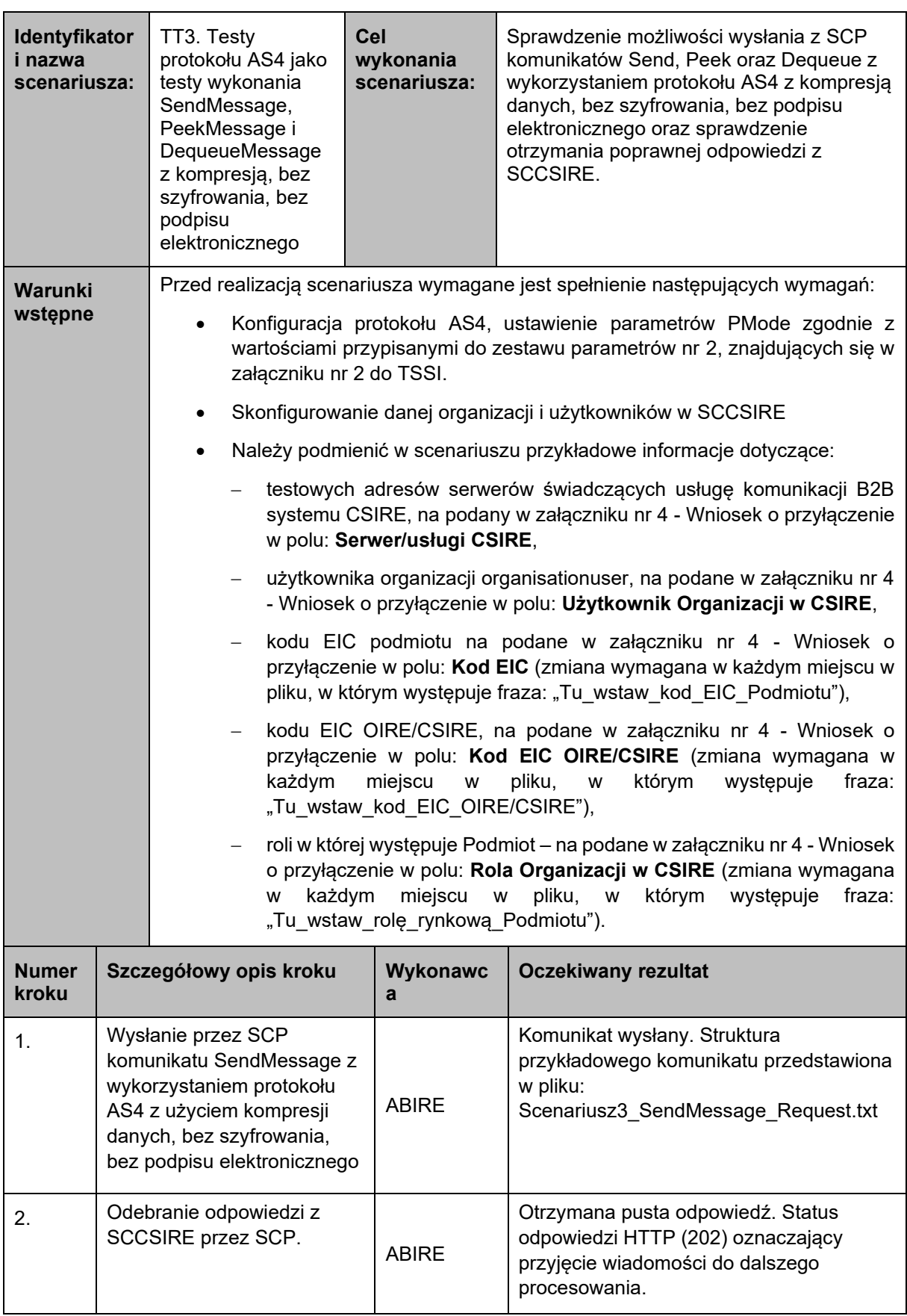

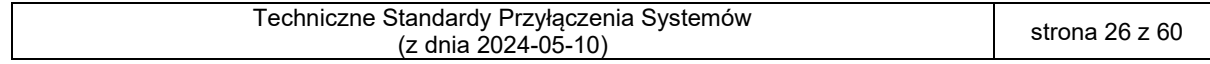

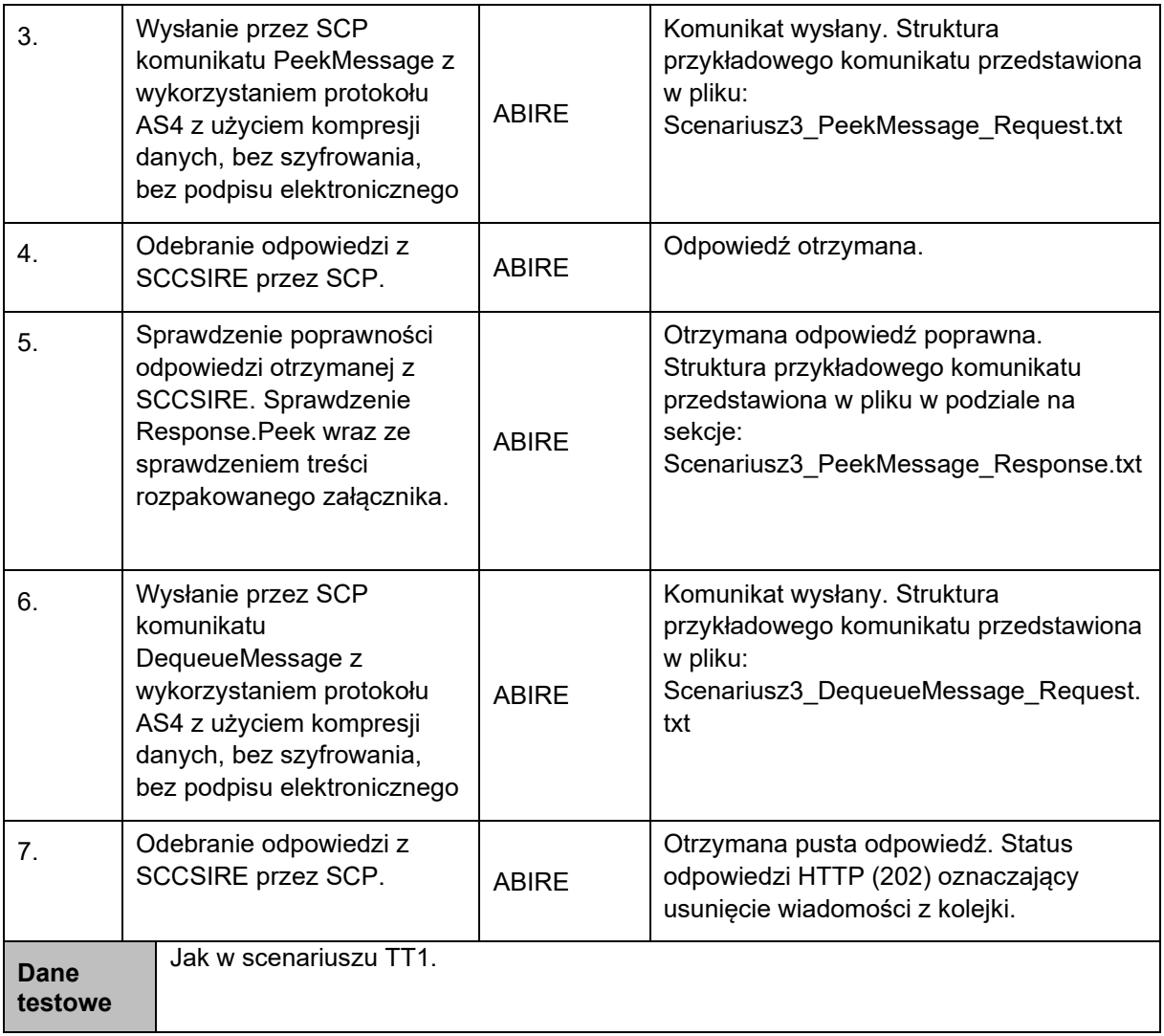

148

 4. Testy protokołu AS4 jako testy wykonania SendMessage, PeekMessage oraz DequeueMessage bez kompresji, z szyfrowaniem, bez podpisu elektronicznego (scenariusz opcjonalny, do realizacji w przypadku istnienia funkcjonalności po stronie SCP umożliwiającej realizację kroków)

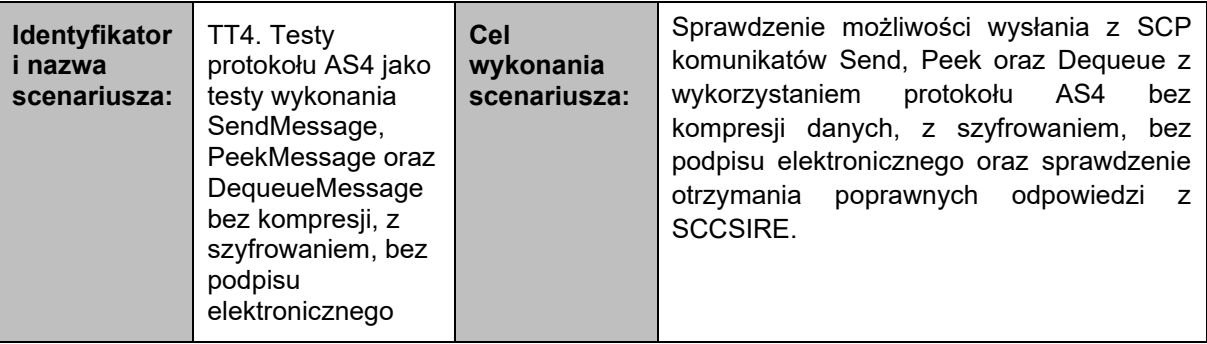

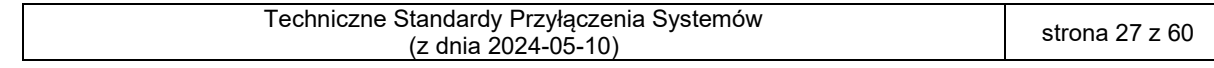

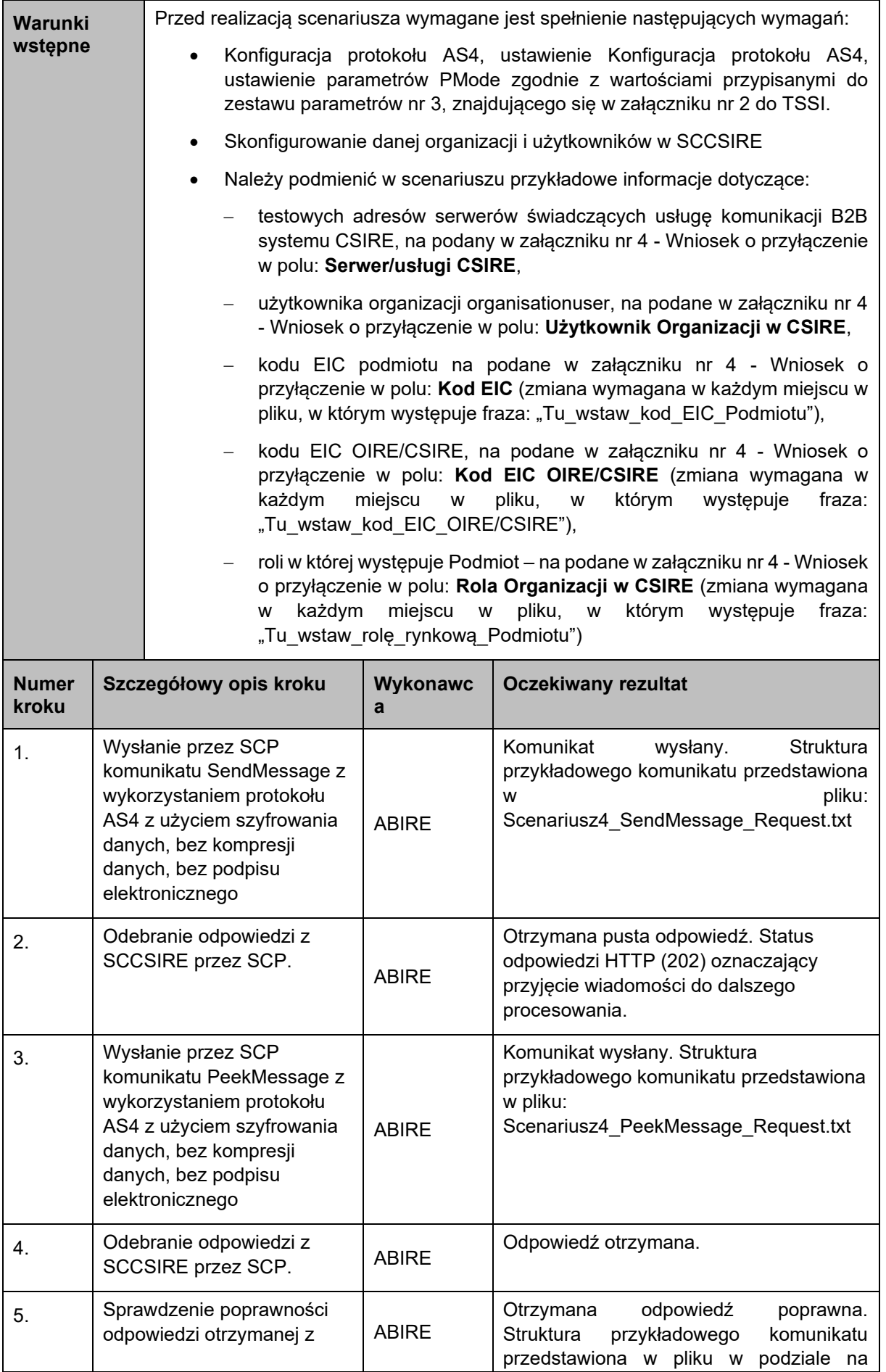

Techniczne Standardy Przyłączenia Systemów (z dnia 2024-05-10) strona 28 z 60

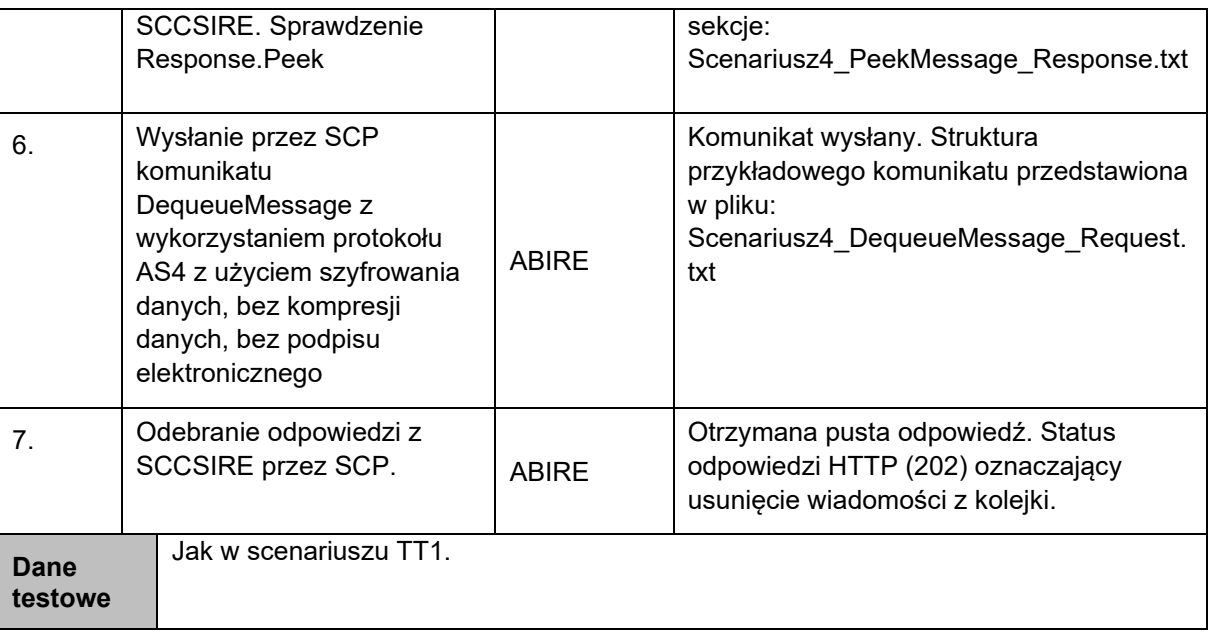

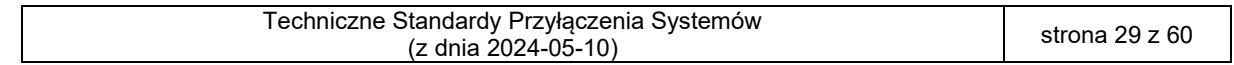

155 5. Testy protokołu AS4 jako testy wykonania SendMessage, PeekMessage oraz 156 DequeueMessage bez kompresji, bez szyfrowania, z podpisem elektronicznym

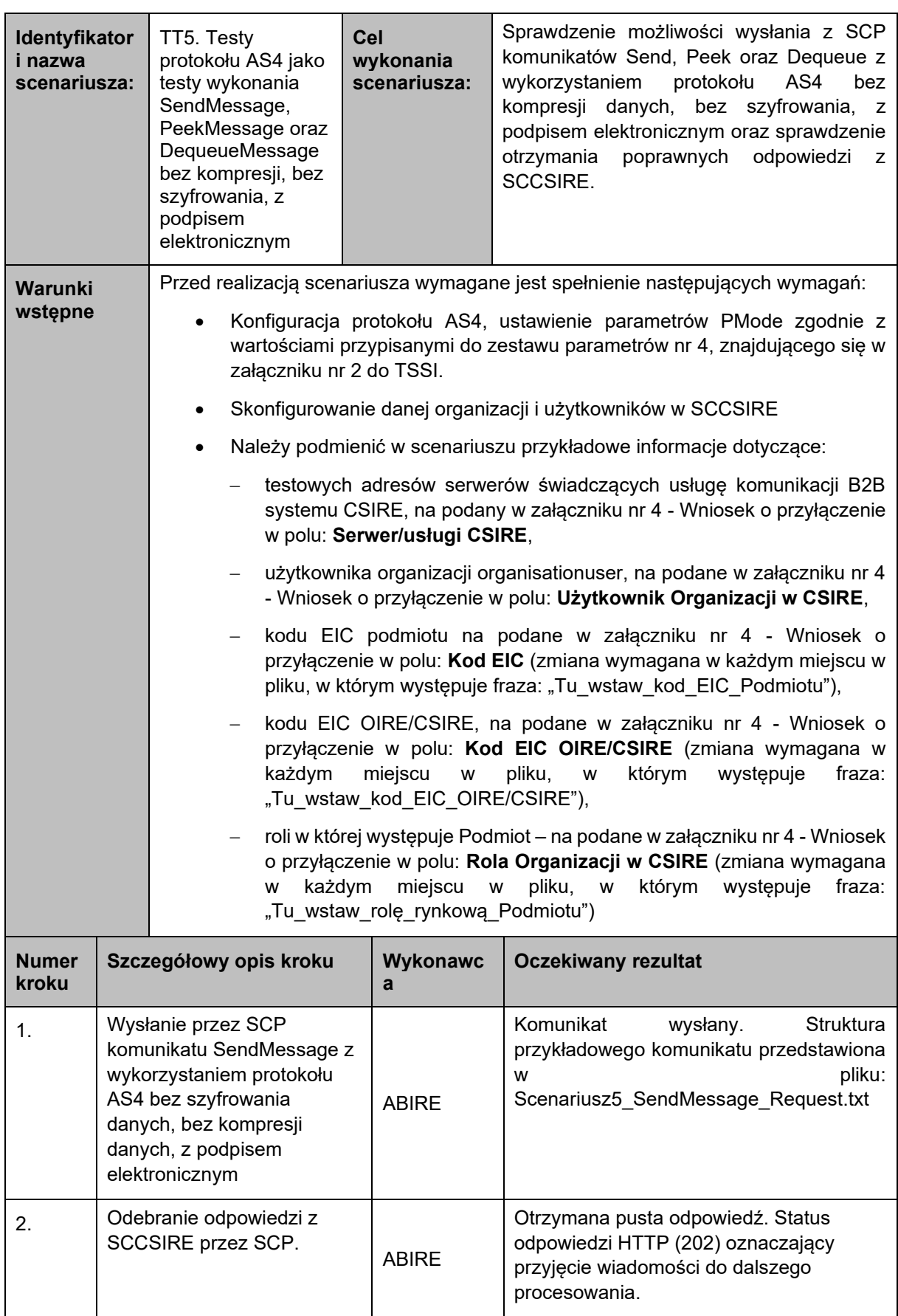

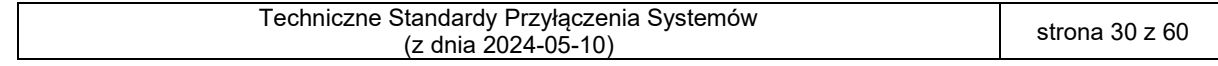

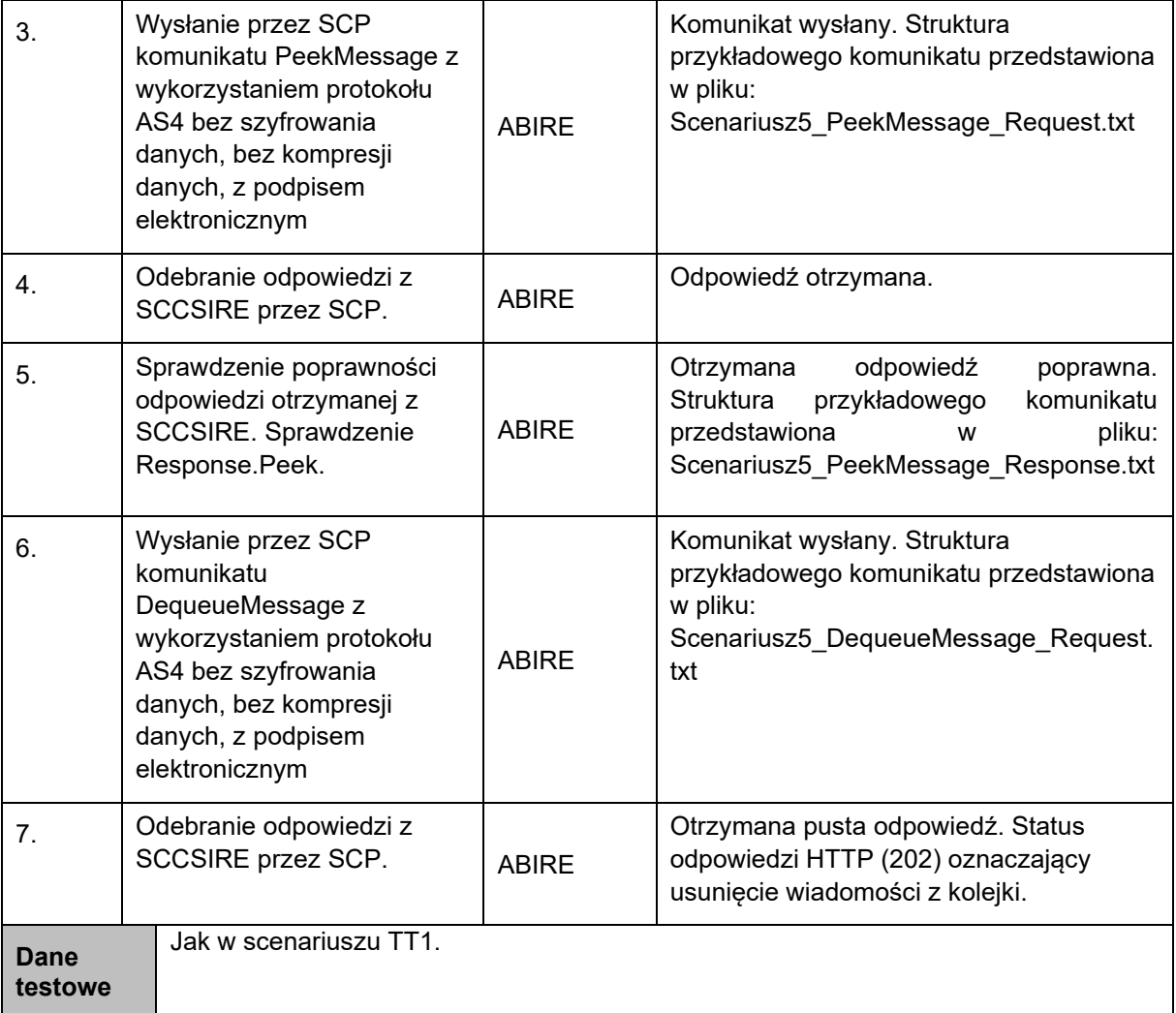

158

159 6. Testy protokołu AS4 jako testy wykonania SendMessage, PeekMessage oraz 160 DequeueMessage bez kompresji, z szyfrowaniem, z podpisem elektronicznym

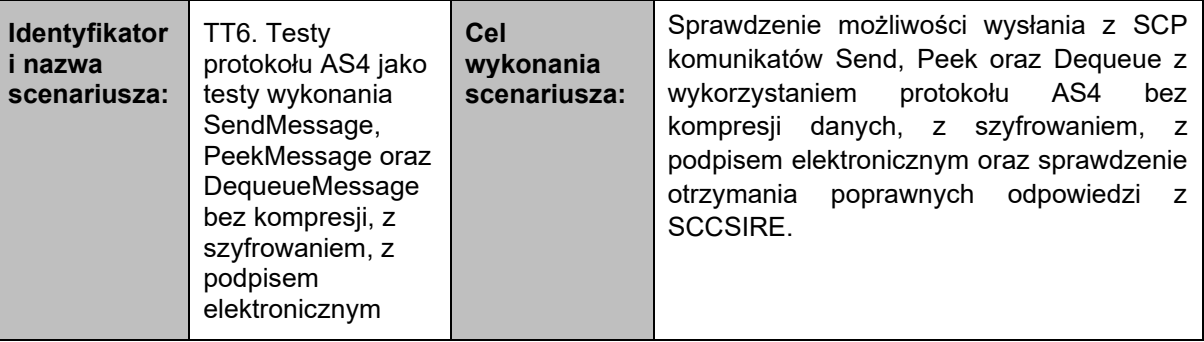

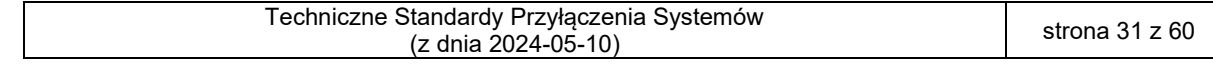

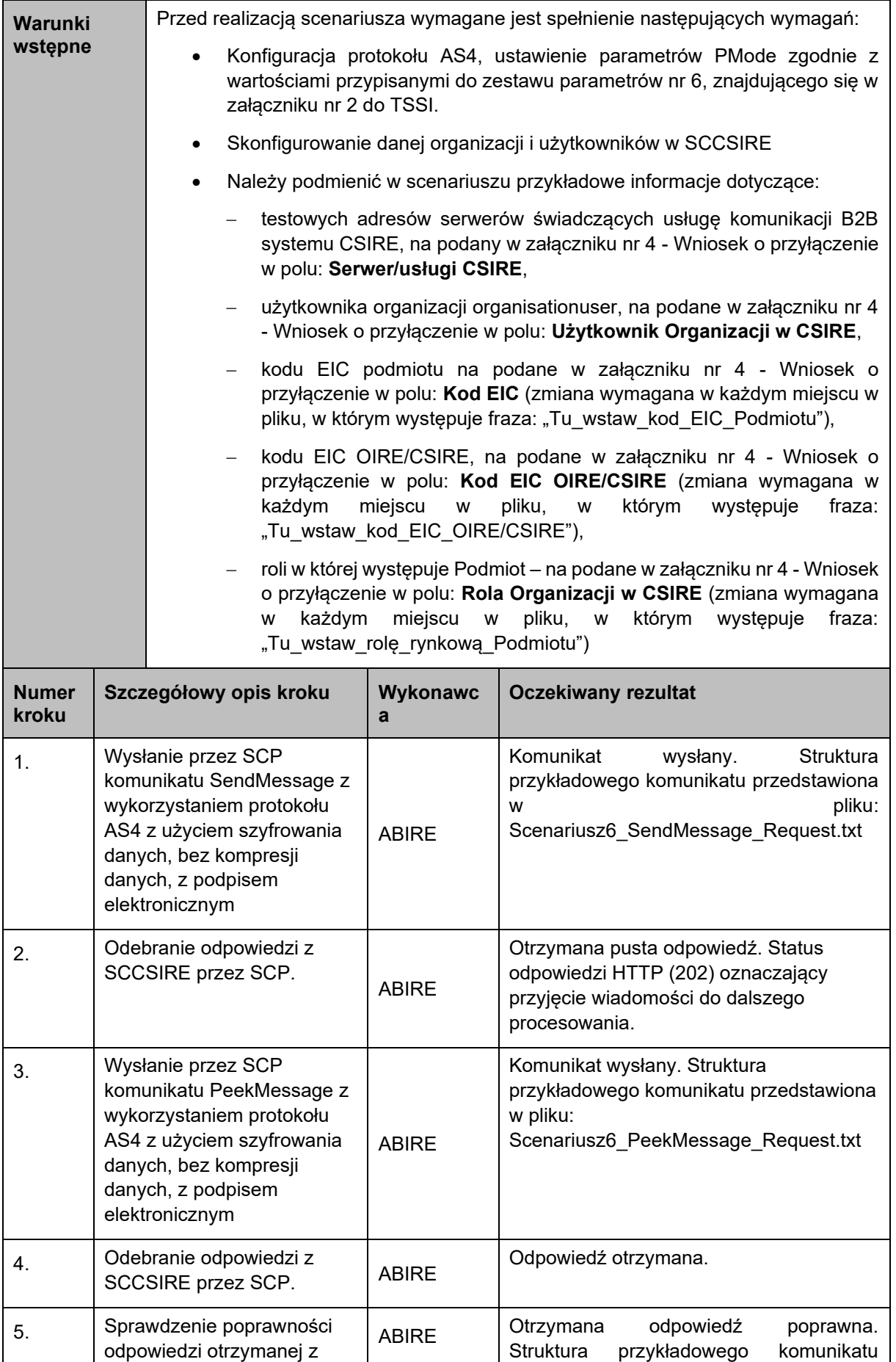

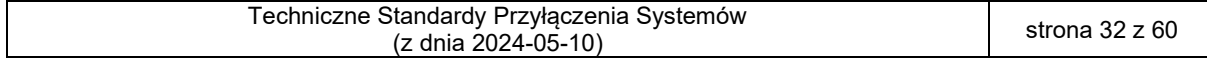

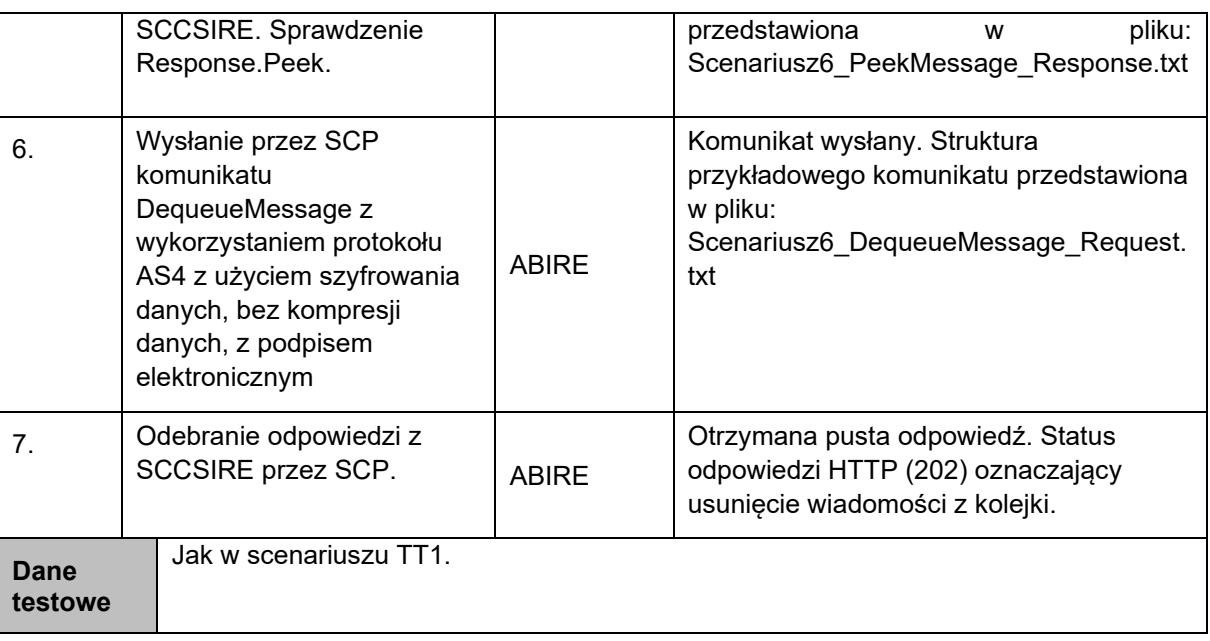

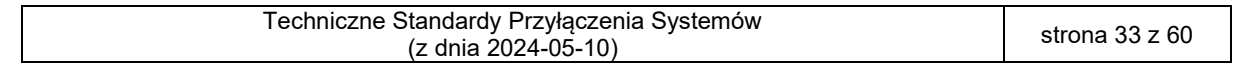

163 **7. Testy protokołu AS4 jako testy wykonania SendMessage, PeekMessage oraz**  164 **DequeueMessage z kompresją, z szyfrowaniem, z podpisem elektronicznym** 

| Identyfikator<br>i nazwa<br>scenariusza: |                                                                                                    | TT7. Testy<br>protokołu AS4 jako<br>testy wykonania<br>SendMessage,<br>PeekMessage oraz<br>DequeueMessage<br>z kompresją, z<br>szyfrowaniem, z<br>podpisem<br>elektronicznym          | Cel<br>wykonania<br>scenariusza:                | Sprawdzenie możliwości wysłania z SCP<br>komunikatów Send, Peek oraz Dequeue z<br>wykorzystaniem protokołu AS4 z kompresją<br>danych, z szyfrowaniem, z<br>podpisem<br>elektronicznym<br>sprawdzenie<br>oraz<br>otrzymania poprawnych<br>odpowiedzi<br>z<br>SCCSIRE. |  |  |
|------------------------------------------|----------------------------------------------------------------------------------------------------|----------------------------------------------------------------------------------------------------|-------------------------------------------------|----------------------------------------------------------------------------------------------------|--|--|
| Warunki                                  |                                                                                                    | Przed realizacją scenariusza wymagane jest spełnienie następujących wymagań:                                                                                                    |                                                 |                                                                                                    |  |  |
| wstępne                                  |                                                                                                    | Konfiguracja protokołu AS4, ustawienie parametrów PMode zgodnie z<br>$\bullet$<br>wartościami przypisanymi do zestawu parametrów nr 7, znajdującego się w<br>załączniku nr 2 do TSSI. |                                                 |                                                                                                    |  |  |
|                                          |                                                                                                    | $\bullet$                                                                                                    |                                                 | Skonfigurowanie danej organizacji i użytkowników w SCCSIRE                                                                                                    |  |  |
|                                          |                                                                                                    | $\bullet$                                                                                                    |                                                 | Należy podmienić w scenariuszu przykładowe informacje dotyczące:                                                                                                    |  |  |
|                                          |                                                                                                    |                                                                                                    | w polu: Serwer/usługi CSIRE,                    | testowych adresów serwerów świadczących usługę komunikacji B2B<br>systemu CSIRE, na podany w załączniku nr 4 - Wniosek o przyłączenie                                                                                                    |  |  |
|                                          |                                                                                                    |                                                                                                    |                                                 | użytkownika organizacji organisationuser, na podane w załączniku nr 4<br>- Wniosek o przyłączenie w polu: Użytkownik Organizacji w CSIRE,                                                                                                    |  |  |
|                                          |                                                                                                    |                                                                                                    |                                                 | kodu EIC podmiotu na podane w załączniku nr 4 - Wniosek o<br>przyłączenie w polu: Kod EIC (zmiana wymagana w każdym miejscu w<br>pliku, w którym występuje fraza: "Tu_wstaw_kod_EIC_Podmiotu"),                                                                      |  |  |
|                                          |                                                                                                    | $\overline{\phantom{0}}$<br>każdym                                                                                                    | miejscu<br>W<br>"Tu_wstaw_kod_EIC_OIRE/CSIRE"), | kodu EIC OIRE/CSIRE, na podane w załączniku nr 4 - Wniosek o<br>przyłączenie w polu: Kod EIC OIRE/CSIRE (zmiana wymagana w<br>pliku,<br>którym<br>występuje<br>${\mathsf W}$<br>fraza:                                                                               |  |  |
|                                          |                                                                                                    |                                                                                                    | "Tu_wstaw_rolę_rynkową_Podmiotu")               | roli w której występuje Podmiot – na podane w załączniku nr 4 - Wniosek<br>o przyłączenie w polu: Rola Organizacji w CSIRE (zmiana wymagana<br>w każdym miejscu w pliku, w którym występuje fraza:                                                                   |  |  |
| <b>Numer</b><br>kroku                    |                                                                                                    | Szczegółowy opis kroku                                                                                                    | <b>Wykonawc</b><br>a                            | <b>Oczekiwany rezultat</b>                                                                                                    |  |  |
| 1.                                       | Wysłanie przez SCP<br>komunikatu SendMessage z<br>wykorzystaniem protokołu<br>AS4 z użyciem szyfrowania<br>danych, z kompresją<br>danych, z podpisem<br>elektronicznym |                                                                                                    | <b>ABIRE</b>                                    | Komunikat wysłany. Struktura<br>przykładowego komunikatu przedstawiona<br>jest poniżej:<br>Scenariusz7_SendMessage_Request.txt                                                                                                    |  |  |
| 2.                                       |                                                                                                    | Odebranie odpowiedzi z<br>SCCSIRE przez SCP.                                                                                                    | <b>ABIRE</b>                                    | Otrzymana pusta odpowiedź. Status<br>odpowiedzi HTTP (202) oznaczający<br>przyjęcie wiadomości do dalszego<br>procesowania.                                                                                                    |  |  |

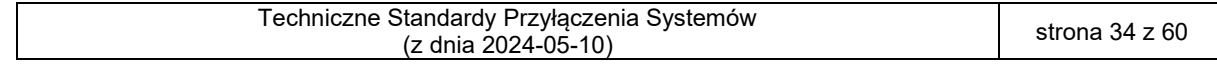

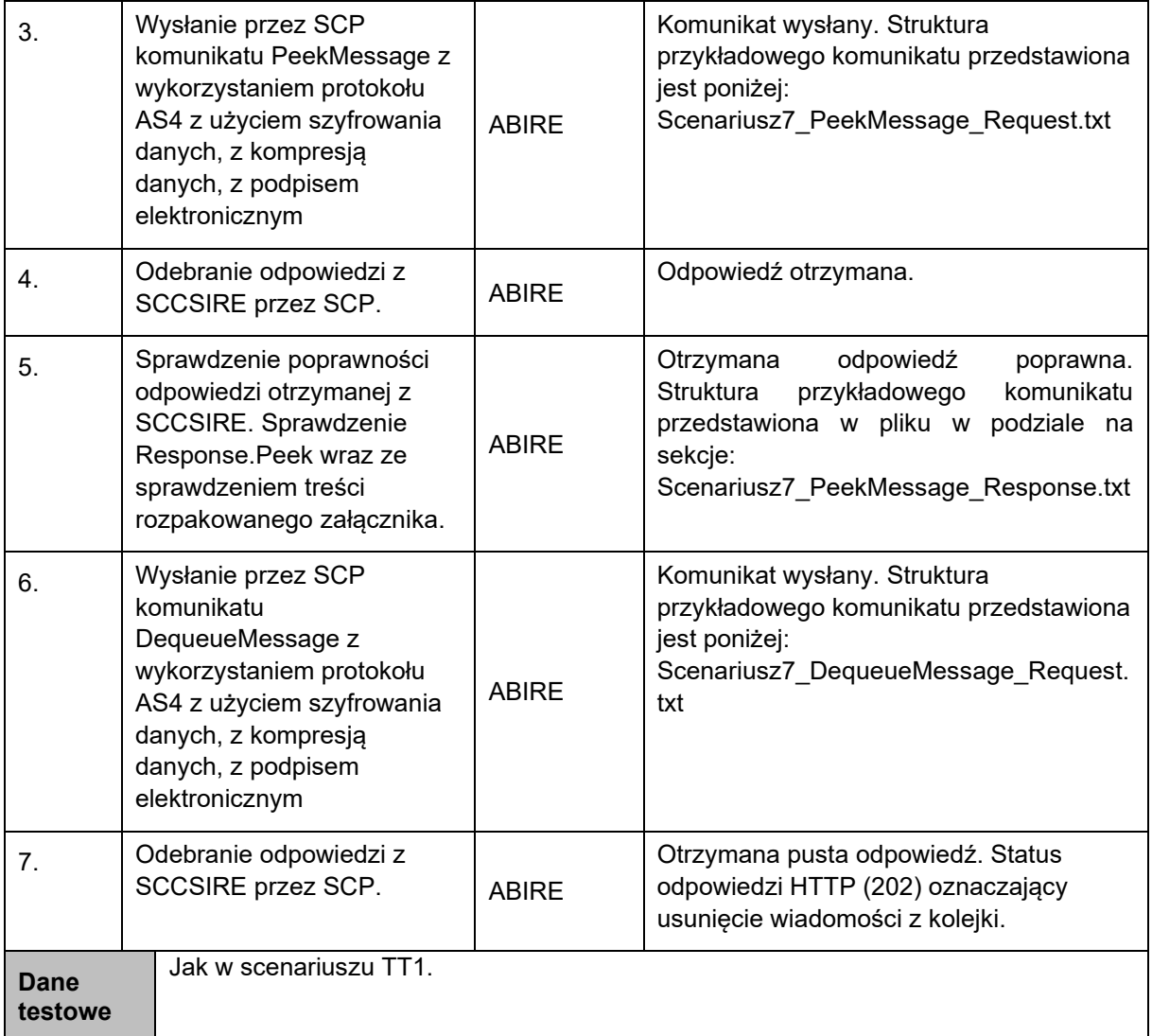

#### 166 8. Testy cykliczności odpytywania SCCSIRE

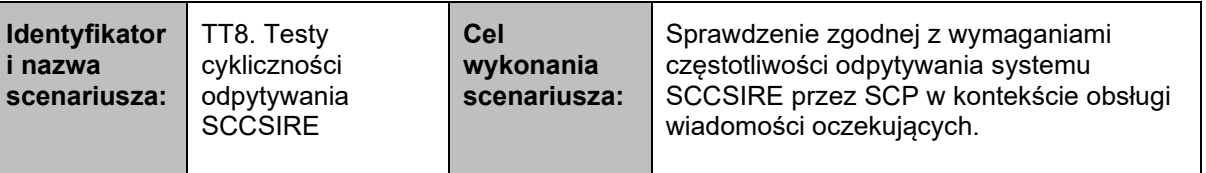

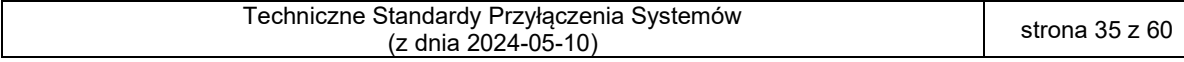

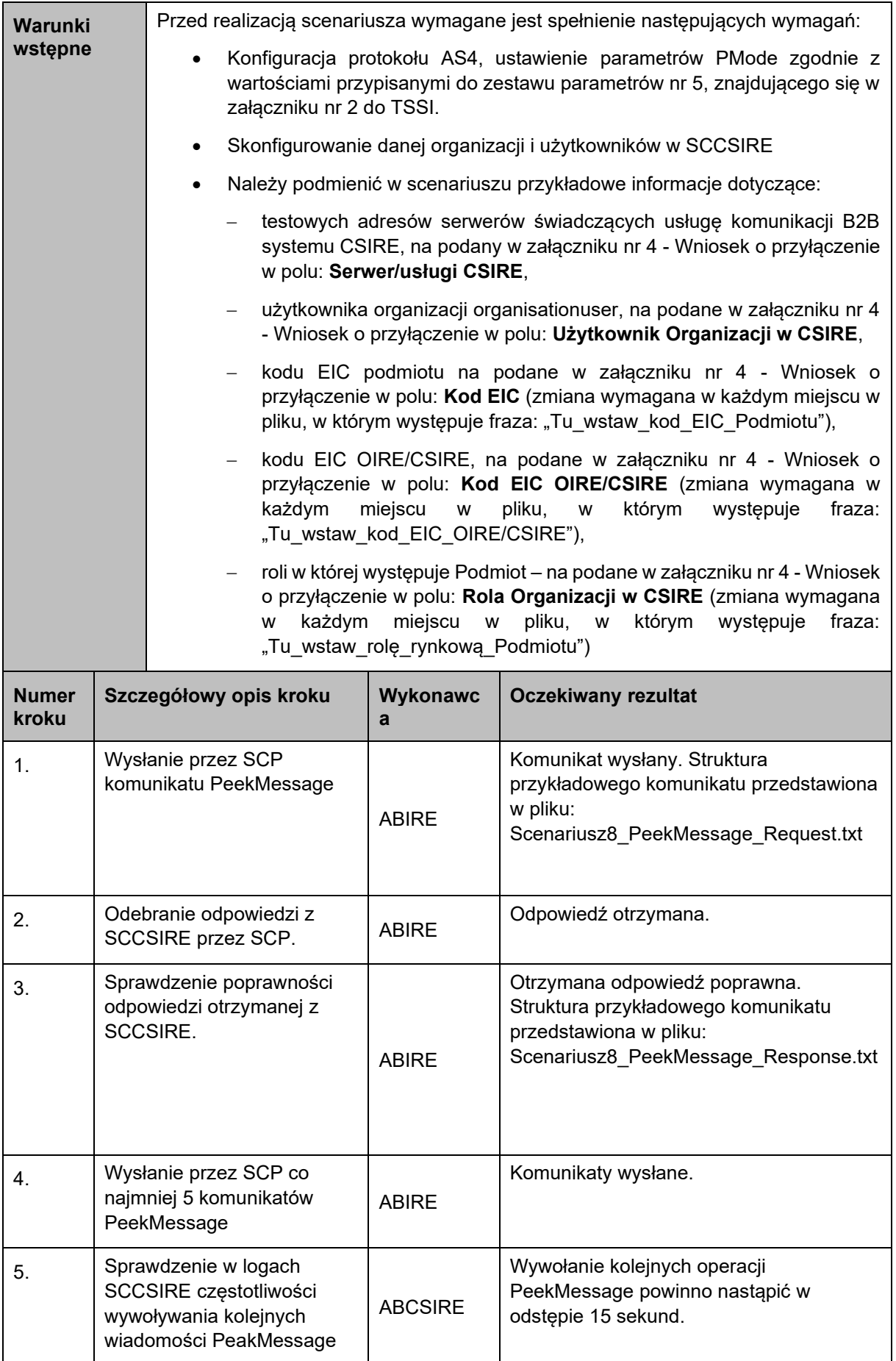

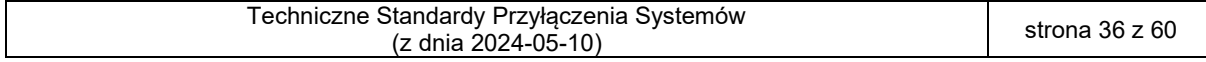

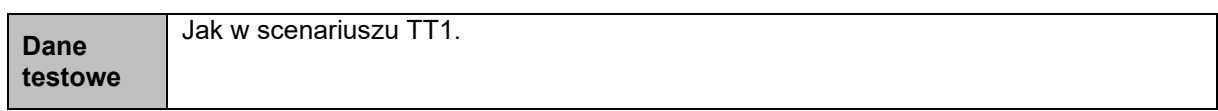

168 9. Testy protokołu AS4 – weryfikacja obsługi technicznego kodu błędu EBMS:0001 Wartość 169 nierozpoznana

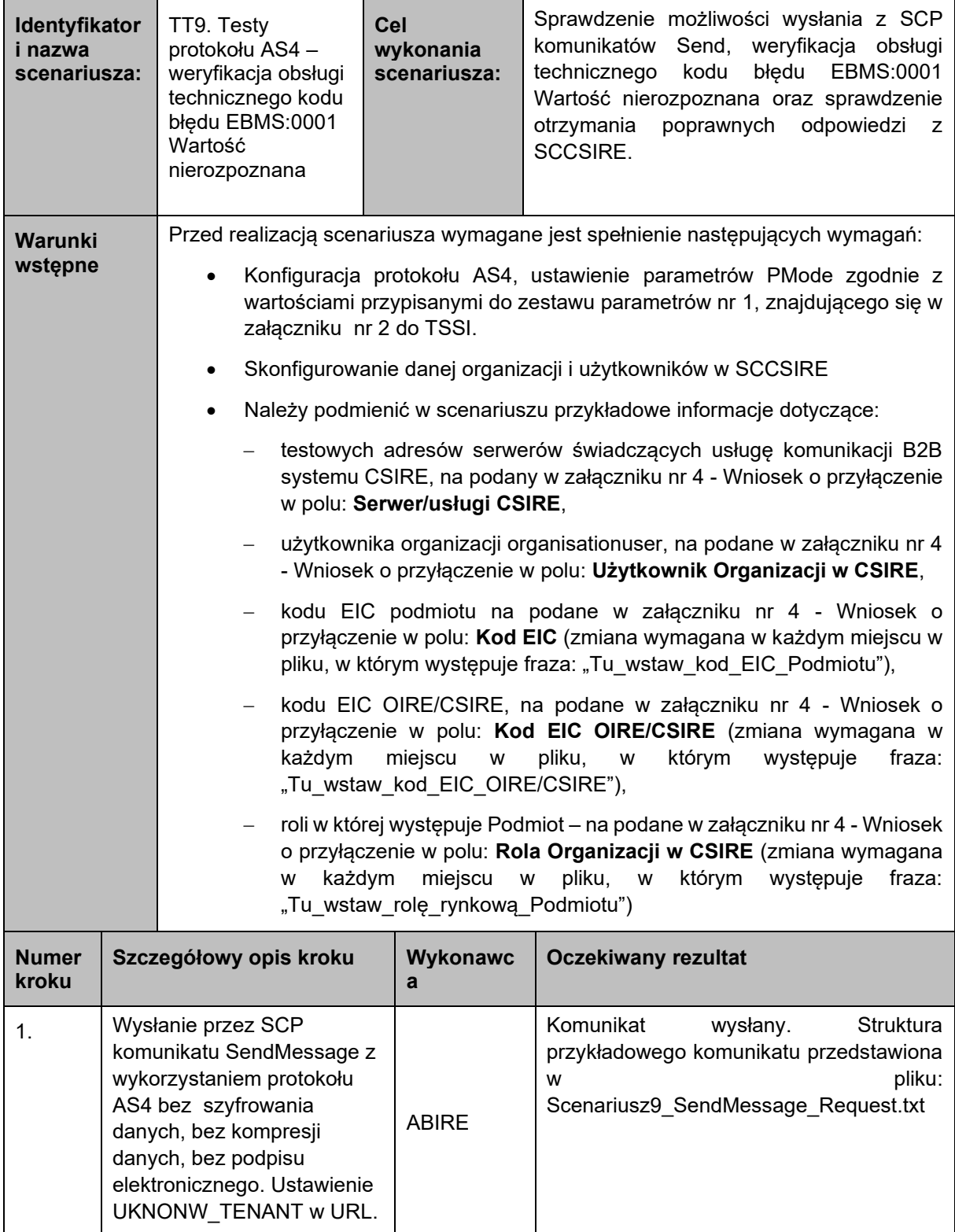

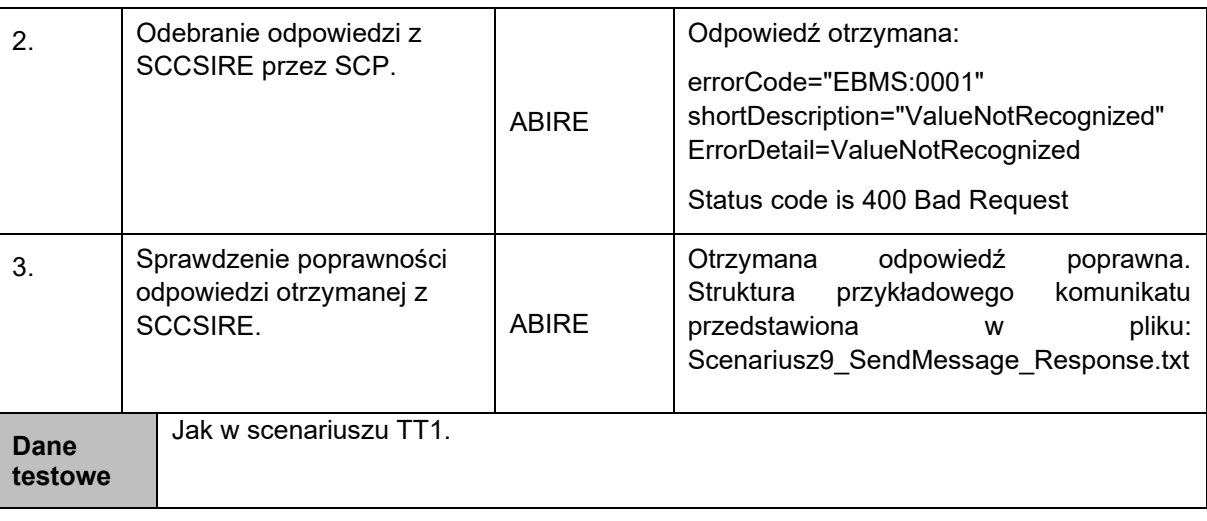

171 10. Testy protokołu AS4 – weryfikacja obsługi technicznego kodu błędu EBMS:0002 Funkcja 172 nieobsługiwana

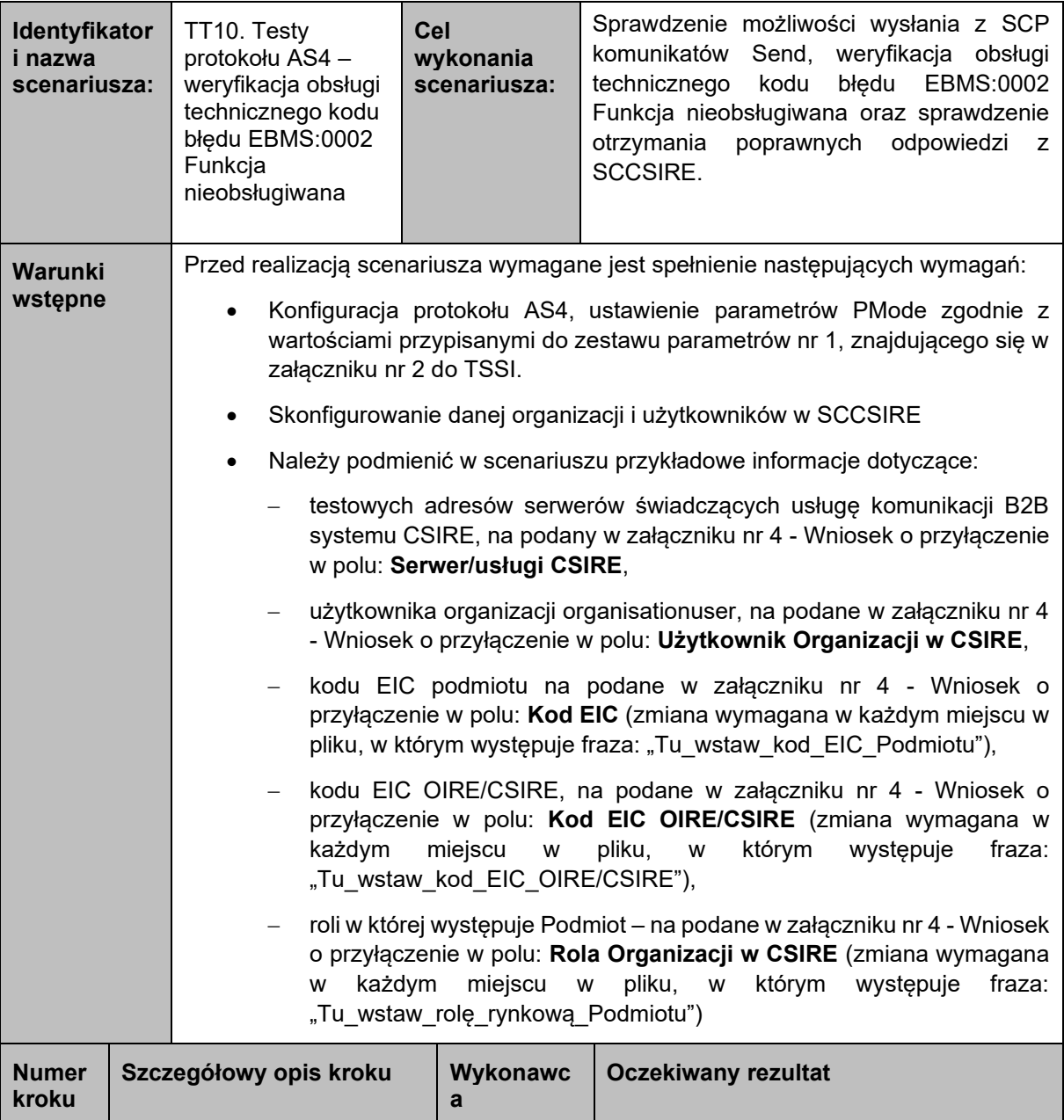

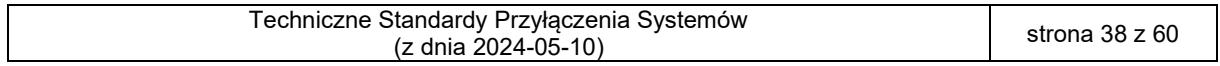

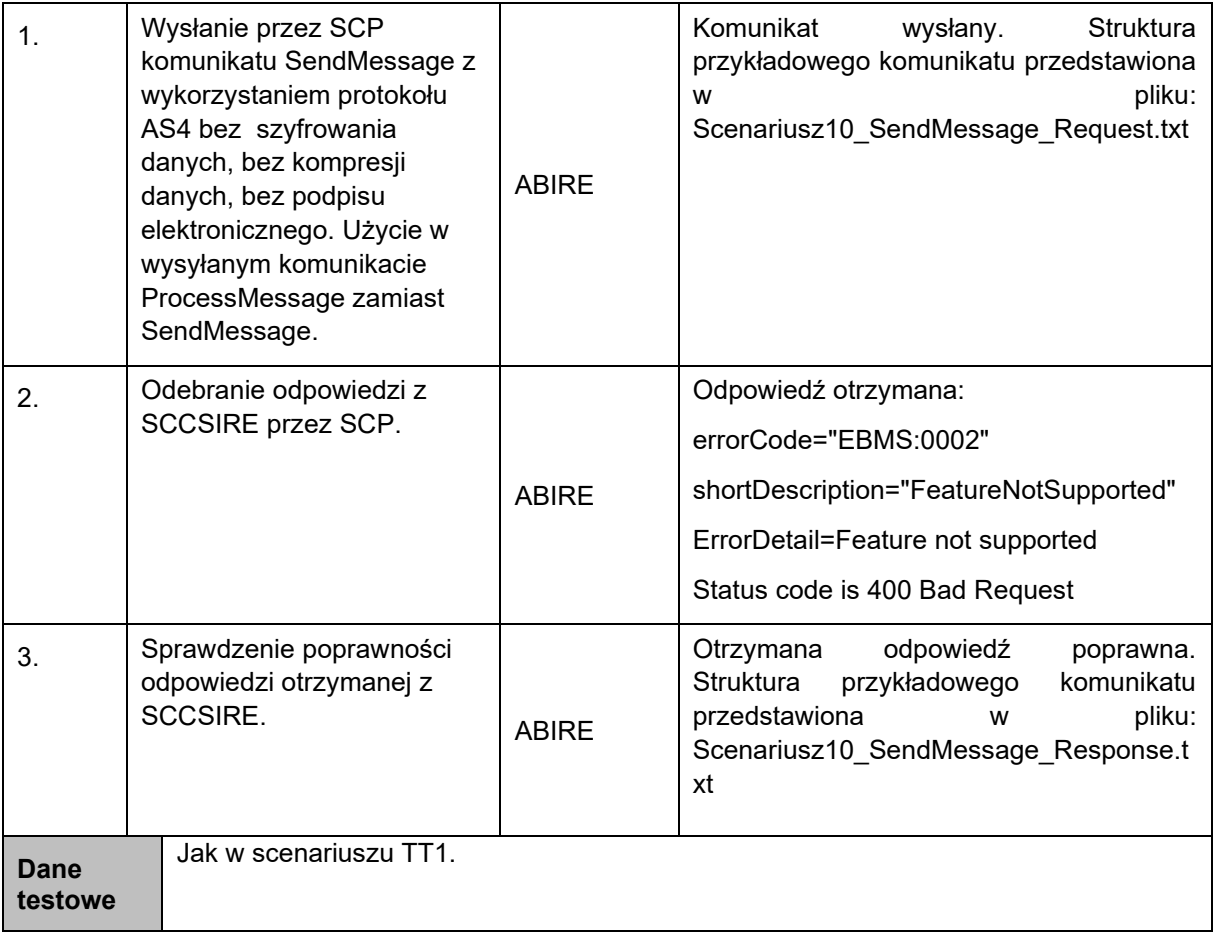

- 
- 
- 174 11. Testy protokołu AS4 weryfikacja obsługi technicznego kodu błędu EBMS:0003 Wartości 175 niespójne (scenariusz opcjonalny, do realizacji w przypadku istnienia funkcjonalności po 176 stronie SCP umożliwiającej realizację kroków)

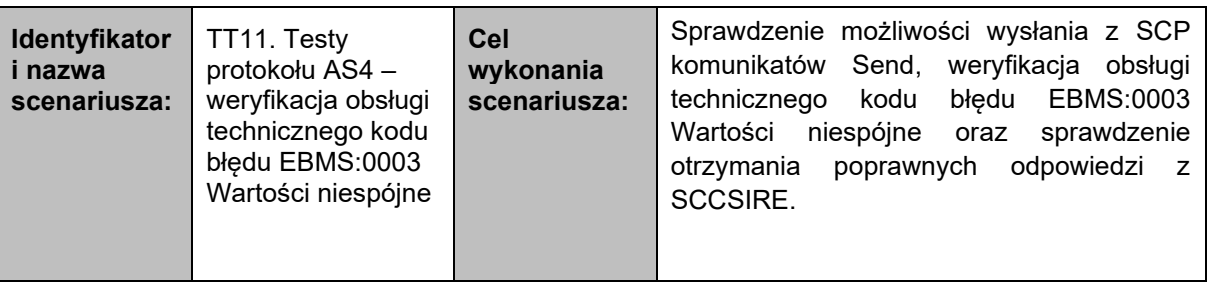

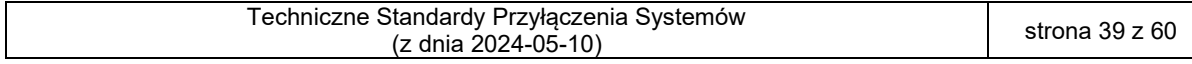

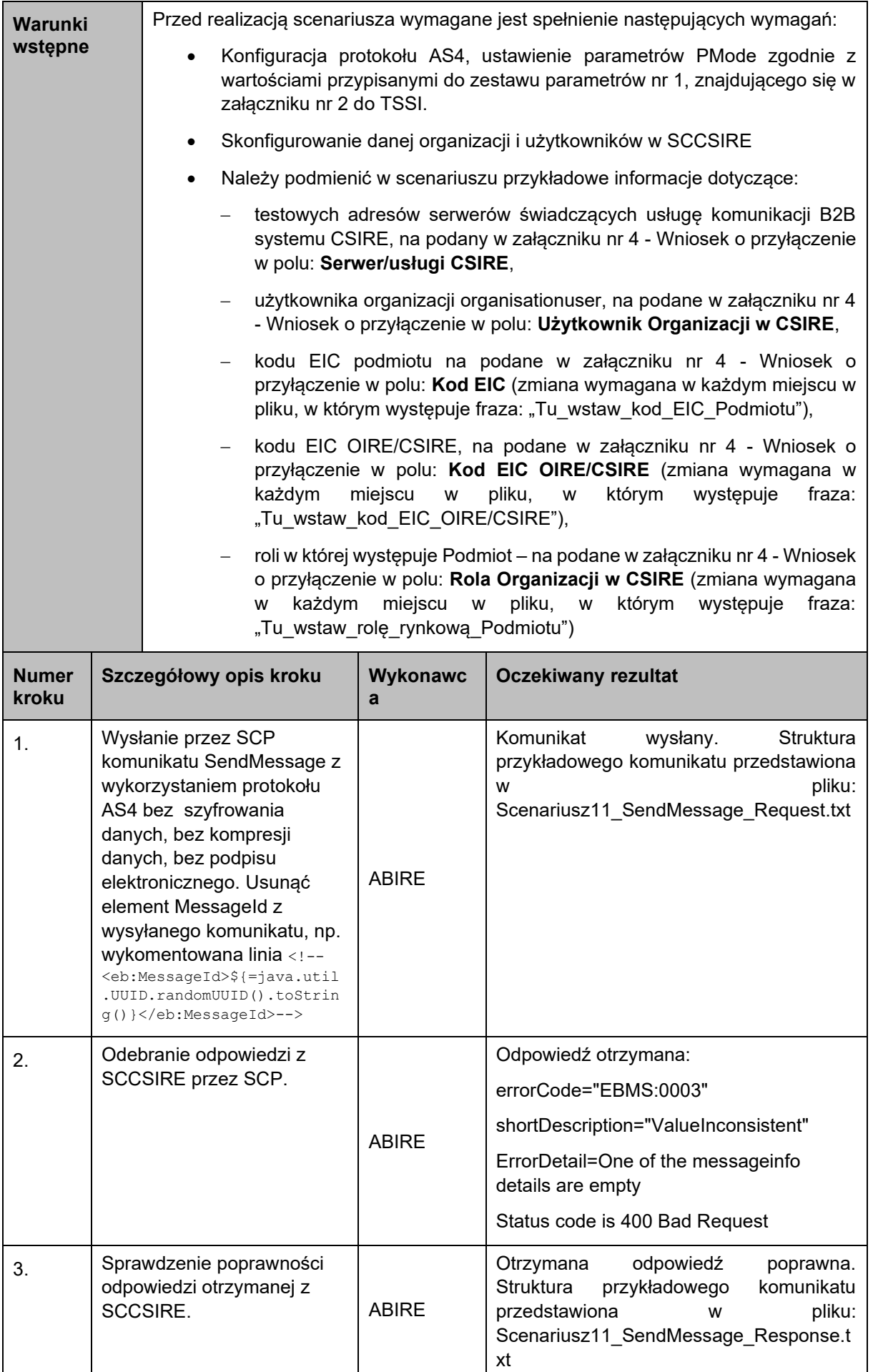

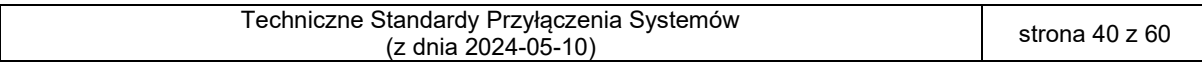

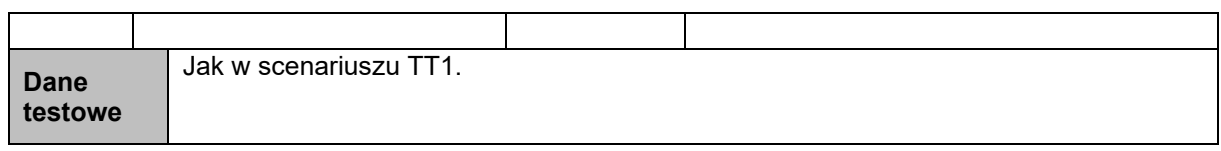

178 12. Testy protokołu AS4 – weryfikacja obsługi technicznego kodu błędu EBMS:0004 Inny, 179 Nieprawidłowa organizacja

| i nazwa<br>scenariusza: | Identyfikator | TT12. Testy<br>protokołu AS4-<br>weryfikacja obsługi<br>technicznego kodu<br>błędu EBMS:0004<br>Inny,<br>Nieprawidłowa<br>organizacja                                    | Cel<br>wykonania<br>scenariusza:                  | Sprawdzenie możliwości wysłania z SCP<br>komunikatów Send, weryfikacja obsługi<br>technicznego kodu błędu EBMS:0004 Inny,<br>Nieprawidłowa<br>organizacja<br>oraz<br>sprawdzenie<br>otrzymania<br>poprawnych<br>odpowiedzi z SCCSIRE. |  |
|-------------------------|---------------|----------------------------------------------------------------------------------------------------|---------------------------------------------------|----------------------------------------------------------------------------------------------------|--|
| Warunki<br>wstępne      |               | Przed realizacją scenariusza wymagane jest spełnienie następujących wymagań:                                                                                             |                                                   |                                                                                                    |  |
|                         |               | Konfiguracja protokołu AS4, ustawienie parametrów PMode zgodnie z<br>wartościami przypisanymi do zestawu parametrów nr 1, znajdującego się w<br>załączniku nr 2 do TSSI. |                                                   |                                                                                                    |  |
|                         |               |                                                                                                    |                                                   | Skonfigurowanie danej organizacji i użytkowników w SCCSIRE                                                                                                    |  |
|                         |               | $\bullet$                                                                                                    |                                                   | Należy podmienić w scenariuszu przykładowe informacje dotyczące:                                                                                                    |  |
|                         |               |                                                                                                    | w polu: Serwer/usługi CSIRE,                      | testowych adresów serwerów świadczących usługę komunikacji B2B<br>systemu CSIRE, na podany w załączniku nr 4 - Wniosek o przyłączenie                                                                                                 |  |
|                         |               |                                                                                                    |                                                   | kodu EIC podmiotu na podane w załączniku nr 4 - Wniosek o<br>przyłączenie w polu: Kod EIC (zmiana wymagana w każdym miejscu w<br>pliku, w którym występuje fraza: "Tu_wstaw_kod_EIC_Podmiotu"),                                       |  |
|                         |               | $\qquad \qquad -$<br>każdym                                                                                                    | miejscu<br>W<br>"Tu_wstaw_kod_EIC_OIRE/CSIRE"),   | kodu EIC OIRE/CSIRE, na podane w załączniku nr 4 - Wniosek o<br>przyłączenie w polu: Kod EIC OIRE/CSIRE (zmiana wymagana w<br>pliku,<br>którym<br>występuje<br>${\mathsf W}$<br>fraza:                                                |  |
|                         |               |                                                                                                    |                                                   |                                                                                                    |  |
|                         |               | każdym<br>w                                                                                                    | miejscu<br>W<br>"Tu wstaw rolę rynkową Podmiotu") | roli w której występuje Podmiot – na podane w załączniku nr 4 - Wniosek<br>o przyłączenie w polu: Rola Organizacji w CSIRE (zmiana wymagana<br>pliku,<br>którym<br>występuje<br>fraza:<br>W                                           |  |
| <b>Numer</b><br>kroku   |               | Szczegółowy opis kroku                                                                                                    | Wykonawc<br>a                                     | <b>Oczekiwany rezultat</b>                                                                                                    |  |

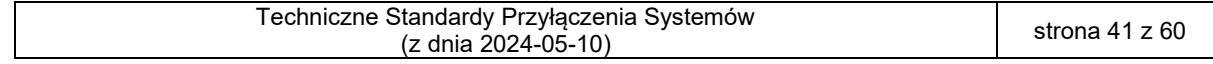

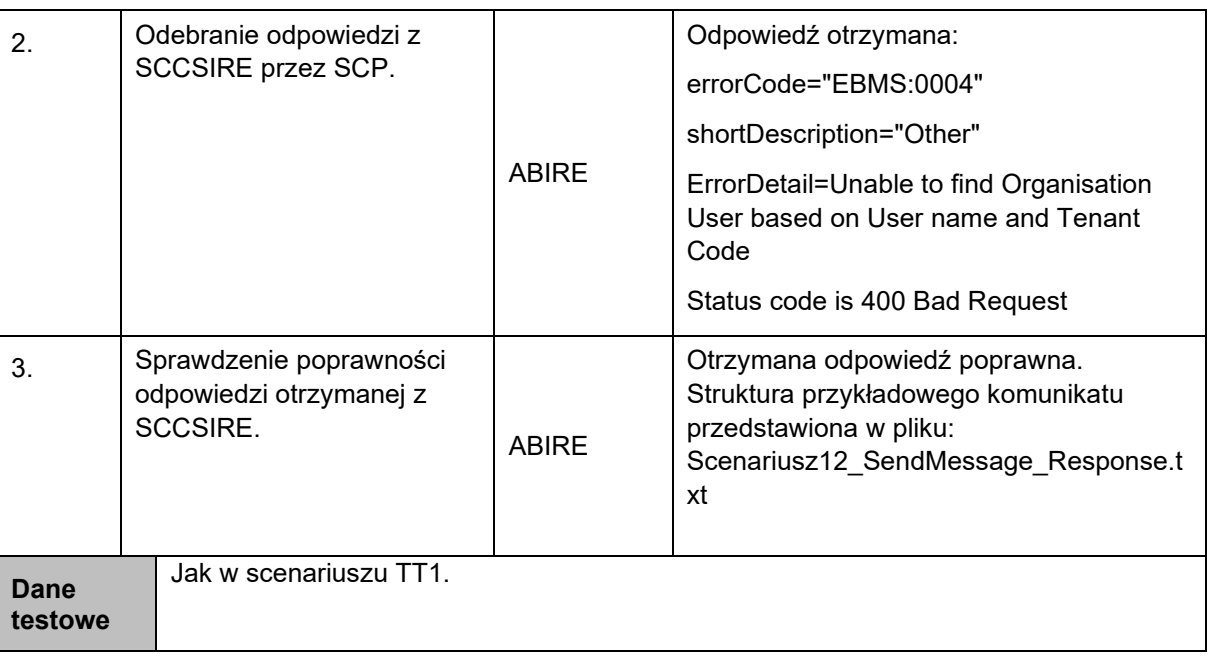

181 13. Testy protokołu AS4 – weryfikacja obsługi technicznego kodu błędu EBMS:0004 Inny, 182 Unknown or invalid message reference

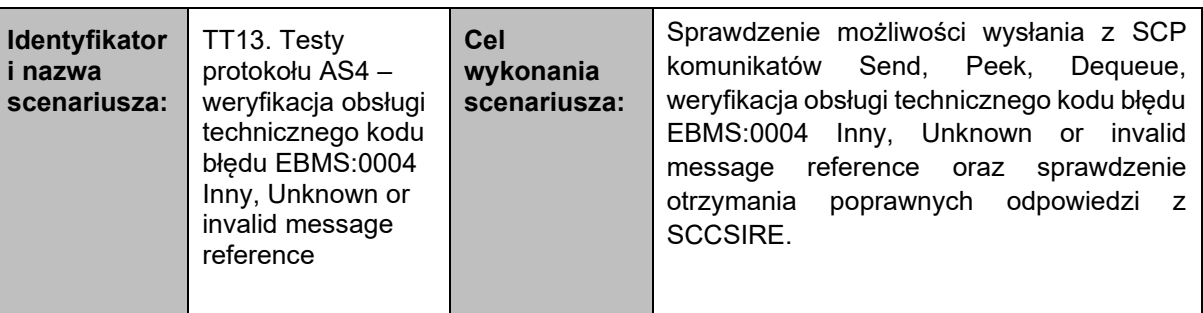

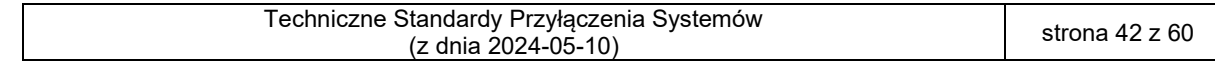

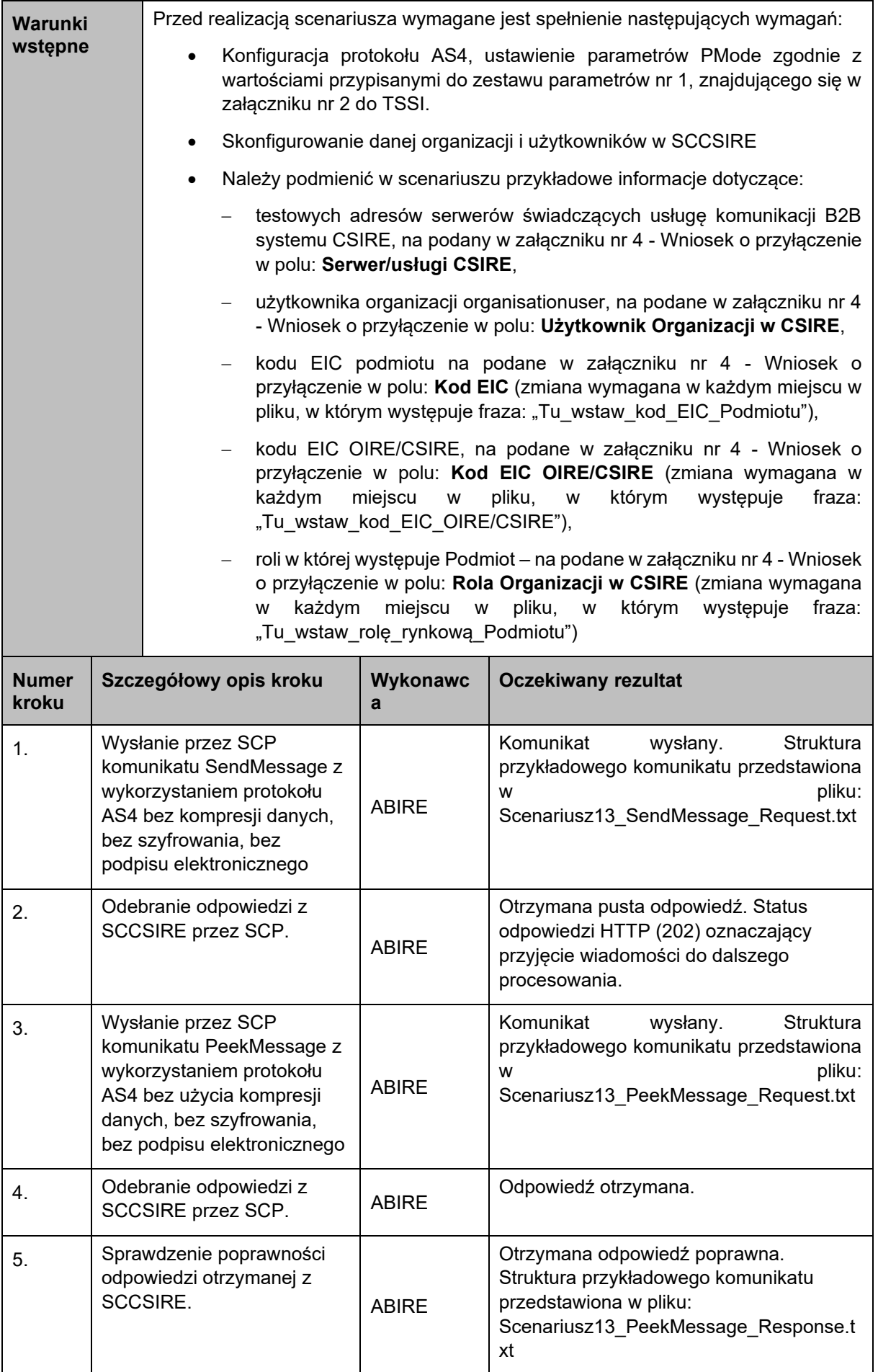

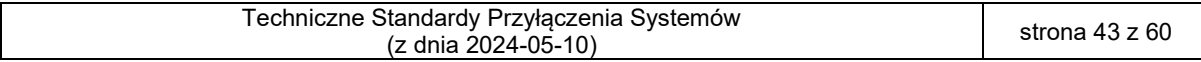

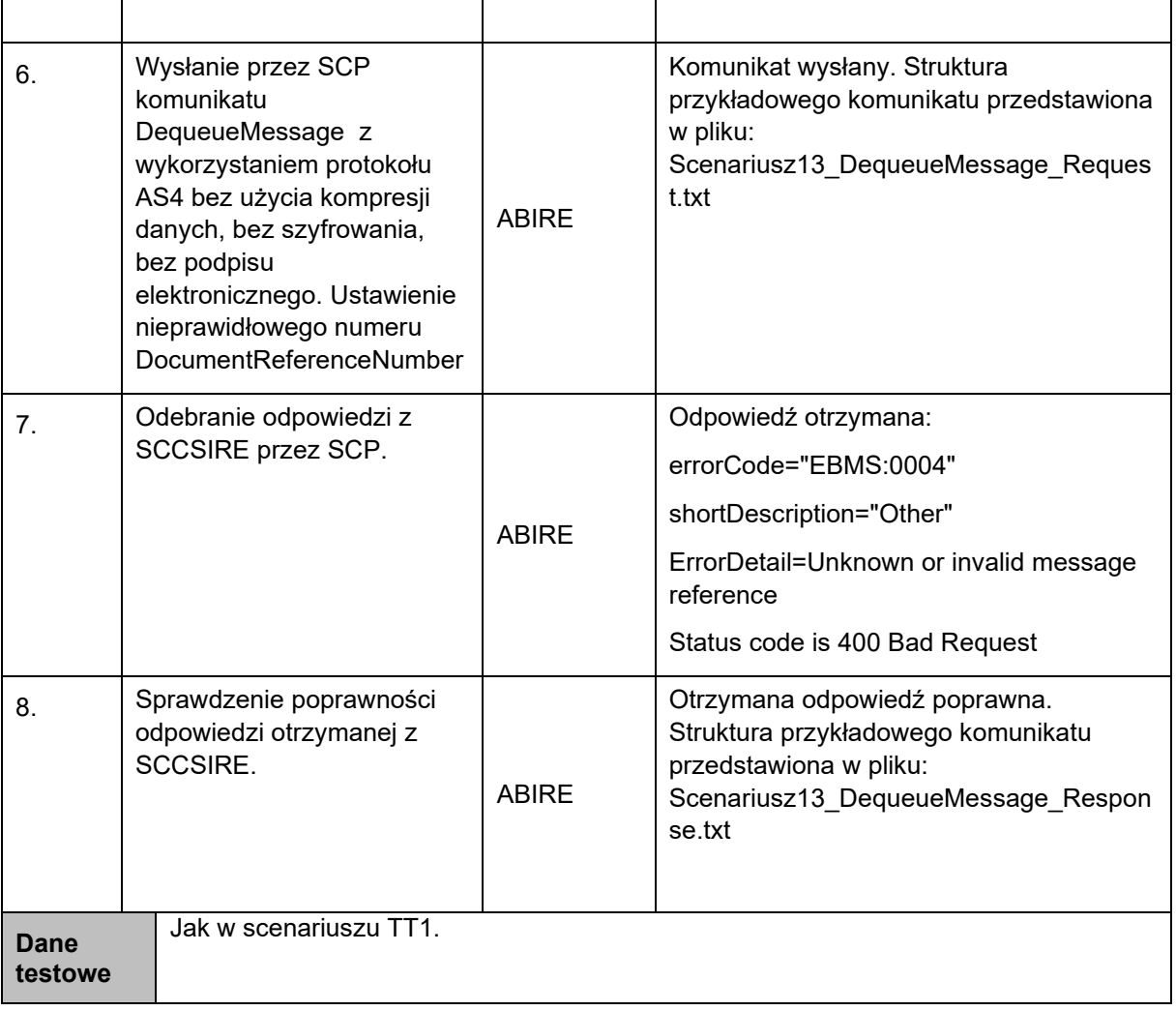

184 14. Testy protokołu AS4 – weryfikacja obsługi technicznego kodu błędu EBMS:0006 Pusty 185 kanał partycji wiadomości

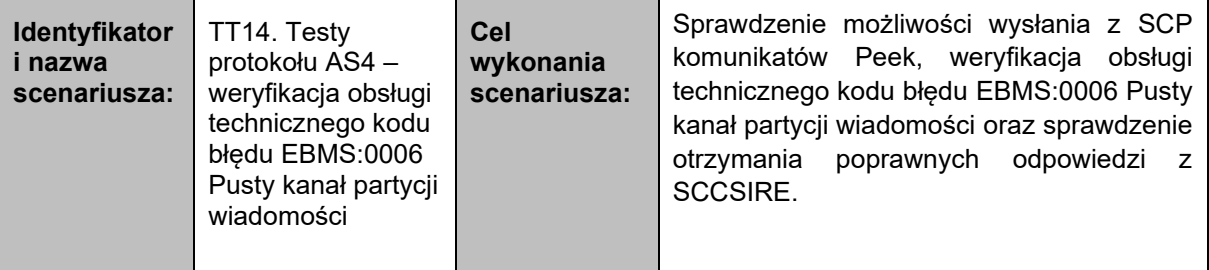

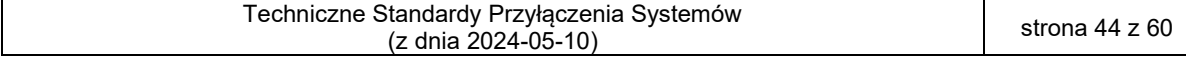

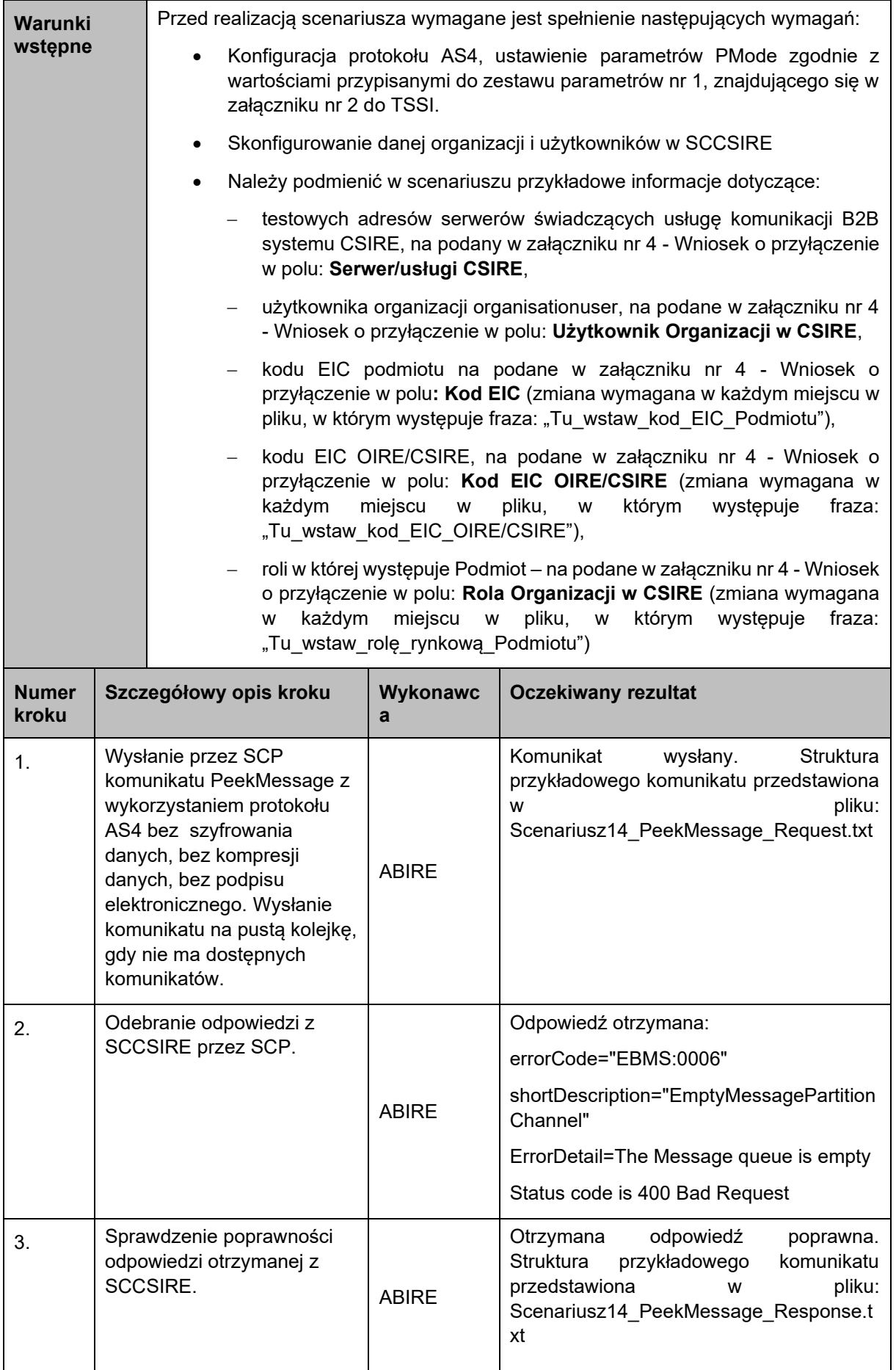

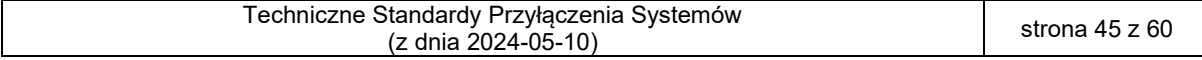

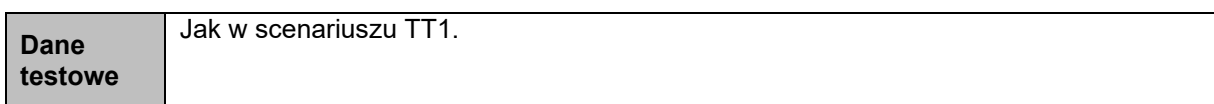

187 15. Testy protokołu AS4 – weryfikacja obsługi technicznego kodu błędu EBMS:0009 188 Nieprawidłowy nagłówek (scenariusz opcjonalny, do realizacji w przypadku istnienia 189 funkcjonalności po stronie SCP umożliwiającej realizację kroków)

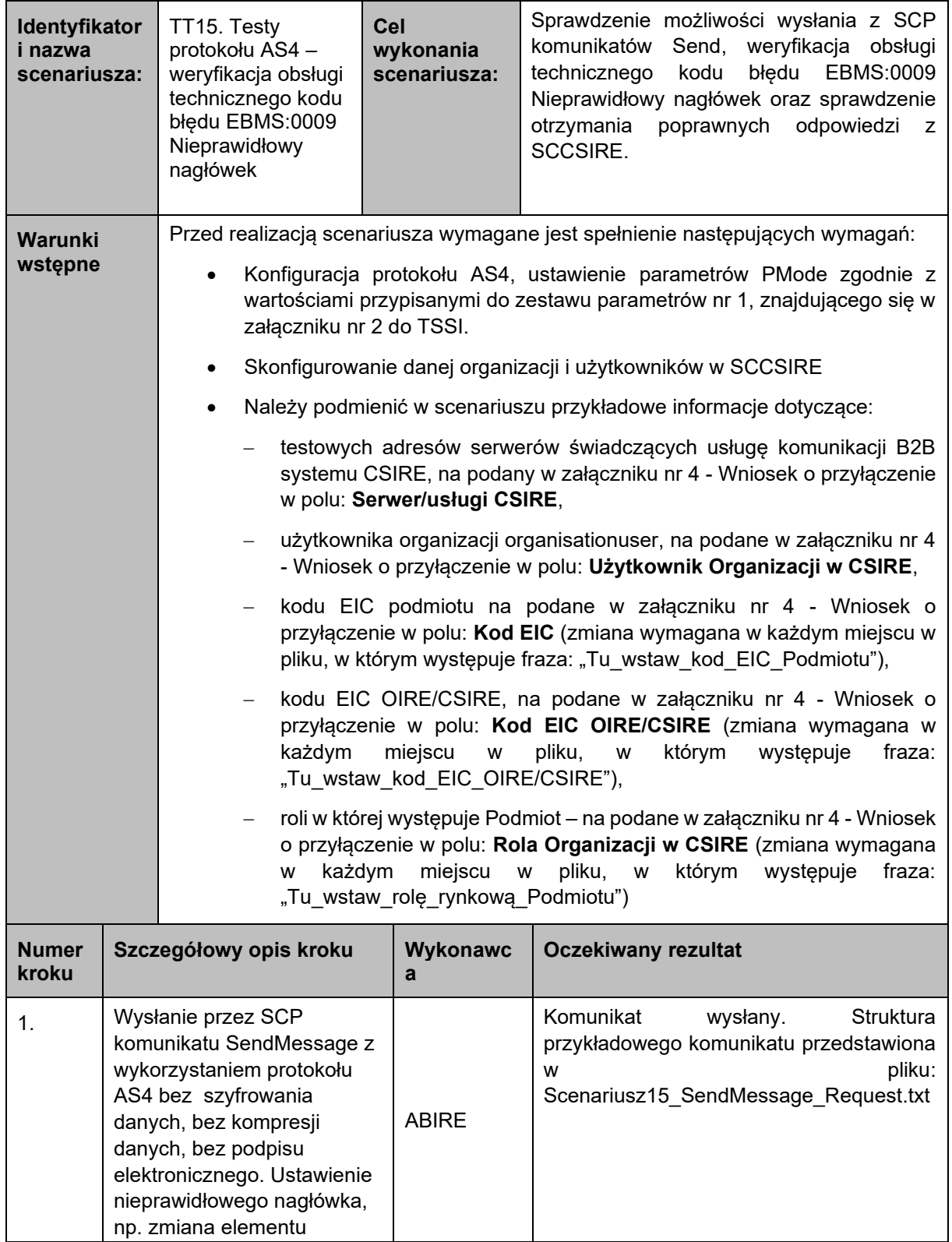

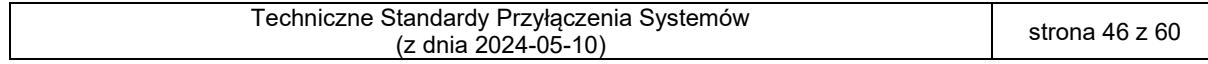

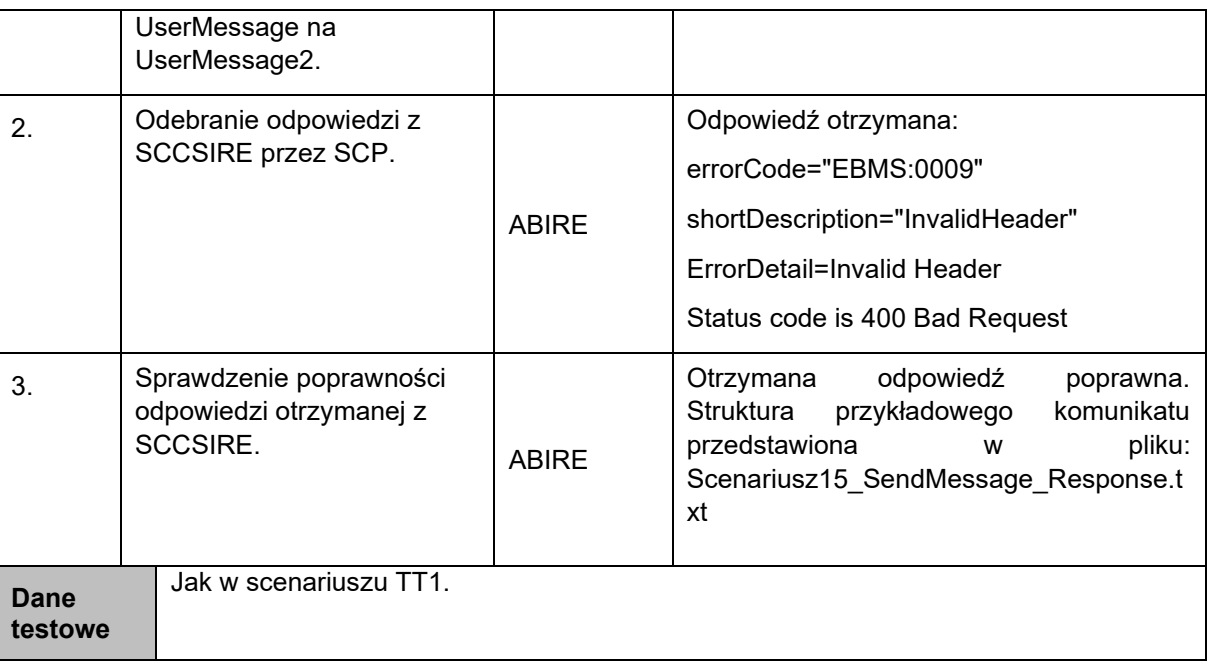

191 16. Testy protokołu AS4 – weryfikacja obsługi technicznego kodu błędu EBMS:0010 192 Niezgodność trybu przetwarzania

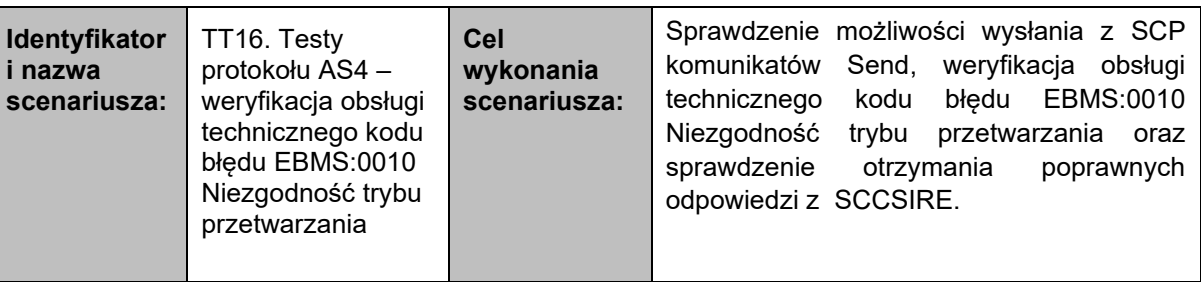

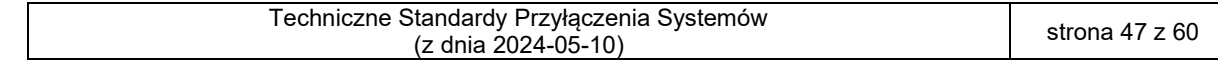

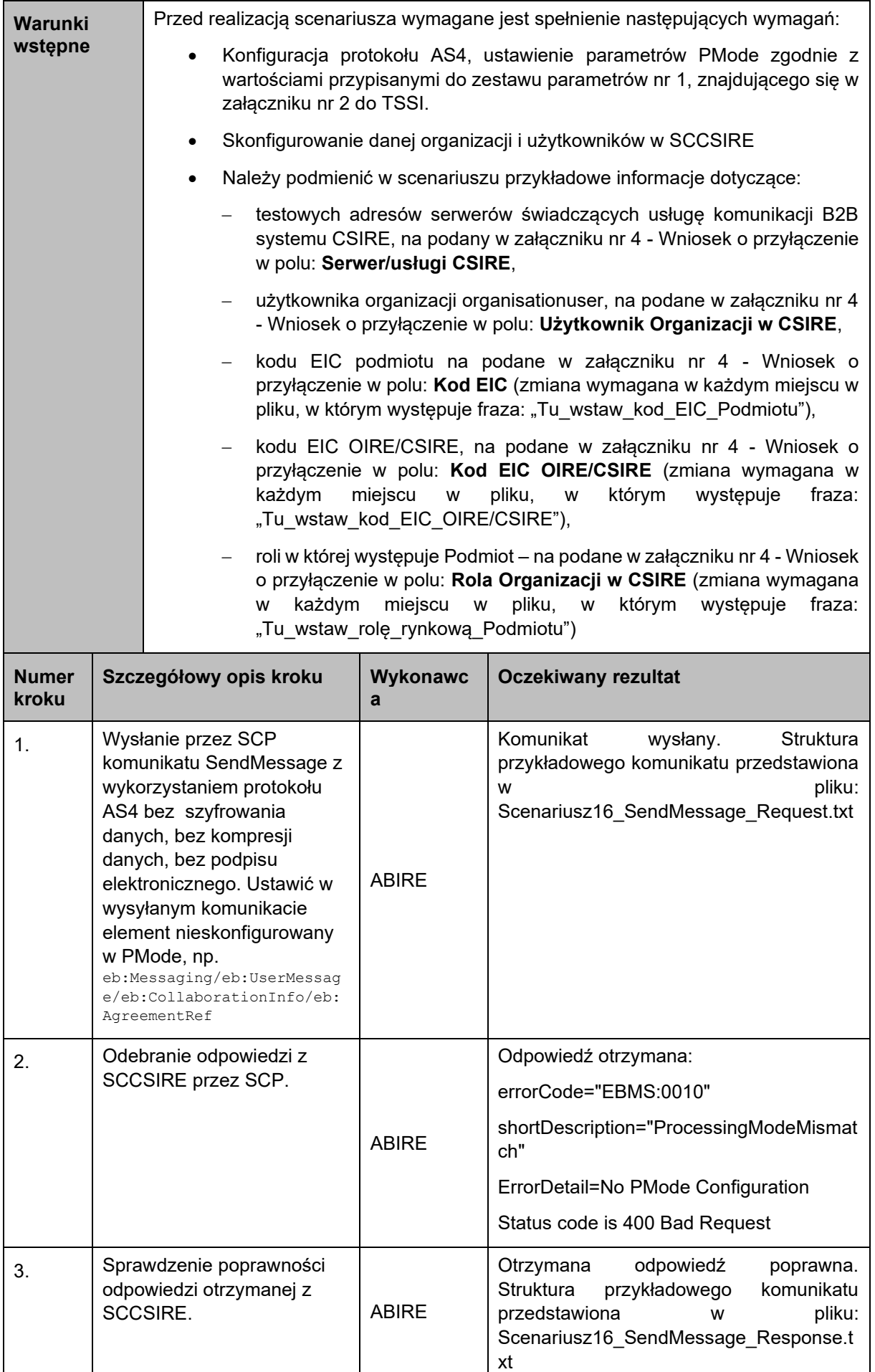

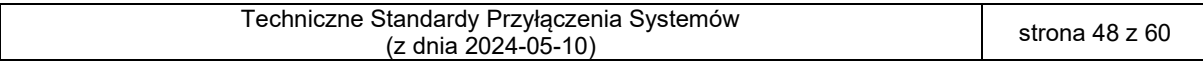

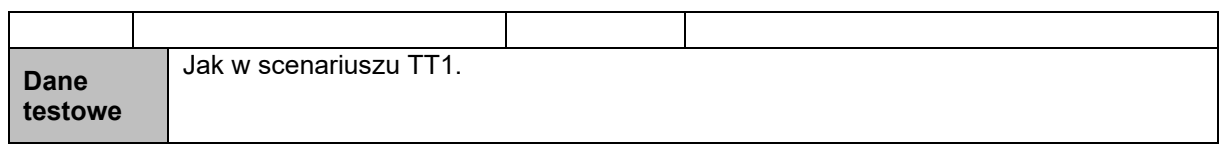

194 17. Testy protokołu AS4 – weryfikacja obsługi technicznego kodu błędu EBMS:0011 Błąd 195 zewnętrznego payload

| Identyfikator<br>i nazwa<br>scenariusza: |                                                                                                    | TT17. Testy<br>protokołu AS4-<br>weryfikacja obsługi<br>technicznego kodu<br>błędu EBMS:0011<br>Błąd zewnętrznego<br>payload                                                                                                    | Cel<br>wykonania<br>scenariusza:             | Sprawdzenie możliwości wysłania z SCP<br>komunikatów Send, weryfikacja obsługi<br>technicznego kodu błędu EBMS:0011 Błąd<br>zewnętrznego payload oraz sprawdzenie<br>poprawnych odpowiedzi<br>otrzymania<br>z<br>SCCSIRE. |  |  |
|------------------------------------------|----------------------------------------------------------------------------------------------------|----------------------------------------------------------------------------------------------------|----------------------------------------------|----------------------------------------------------------------------------------------------------|--|--|
| Warunki<br>wstępne                       |                                                                                                    | Przed realizacją scenariusza wymagane jest spełnienie następujących wymagań:                                                                                                    |                                              |                                                                                                    |  |  |
|                                          |                                                                                                    | Konfiguracja protokołu AS4, ustawienie parametrów PMode zgodnie z<br>$\bullet$<br>wartościami przypisanymi do zestawu parametrów nr 1, znajdującego się w<br>załączniku nr 2 do TSSI.                                                   |                                              |                                                                                                    |  |  |
|                                          |                                                                                                    | Skonfigurowanie danej organizacji i użytkowników w SCCSIRE<br>$\bullet$                                                                                                    |                                              |                                                                                                    |  |  |
|                                          |                                                                                                    | Należy podmienić w scenariuszu przykładowe informacje dotyczące:<br>$\bullet$                                                                                                    |                                              |                                                                                                    |  |  |
|                                          |                                                                                                    | testowych adresów serwerów świadczących usługę komunikacji B2B<br>systemu CSIRE, na podany w załączniku nr 4 - Wniosek o przyłączenie<br>w polu: Serwer/usługi CSIRE,                                                                   |                                              |                                                                                                    |  |  |
|                                          |                                                                                                    |                                                                                                    |                                              | użytkownika organizacji organisationuser, na podane w załączniku nr 4<br>- Wniosek o przyłączenie w polu: Użytkownik Organizacji w CSIRE,                                                                                 |  |  |
|                                          |                                                                                                    |                                                                                                    |                                              | kodu EIC podmiotu na podane w załączniku nr 4 - Wniosek o<br>przyłączenie w polu: Kod EIC (zmiana wymagana w każdym miejscu w<br>pliku, w którym występuje fraza: "Tu_wstaw_kod_EIC_Podmiotu"),                           |  |  |
|                                          |                                                                                                    | kodu EIC OIRE/CSIRE, na podane w załączniku nr 4 - Wniosek o<br>przyłączenie w polu: Kod EIC OIRE/CSIRE (zmiana wymagana w<br>każdym<br>miejscu<br>pliku,<br>którym<br>występuje<br>W<br>W<br>fraza:<br>"Tu_wstaw_kod_EIC_OIRE/CSIRE"), |                                              |                                                                                                    |  |  |
|                                          |                                                                                                    | każdym<br>W                                                                                                    | miejscu<br>"Tu wstaw rolę rynkową Podmiotu") | roli w której występuje Podmiot – na podane w załączniku nr 4 - Wniosek<br>o przyłączenie w polu: Rola Organizacji w CSIRE (zmiana wymagana<br>pliku,<br>którym<br>W<br>W<br>występuje<br>fraza:                          |  |  |
| <b>Numer</b><br>kroku                    |                                                                                                    | Szczegółowy opis kroku                                                                                                    | Wykonawc<br>a                                | <b>Oczekiwany rezultat</b>                                                                                                    |  |  |
| 1.                                       | Wysłanie przez SCP<br>komunikatu SendMessage z<br>wykorzystaniem protokołu<br>AS4 bez szyfrowania<br>danych, bez kompresji<br>danych, bez podpisu<br>elektronicznego. Wywołanie<br>np. procesu 2.1 (Utworzenie<br>punktu pomiarowego) z<br>wcześniejszą zmianą w |                                                                                                    | <b>ABIRE</b>                                 | Komunikat<br>wysłany.<br>Struktura<br>przykładowego komunikatu przedstawiona<br>pliku:<br>W<br>Scenariusz17_SendMessage_Request.txt                                                                                       |  |  |

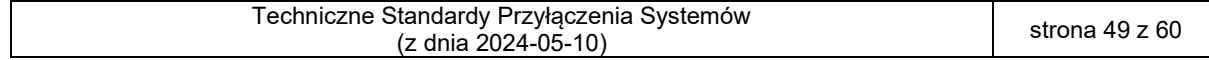

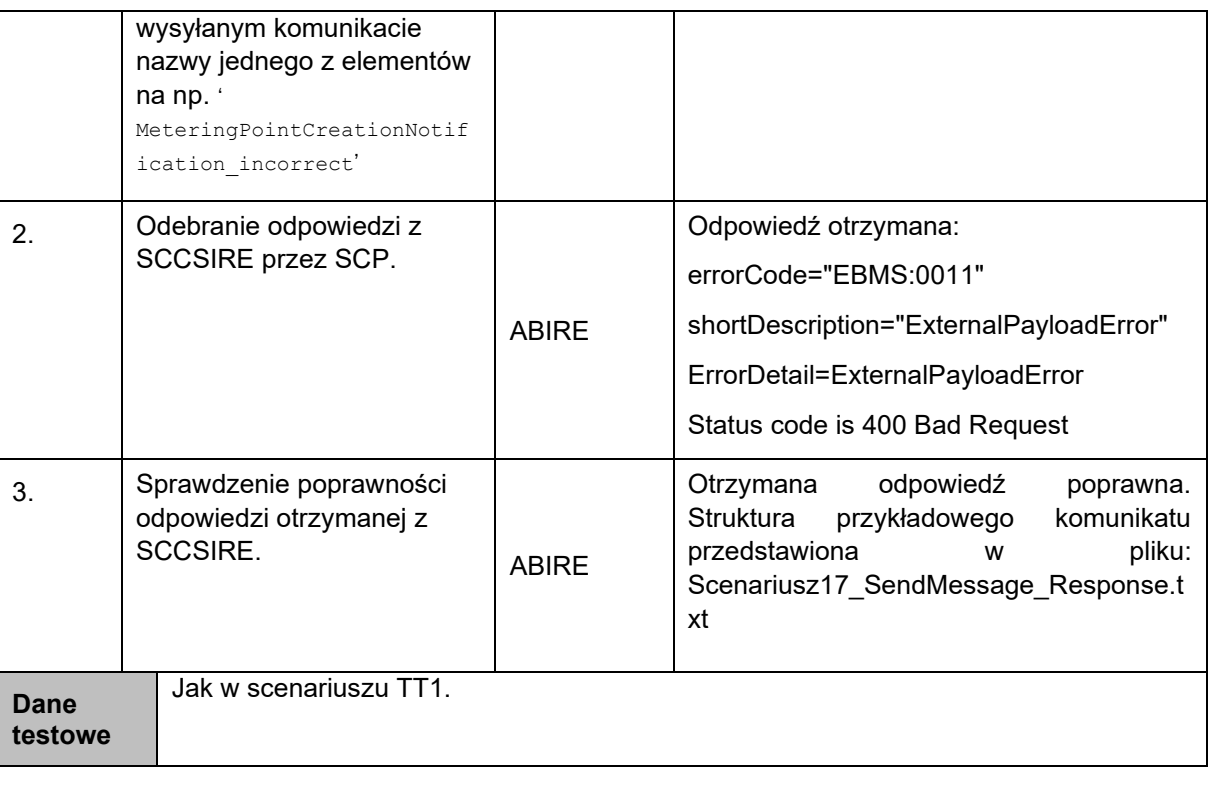

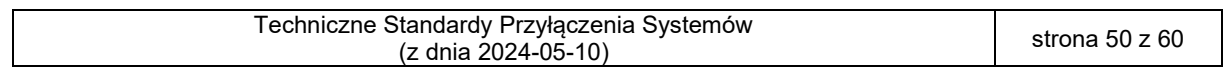

### <span id="page-50-0"></span>198 6.2. Załącznik 2 – Scenariusze Testów Certyfikacji

199 Scenariusze testów certyfikacji będą wykonywane w ramach etapu Certyfikacja. Ich celem jest<br>200 veryfikacja gotowości systemu podmiotu zewnetrznego do wymiany z CSIRE danych i komunikatów weryfikacja gotowości systemu podmiotu zewnętrznego do wymiany z CSIRE danych i komunikatów 201 biznesowych zgodnych z TSKB.

- 202 Scenariusze certyfikacji obejmują zakresem następujące grupy procesów i procesy:
- 203 1. Grupa 1 Sprzedaż energii elektrycznej: 1.1, 1.2, 1.4, 1.5,
- 204 2. Grupa 2 Usługi sieciowe i migracja Użytkownika KSE: 2.1, 2.2, 2.4, 2.7, 2.8,
- 205 3. Grupa 5 Zmiana POB: 5.1, 5.2, 5.3,
- 206 4. Grupa 6 Zasilenie CSIRE danymi: 6.1, 6.2, 6.3, 6.4, 6.5,
- 207 5. Grupa 7 Udostępnienie danych przez OIRE: 7.1, 7.2, 7.3
- 208 6. Grupa 8 Zarządzanie dostarczaniem energii elektrycznej: 8.1, 8.2,
- 209 7. Grupa 9 Wymiana informacji pomiędzy Użytkownikami profesjonalnymi: 9.1

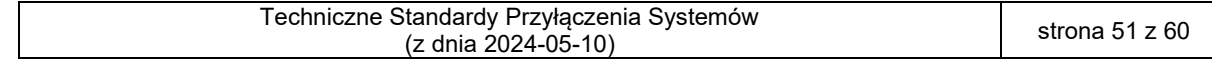

210 Lista scenariuszy certyfikacyjnych

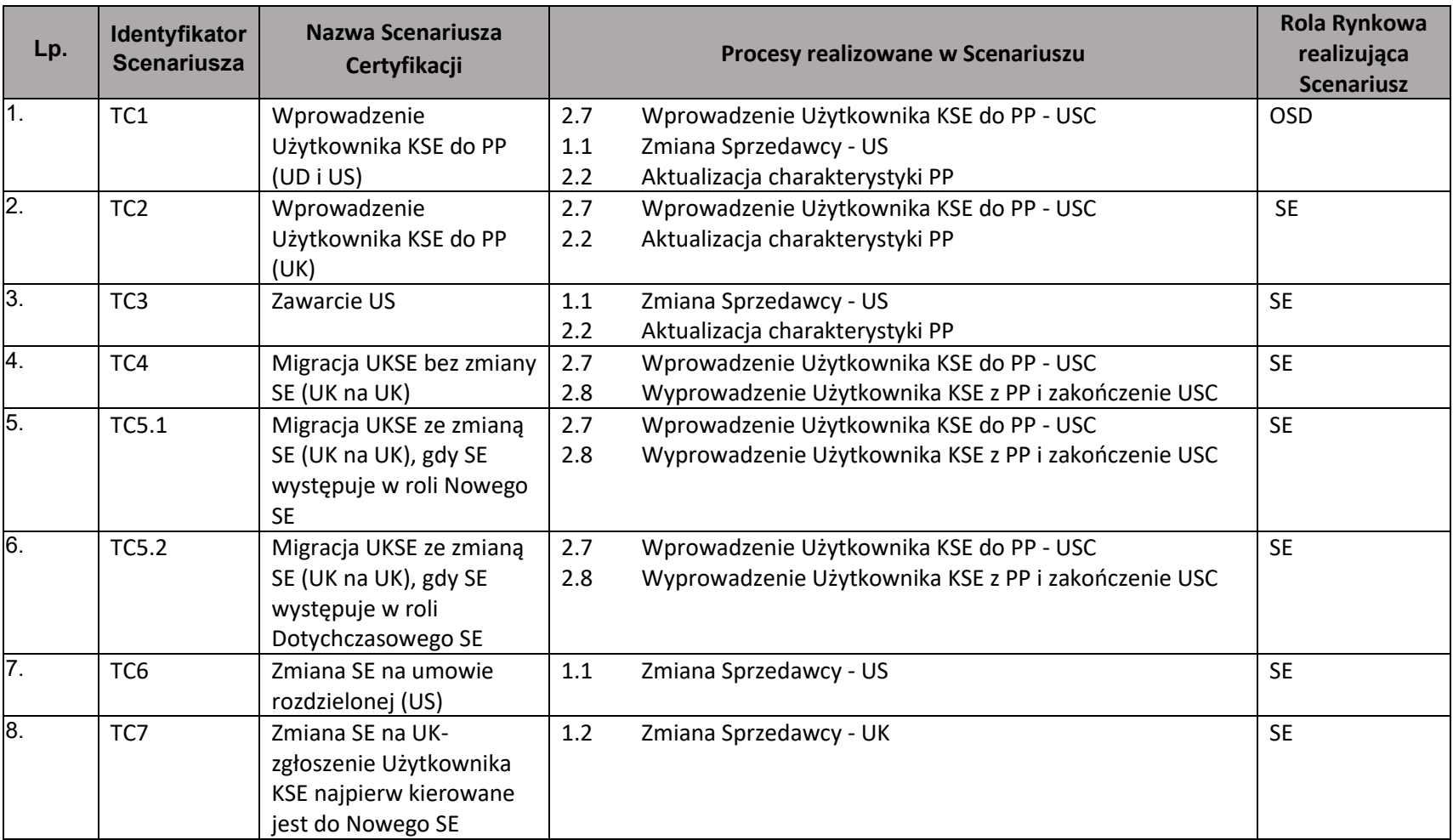

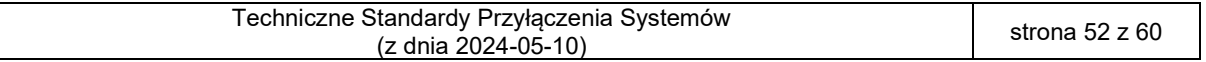

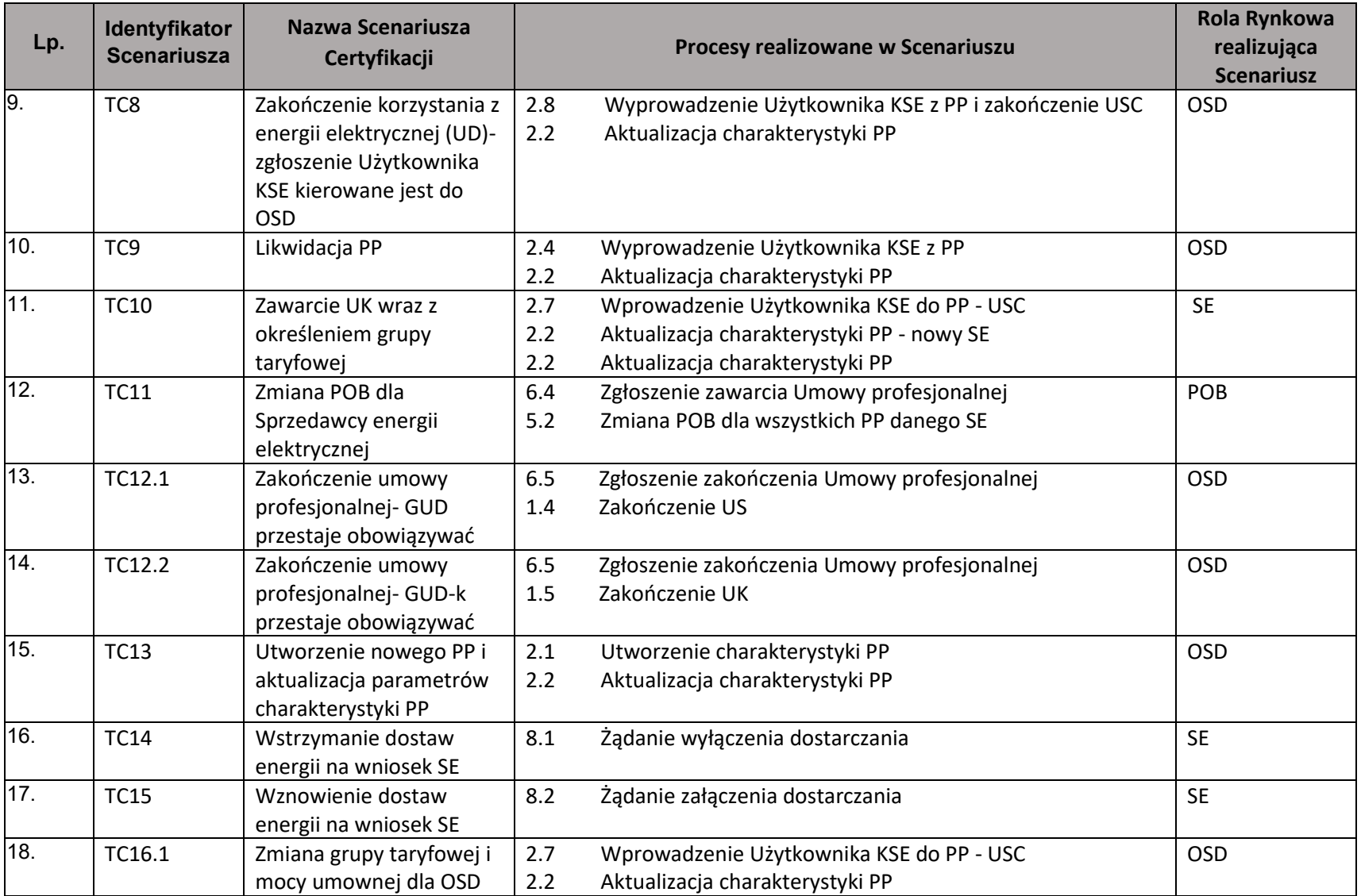

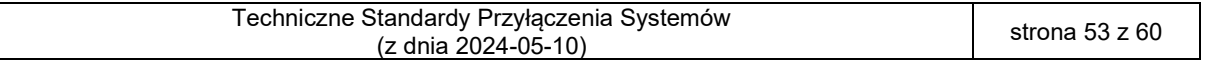

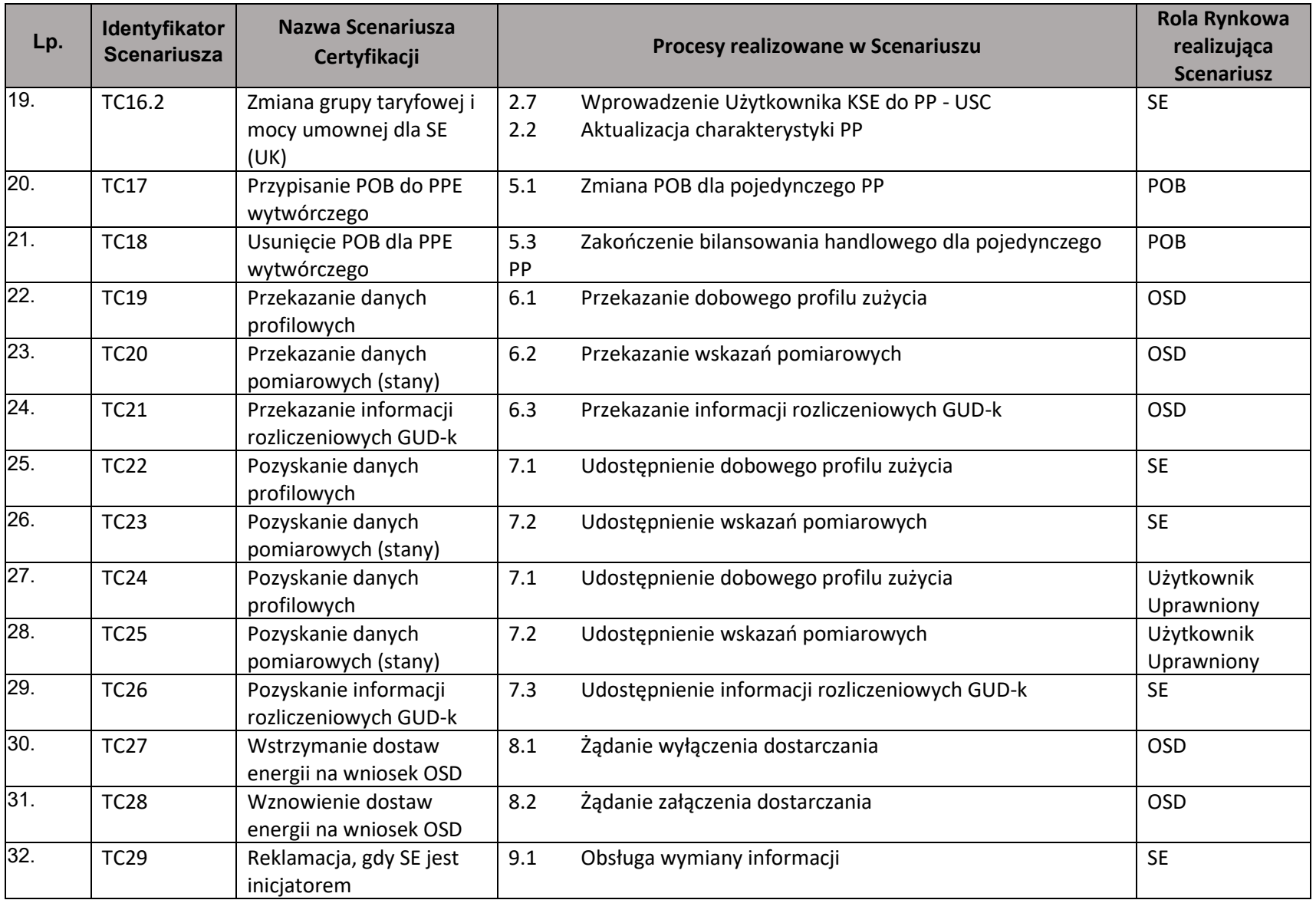

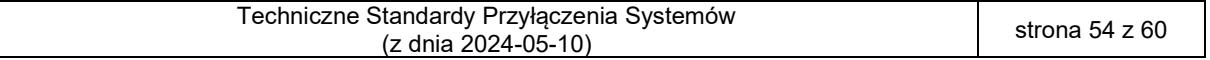

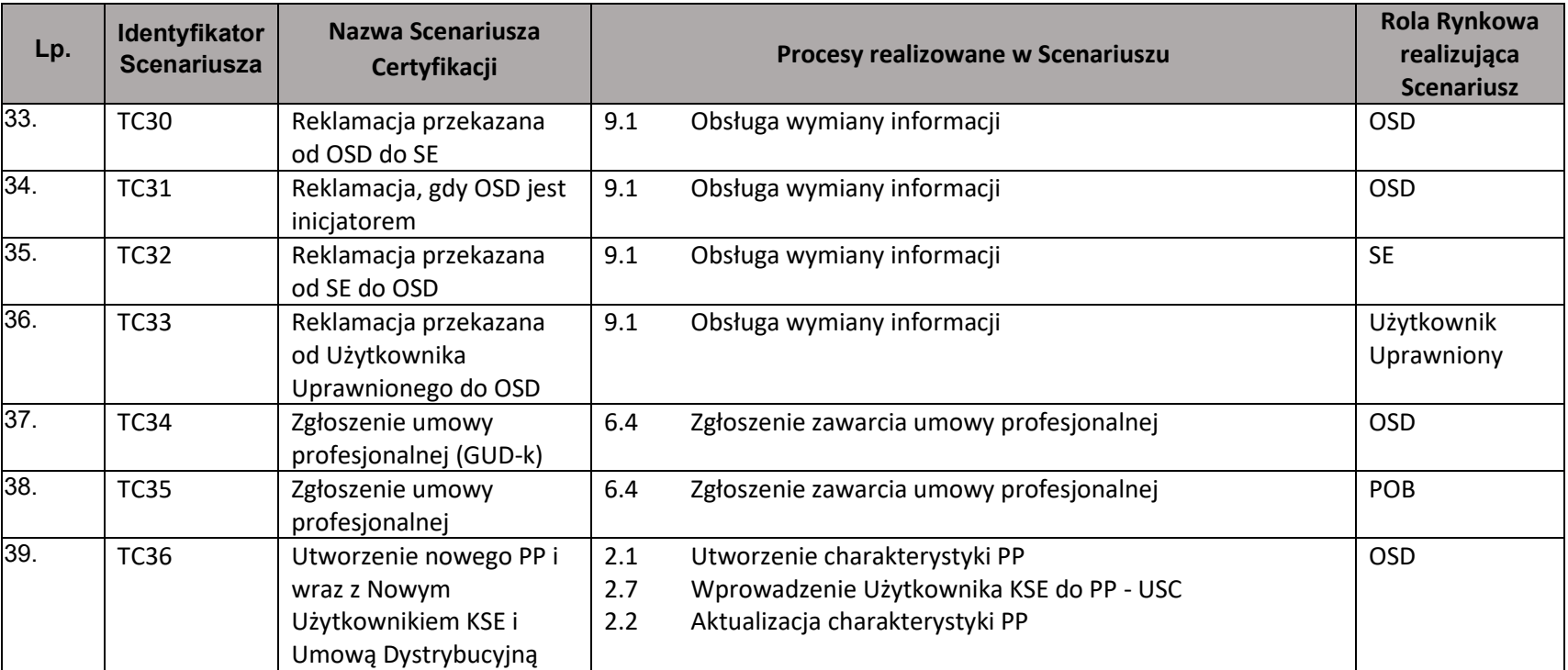

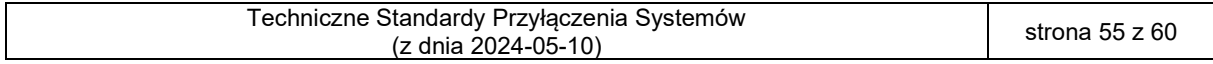

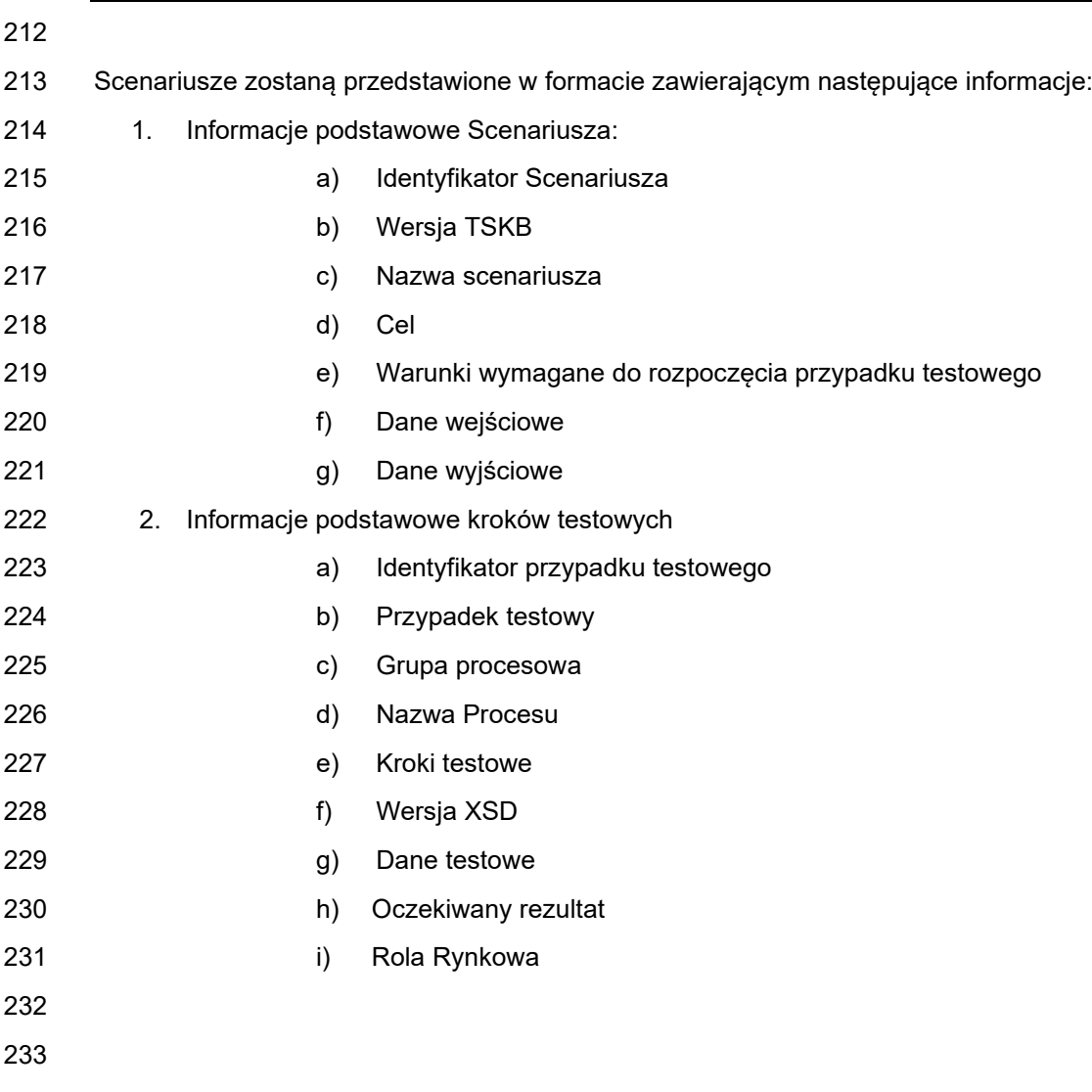

### <span id="page-56-0"></span>234 Załącznik 3 – Scenariusz weryfikacji technicznej połączenia

235 Scenariusz jest wykonywany w ramach etapu Przyłączenie do CSIRE. Ich celem jest potwierdzenie 236 gotowości systemu zewnętrznego do współpracy z CSIRE w środowisku produkcyjnym.

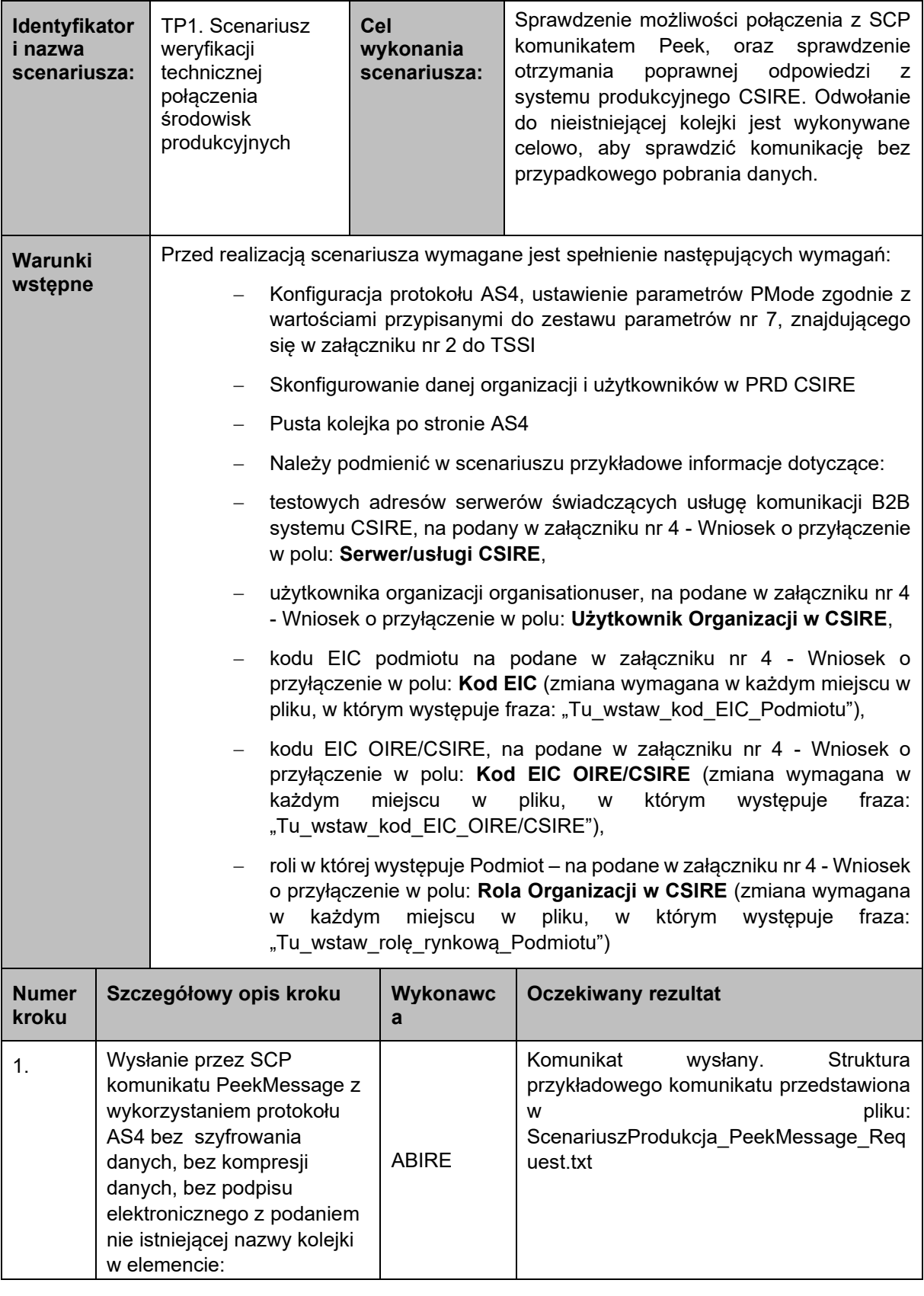

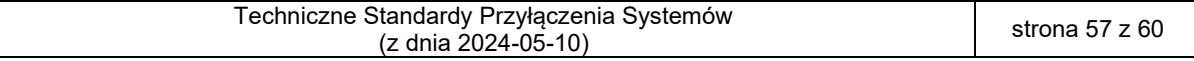

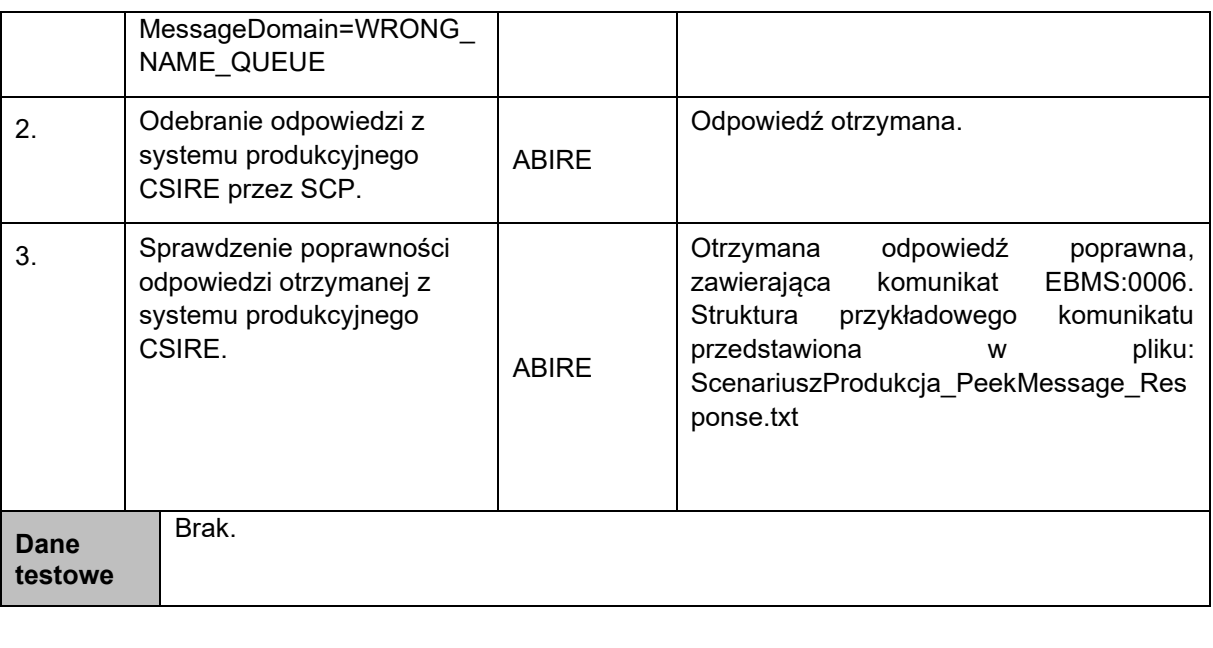

239

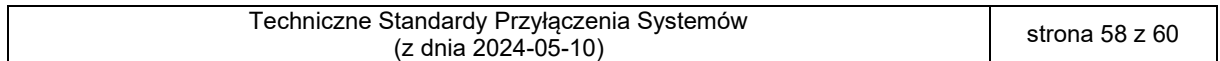

- <span id="page-58-0"></span>241 Załącznik 4 – Wzór Wniosku o Przyłączenie
- 242 Załącznik został opracowany w formie pliku MS Excel.

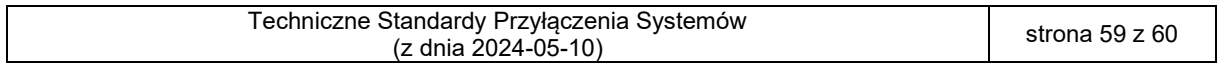

- <span id="page-59-0"></span>244 Załącznik 5 – Wzór Raportu z testów technicznych
- 245 Załącznik został opracowany w formie pliku MS Word.

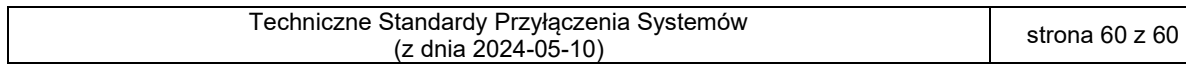